## **Afstudeerverslag**

Pakketselectie ITIL tooling Cendris.

# **CENDRIS**

Auteur<br>Studentnummer<br>
Studentnummer
1990 Studentnummer : 07084390 Afstudeerperiode : 2010-1.2 Afstudeerbedrijf is a staat op de staat de staat de staat de staat de staat de staat de staat de staat de staa Bedrijfsbegeleider : Ung. P. Waleboer<br>
Opdrachtgever : H.J. Nep Opdrachtgever

Onderwijsinstelling : Haagse Hogeschool<br>Opleiding : Bedrijfskundige Infor Begeleider/examinator **1999**: K. Groot<br>
Expert/examinator **Expert** : T. van Gerwen Expert/examinator :

Versie : 1.0<br>Datum : 04 d

- 
- 
- 
- 
- 
- 
- 
- : Bedrijfskundige Informatica<br>: K. Groot
- 
- 

- Datum<br>
Plaats<br>
Plaats<br>
Den Haag
	- : Den Haag

## **Versiebeheer**

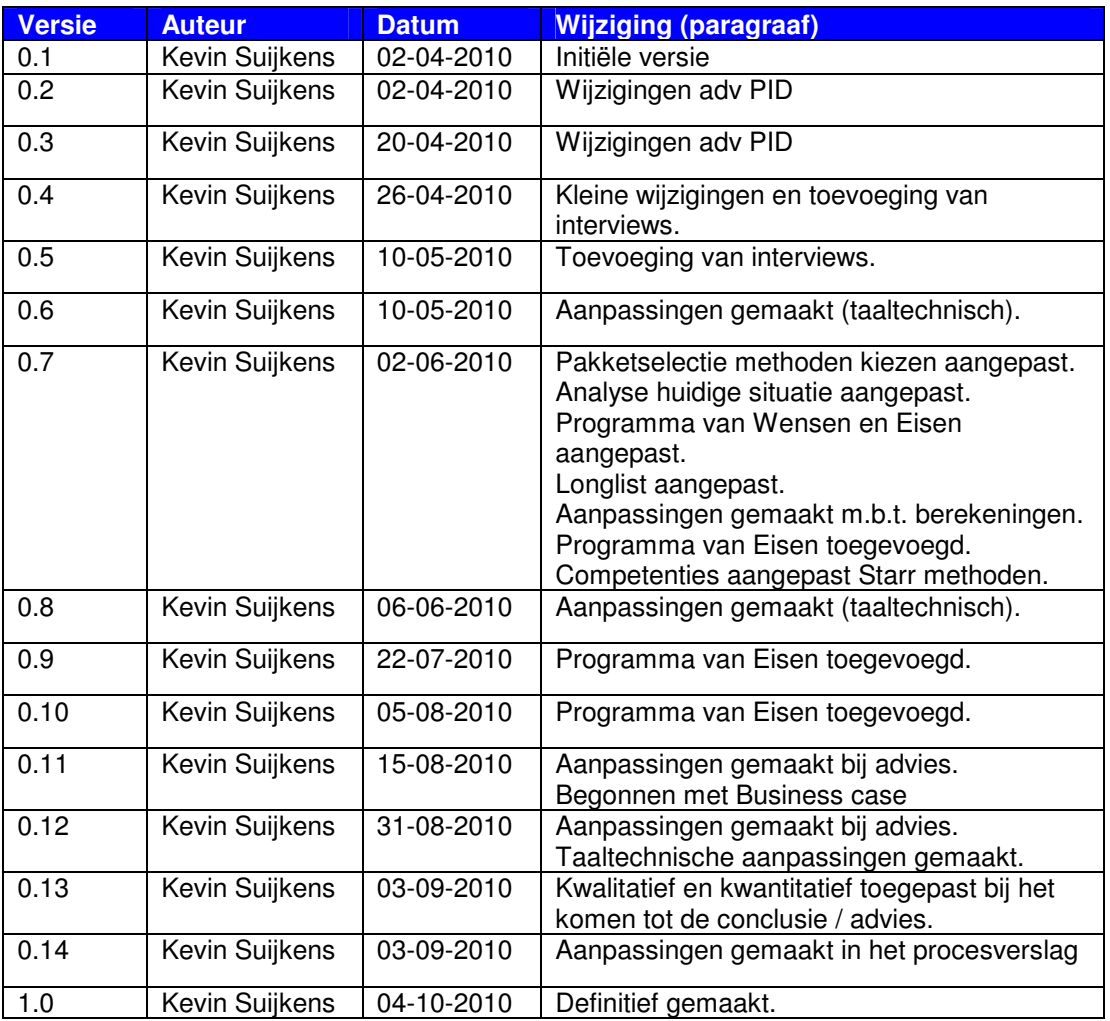

## **Distributielijst**

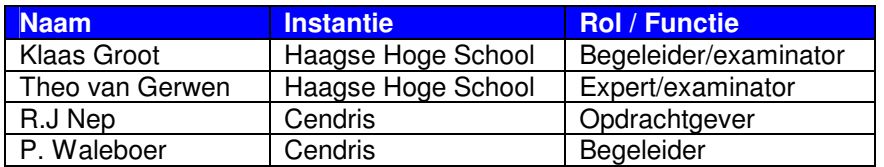

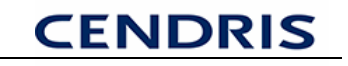

## **Colofon**

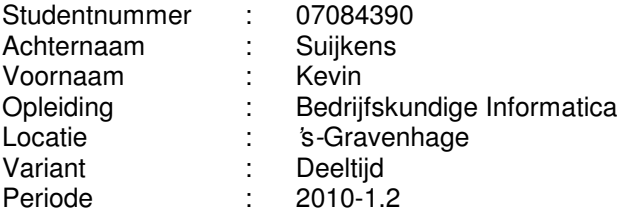

## **Contactgegevens Haagse Hogeschool (afdeling ICT & Media)**

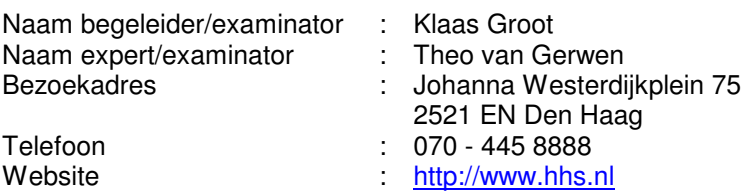

### **Contactgegevens Cendris**

Functie opdrachtgever : Info<br>Afdeling bedrijf : ICT Afdeling bedrijf<br>Bezoekadres

Naam bedrijfsbegeleider  $\vdash$  P. Waleboer<br>Functie opdrachtgever : Teamleider F Afdeling bedrijf : ICT<br>Bezoekadres : ICT<br>Bezoekadres : Tau

Naam opdrachtgever : R.J Nep : Tauber 52 2491 DA 's-Gravenhage Telefoon : 088-2363700<br>Mobiel : 06-22528049 Mobiel : 06-22528049<br>Website : thttp://www.ce : http://www.cendris.nl

: Teamleider Front Office : Tauber 52 2491 DA 's-Gravenhage Telefoon : 088-2363700<br>Mobiel : 06-23074583 Mobiel : 06-23074583<br>Website : <del>http://www.ce</del> http://www.cendris.nl

## **Referaat**

Dit afstudeerverslag geeft een beeld van de verschillende werkzaamheden die door de afstudeerder zijn uitgevoerd, de gehanteerde werkwijze en de gemaakte keuzes tijdens zijn afstudeerproject bij Cendris. Het afstudeerproject heeft plaatsgevonden gedurende de periode van 10 mei t/m 04 oktober 2010 en is uitgevoerd in het kader van de opleiding Bedrijfskundige Informatica (BI) aan de Haagse Hogeschool.

De afstudeeropdracht betreft een onderzoek naar de verschillende ITIL processen bij de meerdere Business Lines binnen Cendris. Bij de Business Lines zijn de ITIL processen naar eigen inzicht ingeregeld en worden er verschillende tools gebruikt.

Het doel van het onderzoek is om een advies uit te brengen aan de opdrachtgever van Cendris. Om zo te komen tot het uniformeren naar één tool voor de ondersteuning van de ITIL processen.

Indien door Cendris zal worden besloten om dit advies op te volgen, dan zal dit leiden tot een éénduidige werkwijze en zullen de meerdere ITIL processen op een eenduidige manier worden ingericht.

**Descriptoren:**  Cendris Business Lines ICT - Dienstverlening Prince2 Unified Modelling Language (UML)

## **Voorwoord**

Voor u ligt het verslag, dat in het kader van de afstudeeropdracht "Pakketselectie ITIL tooling Cendris" is geschreven.

Dit verslag is geschreven ter verantwoording van mijn afstudeerperiode en voor de toegewezen examinatoren van de Haagse Hogeschool en de gecommitteerde om te beoordeelden of de opgedane kennis tijdens de opleiding voldoende in de praktijk is gebracht.

Graag wil ik van de gelegenheid gebruik maken om een aantal personen te bedanken. De heer Nep en de heer Waleboer, voor de geboden ondersteuning bij het uitvoeren van deze opdracht. Hun adviezen hebben mijn professioneel handelen en persoonlijke groei positief beïnvloed.

De heer Groot en de heer van Gerwen bedanken voor het kritisch beoordelen van mijn conceptverslag en voor het geven van nuttige tips en adviezen.

Verder de geïnterviewden, die hun medewerking hebben verleend aan het onderzoek en tevens bedanken voor de inzet en tijd.

Ook mijn studiegenoten van de Bedrijfskundige Informatica en in het bijzonder Alex Kuitert en Sofieda Hoebdar.

Ten slotte wil ik mijn ouders / schoonouders en vriendin bedanken voor de verleende zorg die zij hebben gegeven tijdens mijn afstudeertraject.

Zoetermeer, 4 oktober 2010 Kevin Suijkens

# **CENDRIS**

## **INHOUDSOPGAVE**

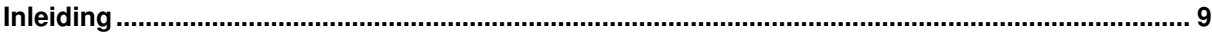

## **DEELI**

## Beschrijving van de organisatie en begeleiding

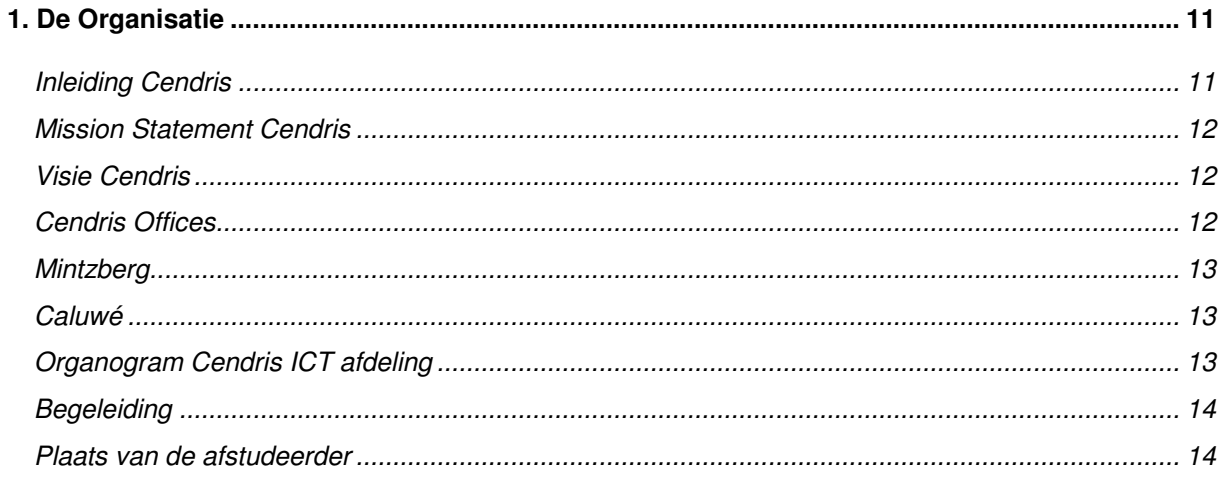

## **DEEL II**

## Uitvoering van de afstudeeropdracht

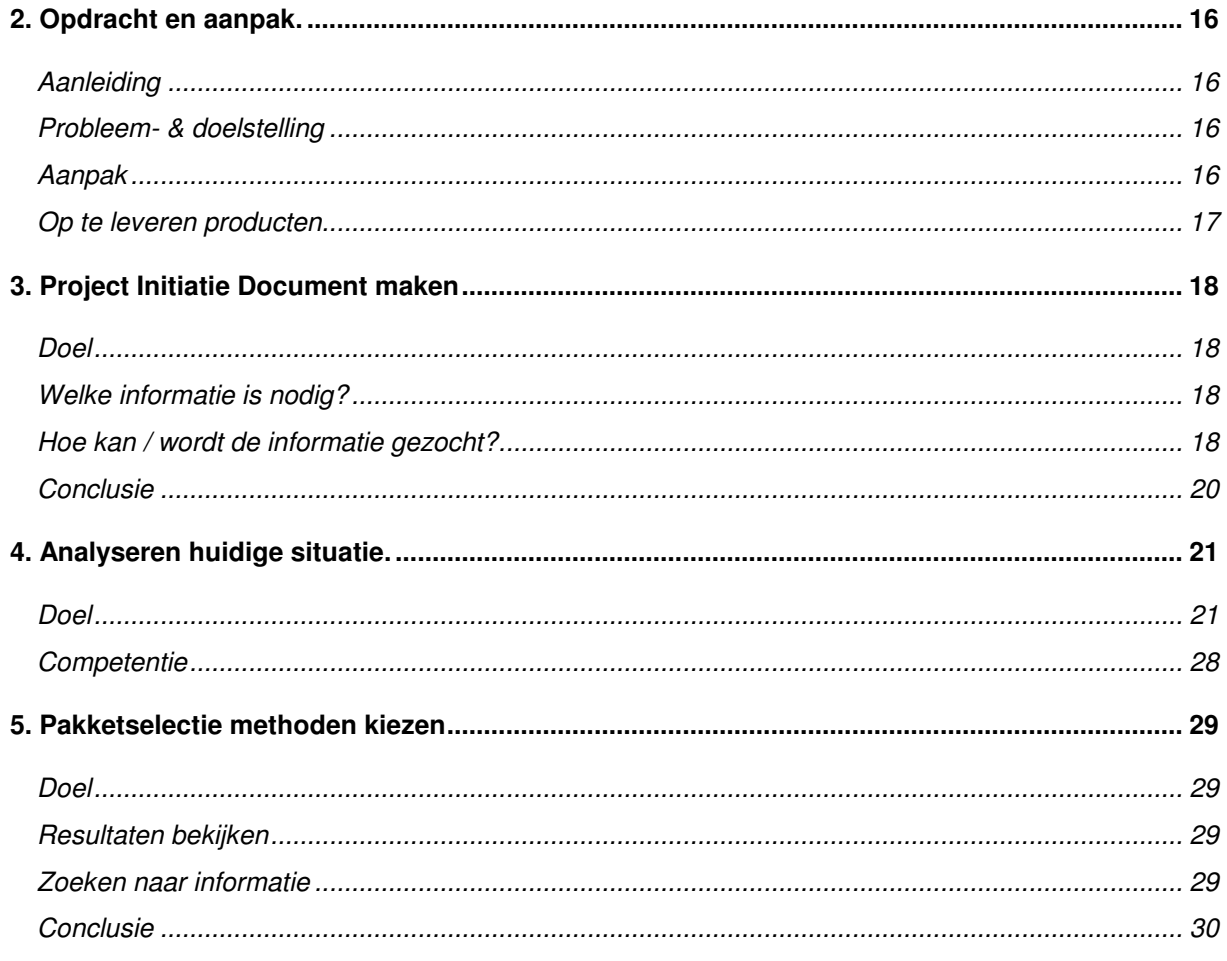

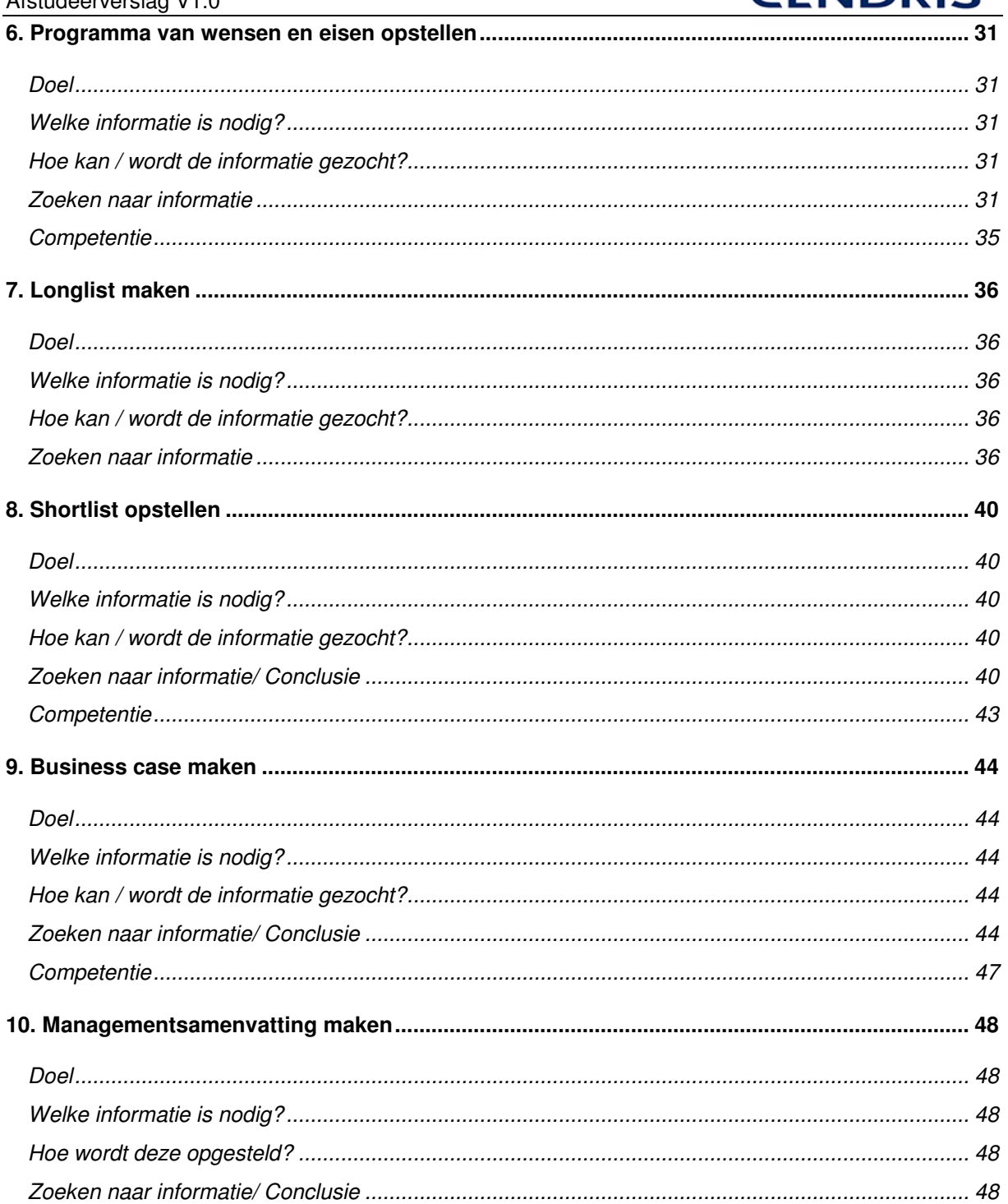

## **DEEL III**

## Een terugblik op het afstuderen

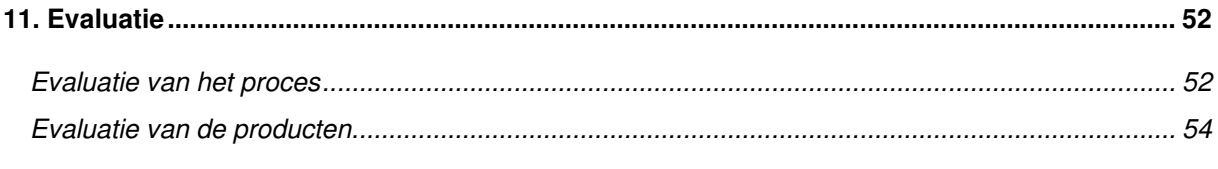

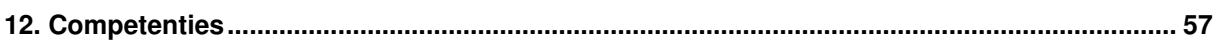

## **DEEL IV**

## **Bijlagen**

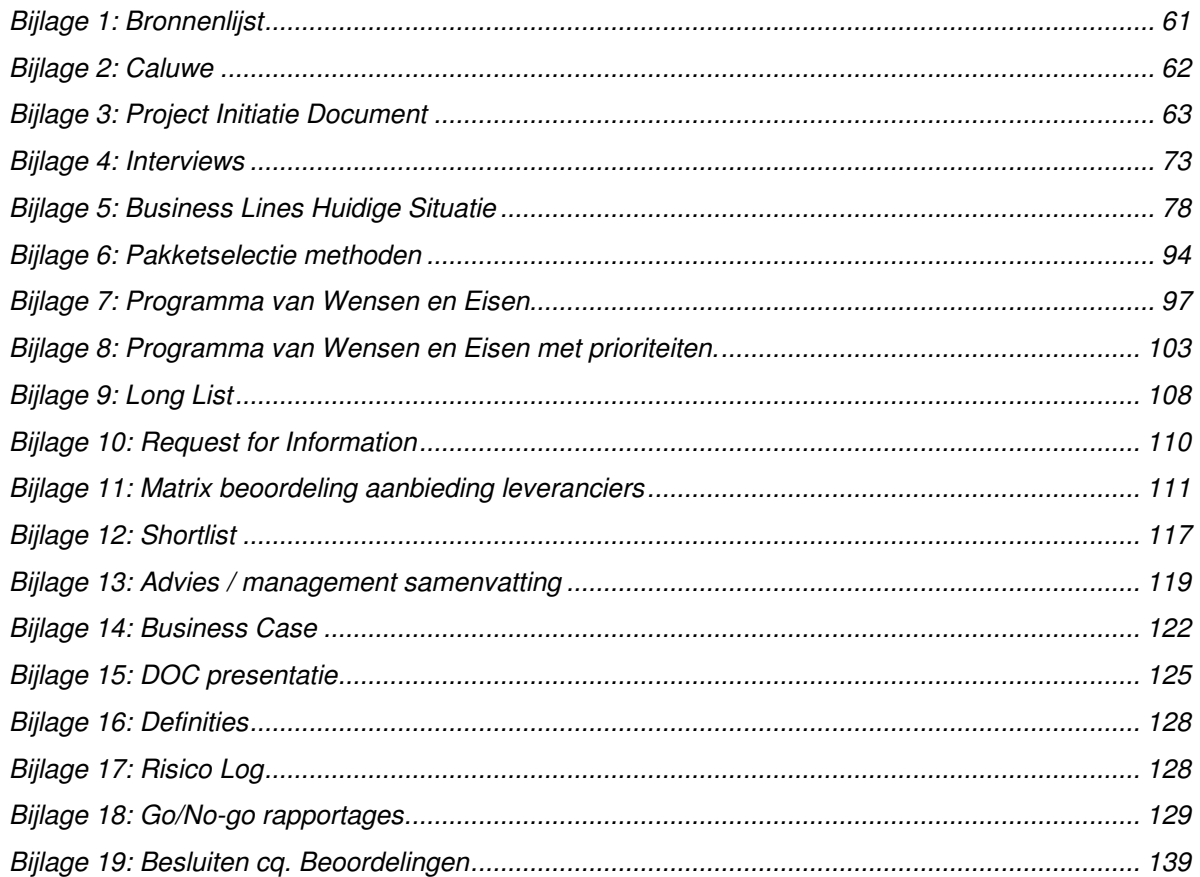

## **Inleiding**

Als laatste onderdeel van de studie wordt van de student verwacht dat er een opdracht wordt uitgevoerd bij het bedrijf waar de student werkzaam is. De opdracht is bij aanvang goedgekeurd door de aangewezen begeleider / examinator van de Haagse Hogeschool.

Dit afstudeerverslag beschrijft de proces- en productverantwoording van de afstudeeropdracht: "Pakketselectie ITIL tooling Cendris".

De opdracht is uitgevoerd in de periode van 10 mei t/m 04 oktober 2010 op het hoofdkantoor van Cendris te Den Haag en bij de zelfstandige Business Lines.

Het doel van dit verslag is om inzicht te geven in de uitgevoerde werkzaamheden en de opgeleverde producten tijdens het afstudeertraject. Dit verslag is bedoeld voor de examinatoren van de Haagse Hogeschool, de bedrijfsbegeleider en de opdrachtgever.

Door middel van dit verslag krijgt de lezer zicht op de omvang en de diepgang van de verschillende aspecten van de opdracht. Daarnaast ontstaat er ook een beeld van de wijze waarop de producten, die ten behoeve van Cendris zijn ontstaan.

Voor u als lezer is het van belang te weten dat het verslag uit vier delen bestaat, die met elkaar zijn verbonden:

Het eerste deel van dit verslag geeft een beeld over de organisatie en de afdelingen waar de opdracht is uitgevoerd. Tevens wordt de begeleiding en plaats van de afstudeerder beschreven.

Het tweede deel (hoofdstuk 2 t/m 10) geeft de werkzaamheden weer die zijn uitgevoerd om tot de producten te komen die zijn opgeleverd ten behoeve van de opdrachtgever van Cendris. Deze hoofdstukken beschrijven de werkzaamheden die zijn uitgevoerd tijdens de verschillende fases.

In het derde deel (hoofdstuk 11 en 12) komen de evaluatie en de competenties aanbod. De evaluatie zal zich vooral richten op de procesgang en de resultaten (producten) die het afstudeertraject heeft opgeleverd. Hier treft u de competenties aan waar de student aan heeft gewerkt tijdens zijn afstudeertraject.

Het vierde deel, bestaat uit de verschillende bijlagen die gemaakt / gebruik zijn tijdens het afstudeertraject. In de bijlage zitten de o.a. de bronnenlijst.

# **DEEL I**

# **Beschrijving van de organisatie en begeleiding**

## **1. De Organisatie**

Dit hoofdstuk beschrijft de organisatie Cendris te 's-Gravenhage. Het doel van dit hoofdstuk is om de lezer een beeld te geven van de plaats en de omstandigheden waar de afstudeerwerkzaamheden hebben plaatsgevonden. Zo wordt er een algemeen beeld geschetst van de organisatie en worden de afdelingen beschreven, waarvoor het onderzoek is verricht. Daarnaast worden de paragrafen begeleiding en de plaats van de afstudeerder in de organisatie beschreven.

### **Inleiding Cendris**

Cendris is een dochteronderneming van TNT post. Cendris biedt meerdere oplossingen op het gebied van data, document & dialoog. Op de markt waar Cendris opereert zijn de verschillende kanalen van communicatie erg veranderlijk en daarmee ook de manier waarop de klanten contact leggen met hun klanten en prospects.

De verschillende kanalen van communicatie die binnen Cendris gehanteerd worden zijn: Data, Document en Dialoog.

De afdelingen binnen Cendris die zich met de kanalen bezig houden worden Business Lines genoemd. Hieronder worden de kanalen met de Business Lines vermeld:

- Data Cendris Customer Information (CI), Online.
- > Document TNT Post BDS, Euromail.
- Dialoog Cendris Customer Contact (CC)

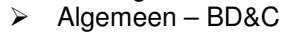

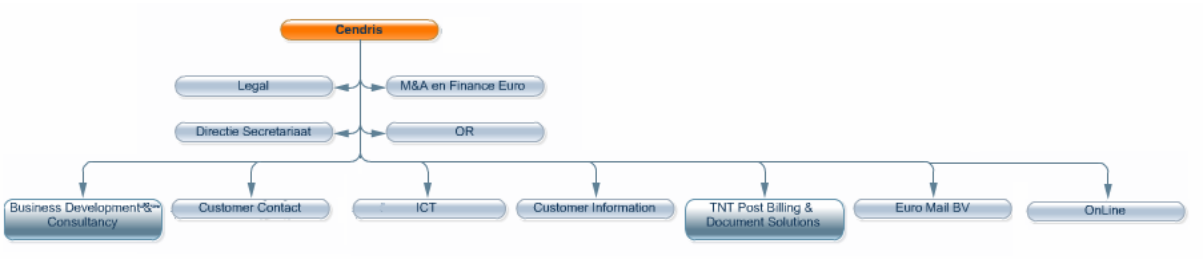

Figuur 1 Cendris Business Lines

## **Data**

#### **Cendris Customer Information**

Dit onderdeel van Cendris houdt zich voornamelijk bezig met de data-inhoudelijke dienstverleningen binnen Cendris. Hierbij moet gedacht worden aan bijv. het aanvullen / schonen van een aangeleverd bestand met de verschillende adressen van de klant.

#### **Online**

Dit bedrijfsonderdeel is actief in het E-marketing segment van de markt met een samenwerking van enkele specialismen. In combinatie met Customer Information wordt zowel de doelgroep als de opmaak en het type marketing aangeboden in de markt.

#### **Document**

#### **TNT Post BDS**

TNT post BDS (Billing & Document Solutions) is het onderdeel van TNT Post dat zich inzet voor een efficiëntere verwerking van transactiepost, zoals facturen, afschriften of heffingen. Er worden oplossingen geboden voor de transactiepost stromen: inkomend, uitgaand, Business to Business en Business to Consumer.

#### **EuroMail**

EuroMail is een bedrijfsonderdeel dat inhoudelijk veel lijkt op TNT Post BDS. EuroMail kenmerkt zich door de doelgroep in het MKB segment waar een uitermate flexibel product- en dienstportfolio wordt aangeboden.

#### **Cendris Customer Contact**

Customer Contact is een van de grootste facilitaire dienstverleners op gebied van klantcontact. Het gaat hierbij om klantenservice, een technische helpdesk, inbound responsopvang, leadmanagement B2B, of een outbound campagne.

#### **Algemeen**

#### **BD&C (Business Development & Consultancy)**

Business Development & Consultancy is een onderdeel van Cendris dat sterk is in het ondersteunen van klanten bij het voeren van een campagne door het combineren van de producten van de Business Lines. Business Development & Consultancy helpt tijdens de campagne met het zo goed mogelijk benaderen van de klant. Door dit bedrijfsonderdeel wordt ook specifieke informatie over de desbetreffende doelgroep waarop de campagne is gericht verzameld.

#### **Mission Statement Cendris**

Klanten en communicatie zijn de twee sleutelwoorden voor Cendris. Alles wordt in het werk gesteld om de klanten en de prospects van de klanten te bereiken. Daarvoor worden de meest effectieve directe communicatiemiddelen ingezet.

#### **Voortdurend onderzoek**

Om de hoogstaande kwaliteit van de producten en diensten te garanderen, wordt voortdurend onderzoek gedaan naar de markt, doelgroepen en mediakanalen. Zo blijven de klanten verzekerd van een optimaal bereik van hun marketingcampagne. In het kort: Zo is Cendris. Want Cendris kent iedereen.

#### **Visie Cendris**

De communicatiekanalen veranderen en daarmee ook de manier waarop bedrijven contact kunnen leggen met hun klant. De mogelijkheden zijn enorm toegenomen en de consument verdeelt zijn aandacht. Gedegen en actuele kennis over doelgroepen is belangrijker dan ooit.

**Cendris Offices** 

.

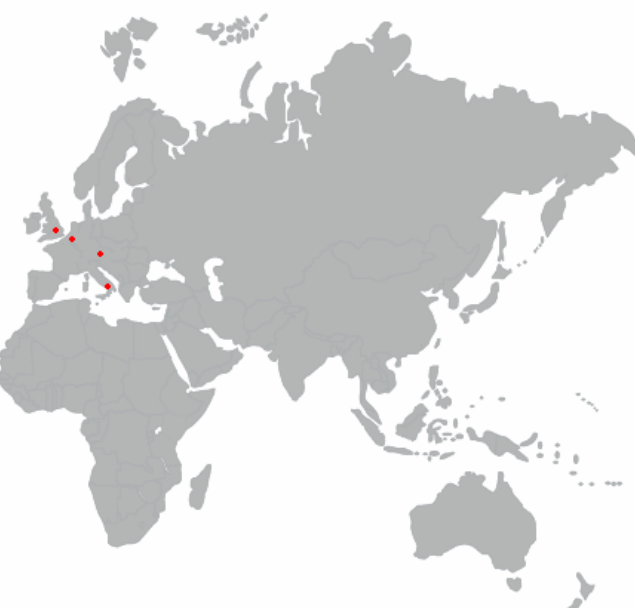

Figuur 2 Cendris Offices

Cendris is actief in de gemarkeerde landen. Het betreft hier: Nederland, Duitsland, Italië, Engeland.

#### **Mintzberg**

Om een duidelijk beeld te krijgen van de inrichting van de organisatie is onderzocht tot welke Mintzberg typologie Cendris behoort. Volgens Mintzberg is Cendris een gedivisionaliseerde organisatie.

#### **Gedivisionaliseerde organisatie**

Een organisatie die is opgebouwd uit divisies, verbonden door een centraal bestuur; meerdere product- en marktcombinaties. De concernstrategie wordt bepaald door de concerndirectie en de divisies bepalen de eigen bedrijfsstrategieën.

Aan dit type organisatie zijn een aantal voor en nadelen:

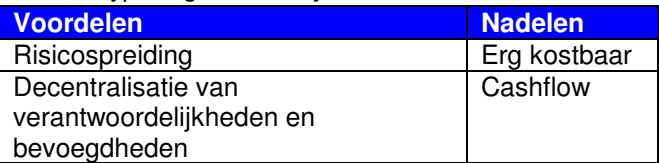

#### **Caluwé**

Om een duidelijk beeld te vormen over de organisatie is gekeken naar het verandermanagement binnen Cendris. Kortgeleden is binnen Cendris de Caluwé<sup>1</sup> test uitgevoerd om een beeld te krijgen van de organisatie. Cendris is binnen het verandermanagement een blauwe organisatie. Hiermee wordt bedoeld dat binnen het bedrijf zeer projectmatig en gepland wordt gewerkt.

#### **Organogram Cendris ICT afdeling**

Hieronder staat het organogram van de ICT afdeling van Cendris getoond.

Er is gekozen voor dit organogram aangezien het organogram van de gehele organisatie geen toegevoegde waarden bevat in dit document.

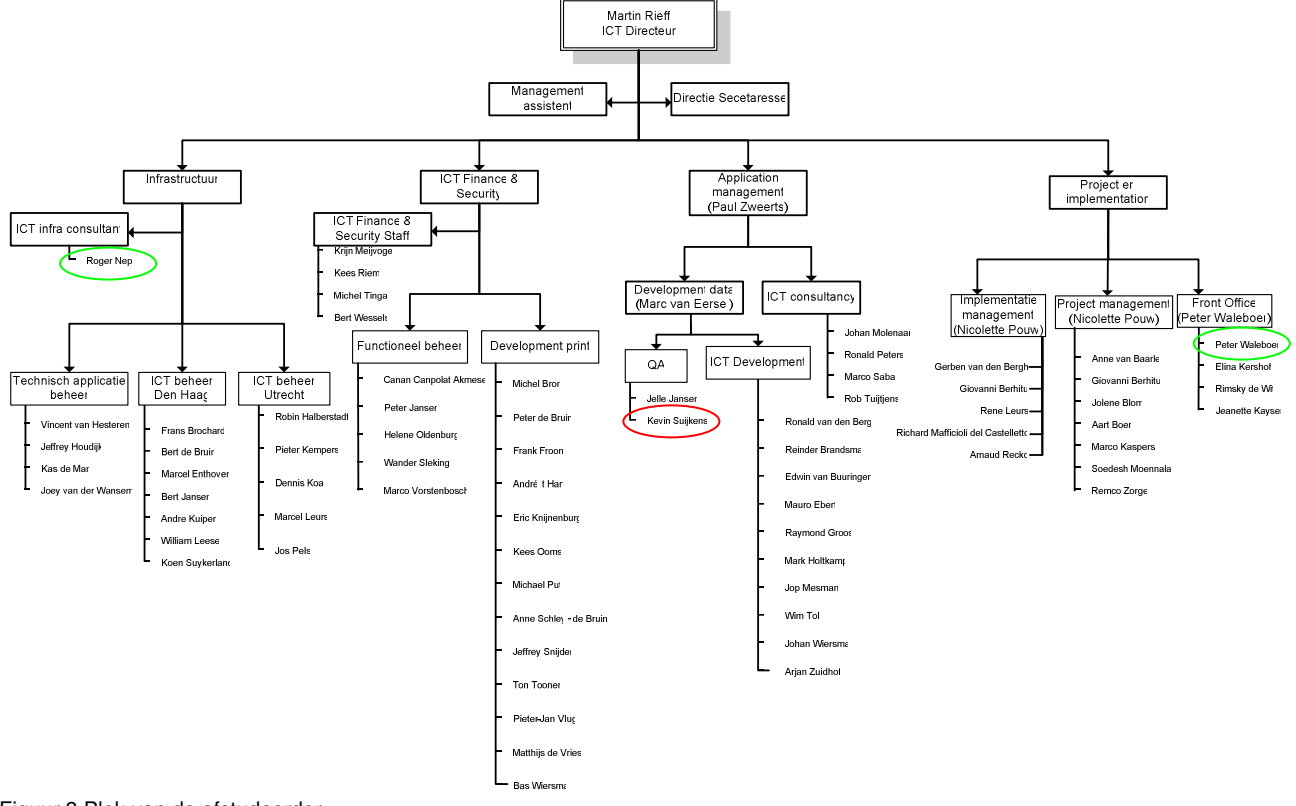

#### Figuur 3 Plek van de afstudeerder

In het rood is de plek van de afstudeerder aangegeven, de begeleider en opdrachtgever zijn aangeven in groen.

 $\overline{\phantom{a}}$ 1 Bijlage 2: De Caluwé

#### **Begeleiding**

Zoals in figuur 4 getoond wordt is het voornaamste contact met twee medewerkers van de Cendris organisatie en twee docenten van de Haagse Hogeschool.

#### **Cendris BV.**

Vanuit de ICT afdeling treedt de heer Waleboer als de begeleider en de heer Nep als opdrachtgever. Iedere week wordt gericht het proces gemonitord en om de twee weken wordt de voortgang besproken. Ook beoordelen de opdrachtgever en de begeleider de opgeleverde (tussen)producten, waar vervolgens feedback op wordt gegeven.

#### **Haagse Hogeschool**

Vanuit de Haagse Hogeschool treedt de heer K. Groot op als begeleider/examinator en de heer T. van Gerwen als expert/examinator. Zij bewaken de voortgang van het afstudeertraject en zullen uiteindelijk beoordelen of de competenties zijn behaald.

Hieronder vindt u een afbeelding van de betrokkenen tijdens dit project.

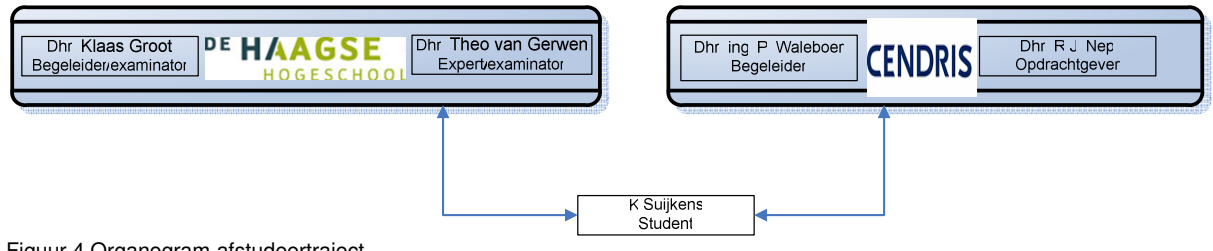

Figuur 4 Organogram afstudeertraject

#### **Plaats van de afstudeerder**

Binnen de organisatie van Cendris ben ik werkzaam op de ICT afdeling. Binnen deze afdeling ben ik verantwoordelijk voor de meerdere kwaliteitsaspecten van de diverse producten die naar de klanten gaan. Dit houdt in dat er een kwaliteitscontrole gedaan wordt op de producten en diensten op basis van de door de klant geformuleerde wensen en eisen. Ik heb hiervoor de beschikking over een eigen werkplek met de benodigde randapparatuur.

# **DEEL II**

# **Uitvoering van de afstudeeropdracht**

## **2. Opdracht en aanpak.**

In dit hoofdstuk wordt in het kort toegelicht wat de afstudeeropdracht inhoud en welke aanpak er gebruikt zal worden. Dit gebeurt aan de hand van de aanleiding, probleemstelling, doelstelling en de op te leveren producten. Het goedgekeurde afstudeerplan (opdrachtomschrijving), dat aan het begin van het afstudeertraject is opgesteld en het PID<sup>2</sup> (Project Initiatie Document) zijn bijgevoegd in het afstudeerdossier.

#### **Aanleiding**

Bij Cendris gebruiken alle aanwezige Business Lines de ITIL processen, zowel naar de interne als naar de externe klanten. Binnen de faciliterende afdelingen (waaronder de ICT afdeling) zijn de ITIL processen ingericht naar eigen inzicht. Omdat de Business Lines hun eigen ITIL processen hebben ingericht is dit niet altijd gebeurd conform de door de ICT afdeling voorgeschreven wijze. Cendris breed zijn er verschillende pakketten (tools) in gebruik om de processen te ondersteunen. Binnen Cendris is er al eens onderzoek gedaan naar de generieke oplossing, dit had een longlist als resultaat.

#### **Probleem- & doelstelling**

Om de probleem- en de doelstelling van het onderzoek te bepalen is gebruik gemaakt van de formule: "Probleemomschrijving = doelstelling + probleemstelling".

De probleemstelling voor dit afstudeerproject is een centrale vraag die door middel van het onderzoek kon worden beantwoord.

De doelstelling voor dit afstudeerproject is een centraal geformuleerde zin met daarin de wensen en eisen van de opdrachtgever.

#### **Probleemstelling**

Binnen Cendris zijn feitelijk alle beheersprocessen in de basis gelijk, echter er is op dit moment een brede variatie aan de verschillende pakketten (hulpmiddelen) die de verschillende Business Lines gebruiken om hun processen te ondersteunen. Hierdoor is het lastig om Cendris breed de juiste managementgegevens / -informatie beschikbaar te hebben.

#### **Doelstelling**

Het project heeft uiteraard een doelstelling voor ogen. Deze doelstelling is tot stand gekomen door het toepassen van de SMART methode, wat staat voor Specifiek, Meetbaar, Acceptabel, Realistisch en Tijdsgebonden.

Het doel van de afstudeeropdracht is om binnen 17 weken een adviesrapport op te leveren aan de opdrachtgever. Het rapport zal antwoord geven op de vraag: Welk ITIL pakket is het meeste geschikt om de bestaande processen generiek te ondersteunen.

Het advies zal een overzicht tonen met de verschillende pakketten en de verschillende voor –en nadelen die deze bevatten ten opzichte van een op te stellen programma van wensen en eisen van de betrokken afdelingen.

#### **Aanpak**

Binnen het afstudeertraject zal gebruik worden gemaakt van de verschillende fasen die zijn gedefinieerd:

- 1. Project Initiatie Document.
- 2. Analyseren huidige situatie.
- 3. Pakketselectie methoden kiezen.
- 4. Programma van Wensen en Eisen opstellen.
- 5. Longlist maken.
- 6. Shortlist maken.
- 7. Business case maken.

 $\overline{a}$ 2 Bijlage 3: Project initiatie document

Binnen elke fase zullen de volgende onderdelen naar voren komen:

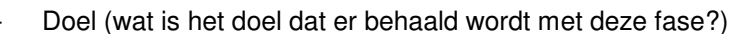

- Welke informatie is van belang? (welke informatie hebben we nodig om het doel te halen?)
- Zoeken naar materiaal / informatie (hoe wordt er gezocht naar het benodigde materiaal/informatie)

**CENDRIS** 

- Conclusie (welke conclusie kan er gemaakt worden a.d.h.v. de gevonden informatie?)

Naast de verschillende onderdelen per fase zullen er ook de verschillende producten opgeleverd worden in de fases.

#### **Op te leveren producten**

De producten die opgeleverd worden tijdens de afstudeerperiode zijn hieronder beschreven. Het belangrijkste eindproduct voor Cendris is het adviesrapport.

#### **Project Initiatie Document (PID)**

Hierin worden de beoogde resultaten, planning, taken en verantwoordelijkheden vastgelegd.

#### **Programma van Wensen en Eisen (PvW&E)**

In het Programma van Wensen en Eisen staan de verschillende wensen en eisen beschreven van de verschillende Business Lines. Hierbij moet gedacht worden aan: functionele eisen en technische eisen.

#### **Adviesrapport**

In dit rapport zal er een duidelijk advies worden gegeven aan de opdrachtgever d.m.v. een managementsamenvatting.

Tevens zullen de faseringen worden weergegeven die doorlopen zijn gedurende het traject en er is een assessmentdeel toegevoegd om de verschillende competenties aan te tonen.

#### **Business case**

Een business case dient om een investeringsbeslissing te onderbouwen.

## **3. Project Initiatie Document maken**

#### **Doel**

De PID geeft inzicht in de opdracht / project. Een aantal onderdelen in de PID zullen daarbij overgenomen worden uit het afstudeerplan.

#### **Welke informatie is nodig?**

- $\triangleright$  Wat gaan we doen in het project?
- Wat valt er binnen de scope van het project?
- $\triangleright$  Hoe gaan we het doen?
- $\triangleright$  Wat zijn de risico's?
- $\triangleright$  Wie zit er in de projectorganisatie?

#### **Hoe kan / wordt de informatie gezocht?**

#### **Project Initiatie document**

De template die gebruikt is voor het Project Initiatie Document is van Prince2. Dit template is tijdens eerdere projecten binnen de Haagse Hogeschool gebruikt en is een zeer uitgebreid document met een heldere structuur.

#### **Project doelstellingen**

Bij het opstellen van het Project Initiatie Document is informatie gebruikt uit het afstudeerplan. Hierbij moet gedacht worden aan de volgende onderdelen:

- **Inleiding**
- Doelstellingen.
- Activiteiten.

Deze zijn samen met de begeleider van zowel de Haagse Hoge School als bij Cendris gedefinieerd.

#### **Scope bepalen**

Voor de scope is een aantal malen gesproken met mijn begeleiders en de opdrachtgever. Aanvankelijk wilde de opdrachtgever de opdracht alleen op Cendris Front office richten, maar dit is bijgesteld om een Cendris brede oplossing te vinden.

In deze aanvulling wordt door zowel de begeleiders als mijzelf onderschreven.

Hiermee wordt de scope uitgebreid met de meerdere Business Lines namelijk:

- o Customer Information
- o TNT BDS
- o Euromail
- o Customer Contact
- o Online
- o BD&C

Samen met de opdrachtgever is ook besloten om de implementatie van het nieuwe pakket buiten de scope van het project plaatsen. Deze keuze is gemaakt omdat dit onderdeel van het traject langdurig kan zijn en dit een risico kan vormen voor het afstudeertraject.

#### **Project activiteiten**

De verschillende project activiteiten zijn in het afstudeerplan samen met de begeleiders van de Haagse Hogeschool gedefinieerd. Deze zijn daaruit overgenomen.

- 1. Project Initiatie Document (PID)
- 2. Analyse huidige situatie
- 3. Pakketselectie
- 4. Advisering
- 5. Business Case

#### **Activiteiten definiëren**

Een projectactiviteit is opgebouwd uit meerdere deelactiviteiten en hebben een toevoegende waarde. De deelactiviteiten zijn opgesteld en voorgelegd aan de begeleiders en de opdrachtgever en hierna weergegeven:

- 1. Opstellen van Project Initiatie Document (PID)
- 2. Analyseren huidige situatie
	- Huidige processen in kaart brengen.
	- Interviews.
	- Vaststellen wensen en eisen.
- 3. Pakketselectie
	- Pakketselectie methoden definiëren.
	- Longlist maken
	- Shortlist maken
- 4. Advisering maken
- 5. Business Case maken

#### **Planning**

De planning is strak en zodanig opgezet dat enkele activiteiten gelijktijdig uitgevoerd kunnen worden.

Als voorbeeld wordt verwezen naar de fase "analyse huidige situatie" die nog moest worden afgerond, terwijl de voorbereidende werkzaamheden "pakketselectiemethoden" al werden opgestart.

De aangegeven milestones geven de start van een nieuwe fase in het traject aan.

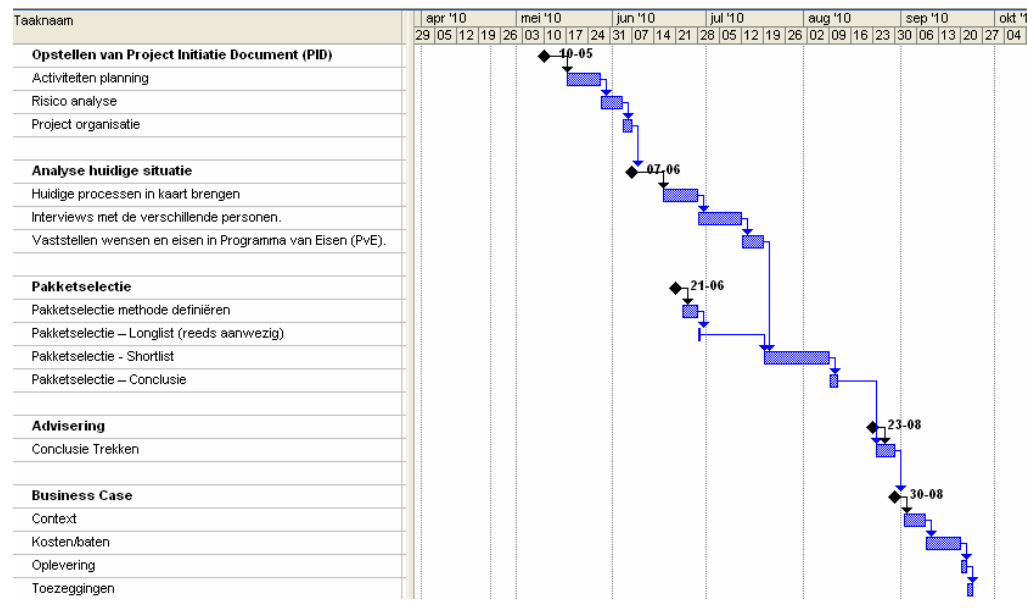

Figuur 5 Planning

#### **Go/No-go Rapportages.**

Voor alle fases / producten is een Go/No-go rapportage<sup>3</sup> gemaakt zodat er altijd een officieel akkoord nodig is voordat er verder gegaan kan worden met een volgende fase / product. Ook hierbij is gebruik gemaakt van het Prince2 template.

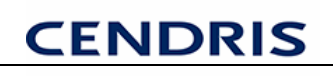

#### **Risico's**

De risico's zijn opgenomen in het Project Initiatie Document, dit om duidelijk te maken welke risico's dit project loopt.

Er is gebruik gemaakt van de formule: Risico = Impact X Kans.

. Deze formule is tijdens de opleiding Bedrijfskundige Informatica behandeld om snel en helder aan te geven hoe groot een risico is.

De risico's die zijn opgesteld voor het afstudeerplan blijven natuurlijk wel open, hiermee wordt bedoeld dat deze kunnen wijzigen, af- / toenemen en/of nieuw ontstaan.

#### **Projectorganisatie**

De hierna volgende functies zijn duidelijk en zijn eveneens in het afstudeerplan beschreven:

- Opdrachtgever (Cendris)
- Begeleider (Cendris)
- Begeleider / examinator (Haagse Hogeschool)
- Begeleider / examinator. (Haagse Hogeschool)

#### **Conclusie**

Het Project Initiatie Document<sup>4</sup> is afgerond en ondertekend door de opdrachtgever.

 $\overline{\phantom{a}}$ 4 Bijlage 3: Project Initiatie Document

## **4. Analyseren huidige situatie.**

#### **Doel**

Het analyseren van de huidige situatie zal gedaan worden om een beeld te krijgen van de hoe de verschillende Business Lines nu hun dienstverlening hebben ingericht. Dit zal in kaart worden gebracht om een duidelijk beeld te vormen over de huidige situatie.

Binnen Cendris wordt pragmatisch gewerkt conform de verschillende ITIL processen. Om een duidelijk beeld te krijgen van de ITIL processen is hier eerst onderzoek naar gedaan.

#### **Onderzoek naar de ITIL processen**

Bij het zoeken op de websites<sup>5</sup> is er veel informatie gevonden over de verschillende versies van ITIL, hierbij moet gedacht worden aan de verschillen tussen Versie 2 en Versie 3. Tevens is veel informatie gevonden in het boek "IT Service Management" .

In de ITIL processen wordt onderscheid gemaakt in:

- Service Support.
- Service Delivery.
- Planning to Implement Service Management.
- Security Management.
- ICT Infrastructure Management.

Het werd duidelijk dat de Service Support set hier bedoeld werd omdat de volgende beheersprocessen aanwezig waren:

- Change Management
- Release Managementk
- Problem Management
- Incident Management
- Configuration Management
- Service Desk

#### **Conclusie**

Vanuit de opdrachtomschrijving kan de conclusie worden getrokken dat het voornamelijk om het Incident Management proces en de Servicedesk gaat tijdens dit project.

Op basis van deze conclusie is verder gegaan met het analyseren van de huidige situatie. Dit is van belang omdat de keuzes die verder in het onderzoek gemaakt worden rekening moeten houden met de Service Support Set processen.

#### **Business Lines**

In dit onderdeel wordt beschreven hoe werkwijze van de Business Lines is en de processen zijn ingericht.

#### **Doel**

Het inzichtelijk maken van de processen en werkwijzen die binnen de Business Lines zijn inricht voor hun dienstverlening naar hun interne / externe klanten.

#### **Welke vragen van belang?**

- Hoe werken de Business Lines op dit moment?
- Hoe zijn de processen bij de Business Lines ingericht?
- Welke hulpmiddelen (tools) gebruiken ze?

#### **Zoeken naar materiaal / informatie**

Om zo veel mogelijk informatie in te winnen over de Business Lines is aan de directie van de Business Lines verzocht om per Business Line twee personen aan te wijzen die als vertegenwoordiger/informant fungeren.

#### De volgende personen zijn aangewezen:

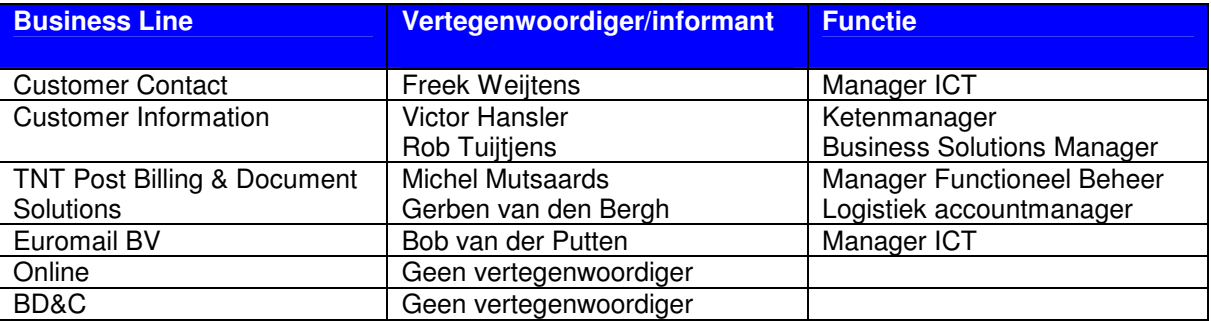

Met de genoemde personen zijn afspraken gemaakt voor het houden van een zogenaamd wederzijds interview<sup>6</sup>.

Hiermee wordt bedoeld dat de vertegenwoordigers Business Lines vragen konden stellen met betrekking tot het traject en ik over de verschillende processen en de mogelijke wensen en eisen. Deze wensen en eisen zijn in het verderop in het traject verwerkt in het Programma Wensen en Eisen.

#### **Interviews**

Ter voorbereiding op de interviews is volgens een vaste structuur de agenda opgesteld, om hiermee de samenhang tussen de verschillende onderdelen helder te maken:

#### **1. Uitleg afstudeeropdracht.**

- **2. Huidige situatie.** (hoe werkt men nu?)
- **3. Pakket van Eisen** (welke wensen en eisen zijn er?)
- **4. Afsluiting** (afspraken maken)

#### Technieken

Bij de interviews is gebruik gemaakt van een techniek uit het boek van Hannah Nathans "Adviseren als tweede beroep". Deze techniek heet "meebewegen", hiervoor is gekozen omdat alle informatie die beschikbaar komt nuttig is.

Ook is hierdoor een duidelijk beeld ontstaan van de huidige situatie en de wensen en eisen die de Business Lines hebben.

#### Resultaat

Ter bevestiging van het juist weergeven van het interview en het op juiste wijze in kaart brengen van de processen, zijn de opgestelde notulen door de vertegenwoordigers gecontroleerd en geaccordeerd.

#### **Documentatie opvragen**

Tijdens de interviews is gevraagd naar documentatie die aanwezig zou kunnen zijn over hoe de processen binnen de Business Lines zijn ingericht.

Duidelijk werd dat er geen volledige procesdocumentatie aanwezig is, de aanwezige informatie is niet duidelijk over de huidige inrichting van de processen en daardoor ongeschikt om voor dit traject te gebruiken.

#### **Meelopen**

Bij TNT BDS is nagenoeg geen documentatie aanwezig van de huidige processen / werkwijze, daarom is verzocht om gedurende een korte periode een oriënterend onderzoek te doen op de afdelingen binnen de Business Line.

Op deze wijze is zonder documentatie, veel informatie ingewonnen over de huidige procesgang en de werkwijzen die binnen de Business Line aanwezig is.

Tevens is een helder beeld verkregen van de tooling die wordt gebruikt bij de Business Line.

#### **Processchema's**

Na afloop van de interviews zijn per Business Line processchema's opgemaakt om een helder beeld te verkrijgen van de werkwijze binnen de Business Line.

#### **Business modeling**

Binnen alle Business Lines servicedesken wordt er gewerkt met eindgebruikers, eerstelijns en tweedelijns support. Er is een generieke case gemaakt van het aanmelden een probleem door een eindgebruiker.

Voor de verschillende Business Lines kan deze verschillen maar de afwijking zal minimaal zijn. De opgestelde diagrammen<sup>7</sup> zijn gecontroleerd en geaccordeerd door de vertegenwoordigers.

Er is gebruik gemaakt van de reader<sup>8</sup> "Business-Alignment op zijn Haags" die door de Haagse Hoge school beschikbaar is gesteld.

Hiervoor is gekozen omdat het een helder beeld geeft van de verschillende stappen in het proces en zodoende eenvoudig te lezen / begrijpen is.

#### Generieke Use Case diagram

De onderstaande Use Case Diagram laten zien hoe er door verschillende eindgebruikers een melding gemaakt wordt bij de Servicedesk en deze doorgezet wordt naar eerstelijns support.

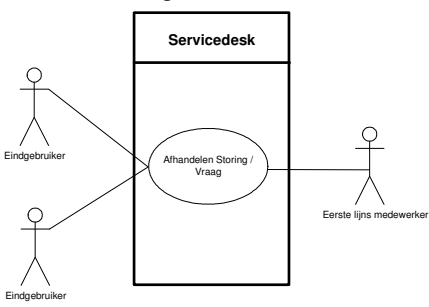

Figuur 6 Use case diagram

Het Use Case Diagram is eenvoudig van structuur omdat er geen extra afhankelijkheden zijn van externe klanten.

 $\overline{a}$ 7 Bijlage 5: Business Lines huidige situatie

<sup>8</sup> Bijlage 1: Bronnenlijst

#### Generieke Business Process Diagram

Het maken van de Business Proces Diagram (BPD) is minder eenvoudig omdat er meerdere gegevens aangemeld worden en de verantwoordelijke managers andere doelstellingen voor ogen kunnen hebben.

Voor de onderstaande BPD is dit simpel en generiek gelaten en tevens zijn geen directe namen gebruikt van de servicedesk applicaties.

De BPD is het vervolg op de Use Case Diagram.

#### BPD End-user naar Support Desk

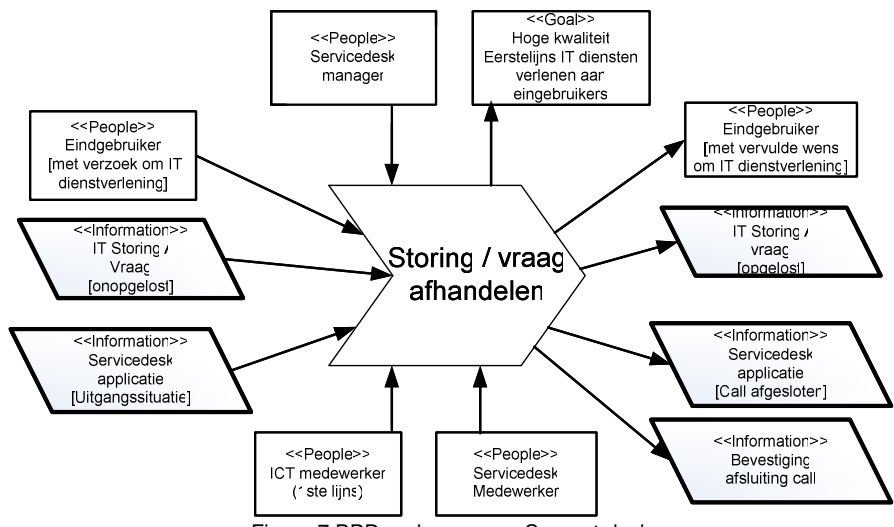

Figuur 7 BPD end-user naar Support desk

#### Business Activity Diagram

Om duidelijk te kunnen zien welke activiteiten er plaatsvinden tijdens het proces van het aanmelden van een storing tot aan het afmelden, is voor alle Business Lines een Business Activity Diagram (BAD) opgesteld.

Het opstellen van de Business Activity Diagram begint bij het maken van een scenario op basis van de Use case. In het scenario wordt stap voor stap bekeken welke activiteiten er uitgevoerd worden en door welke partijen. Het onderstaande scenario is breedvoerig beschreven zodat het alle activiteiten van de Business Lines dekt.

## Scenario End-user naar Support Desk

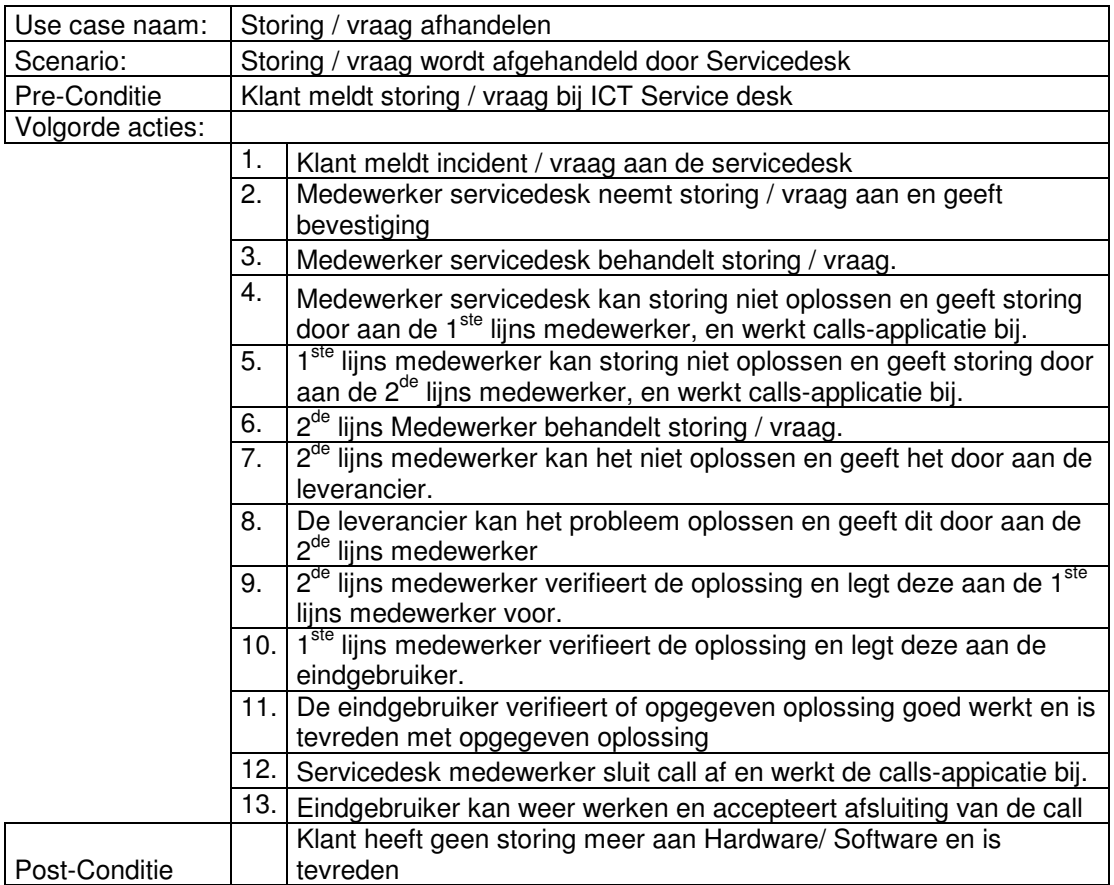

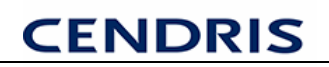

#### Business Activity Diagram

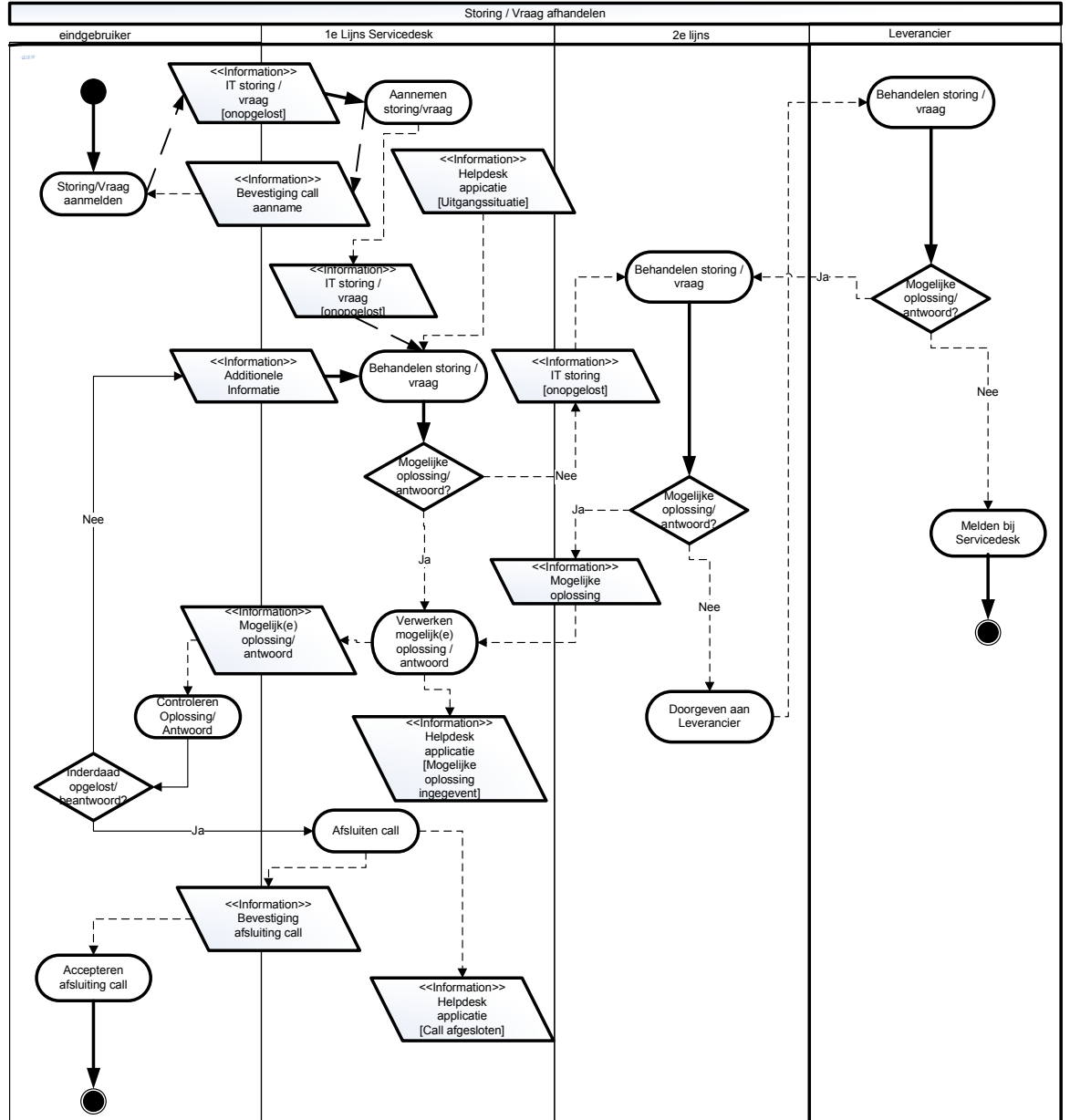

Figuur 8 BAD End-user naar Support desk

#### **Hoe zijn de processen op dit moment ingericht**?

Met de verwijzing naar de reeds eerdergenoemde geaccordeerde verslagen van de interviews<sup>9</sup> is gebleken dat binnen de Business Lines de processen wel zijn ingericht maar niet of niet volledig zijn beschreven of deze worden niet ondersteund door de tool die daarvoor aanwezig is.

Hieronder wordt een voorbeeld gegeven van hoe de ITIL processen zijn ingericht:

#### Incidentmanagement

De meldingen die gemaakt worden naar de servicedesk worden gelogd, maar het gebeurd ook dat de meldingen ad-hoc worden opgelost en dan word er geen melding van gemaakt in het systeem. Er is voor het incidentmanagement geen definitie c.q. werkmethode ingericht.

#### Service Request Management

De servicedesk neemt zowel telefonisch als per emailmeldingen aan. Alle meldingen worden geregistreerd in een systeem / tool en doorgezet naar de verantwoordelijke afdeling.

#### Changemanagement

Dit gebeurt thans op een high level niveau in een Excel bestand. Hiermee wordt bedoeld dat alle changes wel geregistreerd worden in het Excel bestand maar hier wordt geen verdere aanvullingen op gegeven.

#### Problem management

Voor veel van de Business Lines wordt dit gedaan met behulp van de Excel lijsten.

#### CMDB (User management en Configuration Management)

Bij verschillende Business Lines wordt het CMDB bijgehouden in een Excel bestand, binnen het Hoofdkantoor van Cendris gebeurt d.m.v. een de aanwezige tool.

#### **Conclusie**

Binnen de Business Lines is de invulling van de processen op eigen manier gedaan. Er is geen standaard werkwijze of standaard tool beschikbaar.

#### **Welke hulpmiddelen (tools) worden er nu gebruikt?**

Het antwoord op deze vraag is eveneens in de interviews<sup>10</sup> vastgelegd.

De Business Lines beschikken over een brede variatie aan tools. Hieronder een overzicht tools die binnen de Business Lines in gebruik zijn:

#### **Tools**

- Mircosoft Office Excel
- Topdesk
- **BMC Magic**
- Incident Registration System (IRS)
- Call Tracking System (CTS)

Om de kosten voor de in gebruik zijnde tools inzichtelijk te krijgen, is aan de vertegenwoordigers verzocht om de kosten per jaar beschikbaar te stellen. Hierop is positief gereageerd en onderstaand zijn deze gegevens weergegeven.

- Microsofts Office Excel: Hier zitten geen directe kosten aan verbonden.
- Topdesk: € 16.000 per jaar
- BMC Magic: € 52.821,23 per jaar
- IRS: € 7200, per jaar
- CTS: € 7200, per jaar

### **Competentie**

Tijdens deze fase zijn de volgende competenties naar voren gekomen:

#### - **Onderzoeken organisatorische aspecten**

Door het inzichtelijk maken van de verschillende organisatorische aspecten is duidelijk geworden hoe de verschillende Business Lines binnen Cendris handelen.

In de analyse huidige situatie is onderzocht welke markten door welke Business Lines worden bediend. Ook is gebleken dat binnen enkele Business Lines de afdeling los van elkaar opereren.

#### - **Probleemoriëntatie informatievoorziening**

Door te onderzoeken welke mogelijkheden er binnen de applicaties aanwezig zijn en de ergernissen/misvattingen m.b.t. de huidige tools te inventariseren is het mogelijk om hieruit voorwaarden vast te stellen t.b.v. het Programma van Wensen en Eisen.

#### - **Opstellen bedrijfsprocessen model**

Door het opstellen van UML diagrammen van de werkwijzen van de Business Lines zijn de verschillende bedrijfsprocessen in kaart gebracht.

## **5. Pakketselectie methoden kiezen**

In dit hoofdstuk zal een keuze gemaakt worden voor een te gebruiken pakketselectiemethode.

#### **Doel**

Het doel is het vinden van geschikte pakketselectiemethoden en het selecteren van de methode die het best past bij dit project.

#### **Welke informatie is nodig?**

Om het gestelde doel te behalen moet duidelijk zijn welke informatie nodig is om een correcte conclusie te maken.

#### **Welke vragen zijn van belang?**

- Welke pakketselectiemethoden zijn er?
- Wat zijn de verschillen tussen deze methoden?

#### **Zoeken naar materiaal / informatie**

- Op internet zijn behoorlijk wat websites die aangeven welke methoden er zijn en hoe de werkwijzen is.
- Binnen de organisatie zijn personen aanwezig die een soort gelijk traject al gedaan hebben, dus een gesprek kan waardevolle informatie opleveren.

#### **Resultaten bekijken**

- Bij het ontvangen van de opdracht is onderzocht welke mogelijkheden er zijn m.b.t. de pakketselecties.
- Tijdens het opstellen van het afstudeerplan en het Project Initiatie Document zijn al een aantal te volgen stappen vastgesteld in overleg met de begeleiders / opdrachtgever.
- De bedoelde stappen zijn gebruikt als leidraad om een pakketselectiemethode te zoeken.

#### **Zoeken naar informatie**

Omdat ervaring met pakketselecties ontbreekt, is eerst op het internet gezocht, welke mogelijkheden aanwezig zijn. Uit de websites<sup>11</sup> werd duidelijk dat er een groeiend aantal methoden zijn die door meerdere partijen zijn/worden ontwikkeld.

Vele bedrijven vragen helaas een vergoeding voor het verstrekken van meer informatie over hun methoden, daarom zijn deze aanbieders buiten beschouwing gelaten.

Tevens is contact gezocht met een collega die ervaring heeft met het doen van pakketselecties.

#### **Pakketselectie methoden.**

Uit de zowel van het internet als de informatie verkregen van de collega, zijn de volgende vier methoden geselecteerd:

- $\triangleright$  KPMG
- $\geq$  Empulse<br> $\geq$  Indora
- $\geq$  Indora
- **PSI**

#### **Wat zijn de verschillen tussen deze methoden?**

Bij het bestuderen van de informatie<sup>12</sup> over de methoden werd duidelijk dat deze minimaal van elkaar afwijken.

De afwijkingen zitten voor het grootste deel in de verdeling per fase / activiteiten.

Voor het beoordelen van de verschillende methoden is als leidraad de fasering aangehouden die in het voortraject van het afstuderen zijn gedefinieerd.

Hiermee wordt bedoeld dat de volgende fases worden aangehouden; huidige situatie, Programma van wensen/eisen, longlist, voorselectie en RFI, shortlist, Business Case.

In het onderstaande schema zijn de fases aangegeven t.o.v. de genoemde methoden.

j  $11$  Bijlage 1: Bronnenlijst

<sup>&</sup>lt;sup>12</sup> Bijlage 6: Pakketselectie Methoden

Hierdoor ontstaat er een helder inzicht.

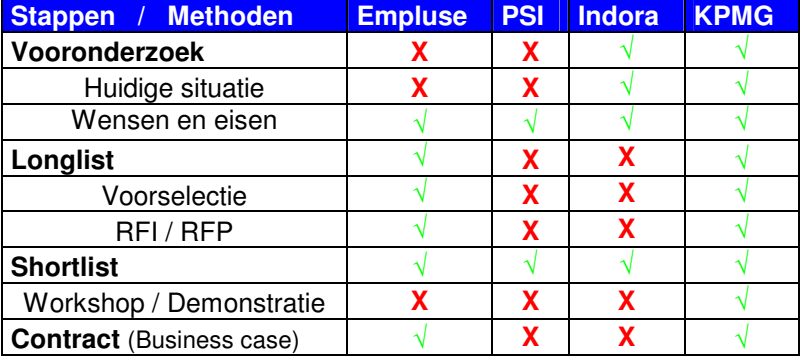

#### **Conclusie**

De verschillende pakketselectie methoden hebben op bepaalde gebieden een behoorlijke overlap, hiermee wordt bedoeld dat de verschillende fases aanwezig zijn in de methoden.

Gekozen is voor de methode van KPMG aangezien deze het beste aansluit op de gedefinieerde fases. De KPMG methode is als referentiekader gebruikt en zal op een aantal items iets worden aangepast. Tevens is de KPMG methode uitgebreider dan de Business case vraagt en daardoor deels buiten de scope van dit project valt.

Hieronder wordt de aangepaste afbeelding getoond van de KPMG methode.

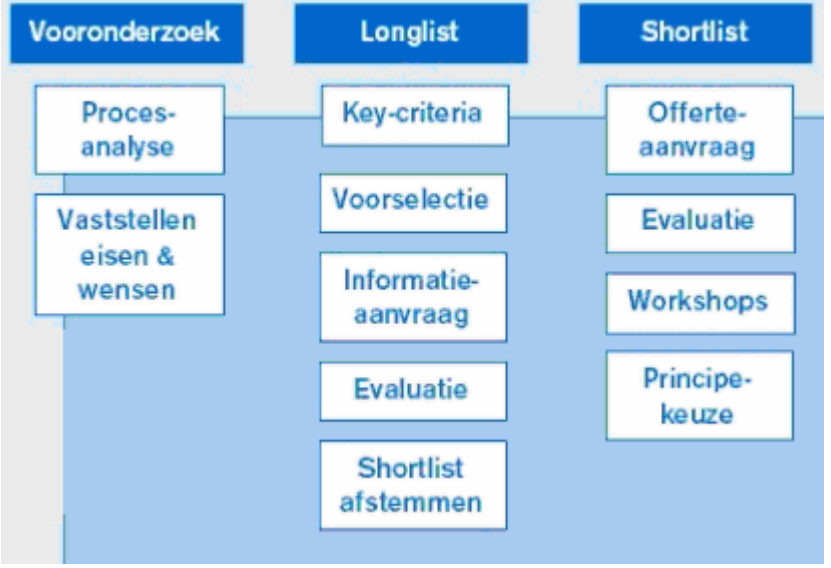

Figuur 9 KPMG methoden

### **6. Programma van wensen en eisen opstellen**

In dit hoofdstuk zullen de verschillende wensen en eisen worden vastgelegd voor het te kiezen hulpmiddel (tool).

#### **Doel**

Het doel is om helder inzichtelijk te maken welke wensen en eisen er gesteld worden aan het nieuw te kiezen hulpmiddel (tool)

#### **Welke informatie is nodig?**

Om het gestelde doel te behalen moet duidelijk zijn welke informatie nodig is om een correcte keuze te maken.

- $\triangleright$  Welke gebieden worden onderzocht?<br> $\triangleright$  Welke wensen en eisen zijn er?
- Welke wensen en eisen zijn er?
- $\triangleright$  Prioriteren van de wensen en eisen.
- Welke criteriums worden gehanteerd voor de leveranciers?

#### **Hoe kan / wordt de informatie gezocht?**

- Op internet zijn er behoorlijk wat websites die richtlijnen geven tot het opstellen van een goed Programma van Wensen en Eisen.
- > Documentatie van eerdere trajecten.
- Binnen de organisatie zijn personen die een soortgelijk traject al gedaan hebben, dus een gesprek kan waardevolle informatie opleveren.
- Bij de interviews die gehouden zijn en tijdens het analyseren van de huidige situatie zijn ook de verschillende wensen en eisen besproken.

#### **Zoeken naar informatie**

#### **Welke gebieden worden onderzocht?**

Uit de op internet beschikbare informatie blijken de volgende twee opties aanwezig te zijn:

Optie 1:

Algemene systeemeisen.

- Algemene systeemeisen
- Functionele systeemeisen
- Technische systeemeisen.
- $\triangleright$  Eisen aan de leverancier

Optie 2

- $\triangleright$  Business View.<br> $\triangleright$  Technology view
- Technology view
- $\triangleright$  Functionele view
- $\triangleright$  Fisen aan de leverancier.

De verschillen tussen beide opties worden zichtbaar bij de wijze van implementatie / veranderingen die dit met zich meebrengt binnen de organisatie.

#### **Conclusie**

.

In overleg met de begeleider is gekozen voor optie 1 omdat deze optie de gebieden dekken voor het pakket waarop zal worden geselecteerd.

#### **Welke wensen en eisen zijn er?**

Bij de interviews<sup>13</sup> tijdens de fase "analyseren huidige situatie<sup>14</sup>" werd er al gesproken over de verschillende wensen en eisen die de verschillende Business Lines hebben.

Nadat de gebieden van de wensen en eisen zijn vastgesteld is contact opgenomen met de vertegenwoordigers van de Business Lines om de verschillende de wensen en eisen in te delen in de gebieden.

Doordat de gekozen insteek niet altijd duidelijk bleek is besloten om middels het bezoeken van de Business Lines hierbij te helpen. Uit zowel de interviews, als de aanvullende overleggen en de werkbezoeken, is een indeling gemaakt in de verschillende gebieden<sup>15</sup>. Dit is aangevuld in de eerdere notulen.

#### **Uitspecificeren wensen en eisen**

Na bestudering van de wensen en eisen is er in overleg met de opdrachtgever geconcludeerd dat het programma van wensen en eisen te weinig diepgang bevatte en hierop zijn de verschillende wensen en eisen verder uit gespecificeerd. Hieronder worden twee voorbeelden getoond van het verder uitspecificeren.

#### Voorbeeld 1

Oorspronkelijke Wens/eis: " Is er web enabled toegang tot de applicatie vanuit de clients? "

Deze wens/eis is uitgespecificeerd naar de volgende vragen:

- Wordt Internet Explorer 7 ondersteund?
- Wordt Internet Explorer 8 ondersteund?
- Wordt Firefox ondersteund?
- Wordt Chrome ondersteund?

#### Voorbeeld 2

Oorspronkelijke Wens/eis: " Wordt Oracle ondersteund?"

Deze wens/eis is uitgespecificeerd naar de volgende vragen:

- Wordt Oracle v.8 ondersteund?
- Wordt Oracle v.9 ondersteund?
- Wordt Oracle v.10 ondersteund?

Hieronder wordt een voorbeeld getoond van de verschillende wensen en eisen.

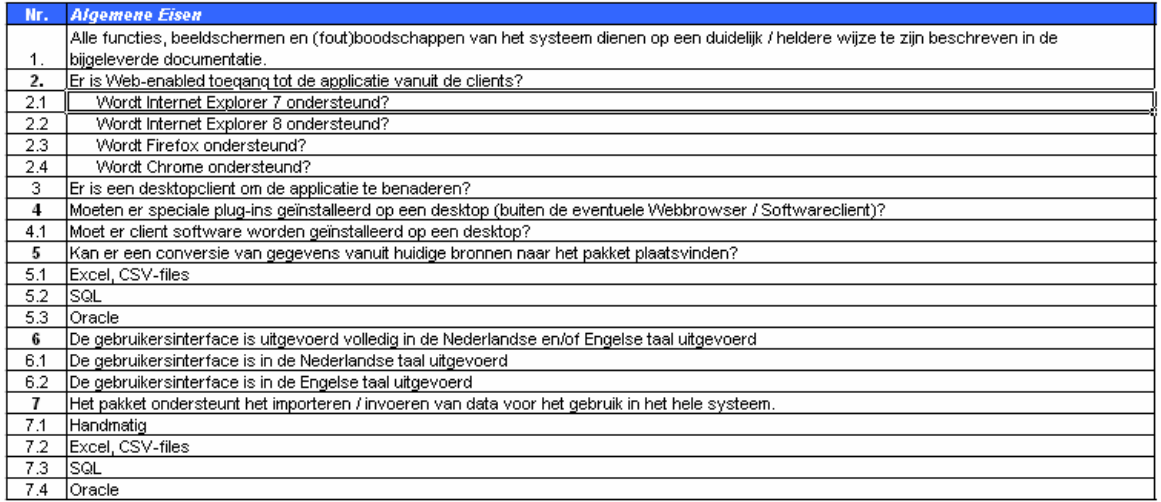

Figuur 10 Programma van Wensen en Eisen

 $\overline{\phantom{a}}$ 

<sup>14</sup> Bijlage 5: Business Lines huidige situatie

<sup>15</sup> Bijlage 7: Programma van Wensen en Eisen

#### **Prioriteren van de wensen en eisen.**

Om de wensen en eisen te kunnen prioriteren zijn op internet meerdere manieren gevonden waarbij de indruk ontstond dat daarmee geen objectief beeld zou worden gegeven van het te beoordelen programma, bijv.

- Hoog, midden, laag.
- $2.3$

Bij Cendris wordt gebruik gemaakt van de MoSCoW methoden. Deze methoden is gedurende de opleiding ook vaak toegepast. De methode wordt normaliter binnen Cendris gebruikt voor het prioriteren van eisen binnen de verschillende projecten en voldoet goed. De MoSCoW is een afkorting en staat voor:

- **M**ust have
- **S**hould have this if at all possible
- **E** Could have this if it does not affect anything else
- **W**ould have

Bij deze methoden ontstond het positieve gevoel dat het een gedegen manier is voor het vaststellen van de prioriteiten aan de wensen en eisen.

#### **Conclusie**

Doordat de MoSCoW methode goed bekend is binnen Cendris, veelvuldig wordt toegepast en in ruime mate voldoet, is besloten om deze methode te hanteren voor het prioriteren van de wensen en eisen.

Na het trekken van de bovenstaande conclusie is contact opgenomen met de vertegenwoordigers van de Business Lines met het verzoek om de wensen en eisen te prioriteren volgens de gekozen methode.

Bij één van de Business Lines ging dit niet zo voortvarend en daarom is gekozen om een bezoek te brengen aan deze Business Line om gezamenlijk de prioriteiten aan te geven.

In onderstaand figuur 11 is de prioriteit van de wensen en eisen van de Business Lines weergegeven.

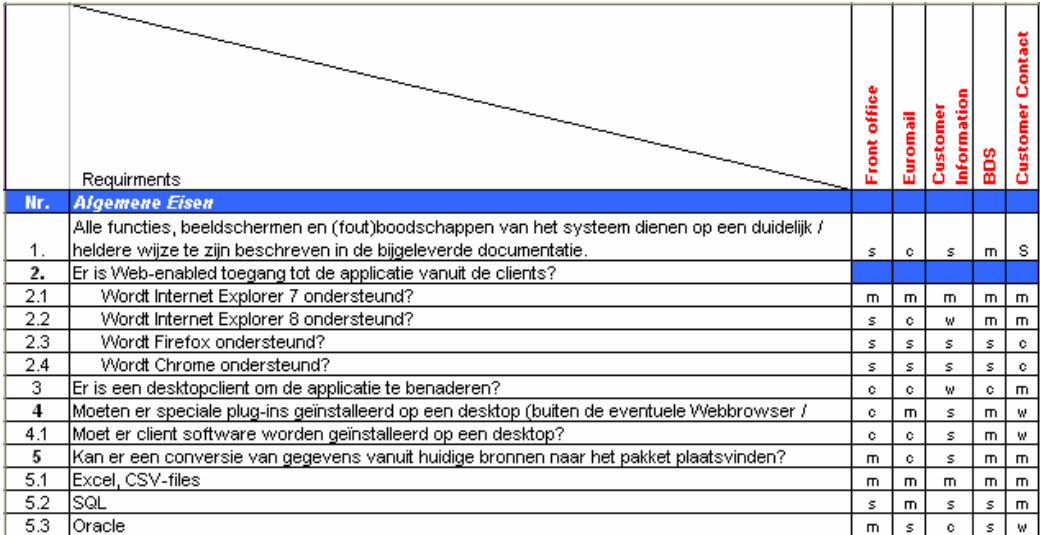

Figuur 11 Prioriteit van de wensen en eisen

#### **Totale eis bepalen**

Zoals te verwachten was werd er door de Business Lines geen éénduidige prioriteitstelling aangegeven en dient er een samenvatting te worden opgesteld om de definitieve prioriteit vast te stellen.

Om de definitieve prioriteit te kunnen vaststellen is er per wens / eis gekeken naar welke prioriteit het meeste is gegeven door de business Lines<sup>16</sup>.

 $\overline{\phantom{a}}$ <sup>16</sup> Bijlage 8: Programma van wensen en eisen met prioriteiten

Mocht dit geen uitkomst bieden dan zal de prioriteit van de ICT Front-office als leidend worden bestempeld omdat de opdrachtgever heeft besloten dat deze Business Line eigenaar wordt van het pakket.

Hieronder wordt de figuur getoond met de totale eisen

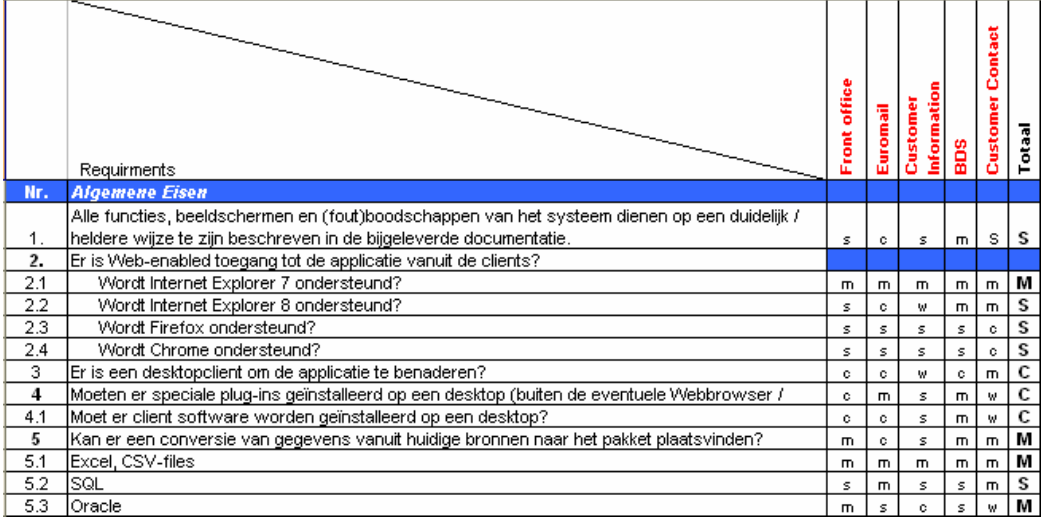

Figuur 12 wensen / eisen met totale prioriteit

#### **Wegingsfactoren.**

Na het opstellen van de hierboven getoonde figuur 12 is besloten om een cijferwaarde toe te kennen aan iedere prioriteit, waardoor het resultaat van de weging, nog duidelijker wordt en de keuze nog eenvoudiger.

Bij zoeken naar de verschillende opties is geen gedegen wegingsfactor tegen, daarom is besloten om deze wegingsfactoren zelf te bepalen:

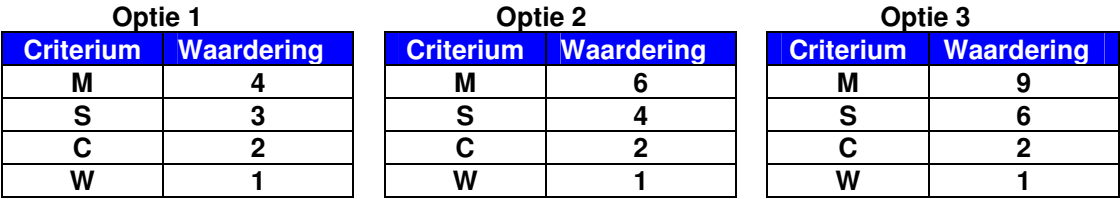

Door een wat groter verschil tussen de cijfers te hanteren wordt over het algemeen het verschil in punten tussen eisen ook groter, waardoor opnieuw een duidelijker beeld zal ontstaan voor de beoordelaar.

#### **Conclusie**

Na overleg met de begeleider is gekozen om de zwaarste waardering toe te kennen aan de belangrijkste eisen. Hierdoor is er gekozen voor optie 3. Dit laat dan in de juiste zwaarte de belangrijkheid van de eis zien.

#### **Welke criteria worden gehanteerd bij de keuze van de leverancier?**

Om te kunnen beoordelen of het product (op onderdelen) van een leverancier voldoet aan de gestelde wensen en eisen zijn de wijzen van waarderen van de producten onderzocht op het internet. Hiervoor is geen standaard beschikbaar.

Omdat in het voorgaande traject reeds gekozen is voor een cijfermatige benadering ligt het in de lijn dat ook voor de waardering van de producten van de leveranciers eveneens gekozen wordt voor een cijferwaardering.

De volgende mogelijkheden zijn onderzocht:

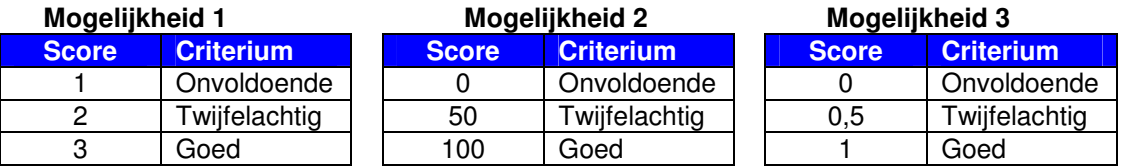

#### **Betekenis van criteria**

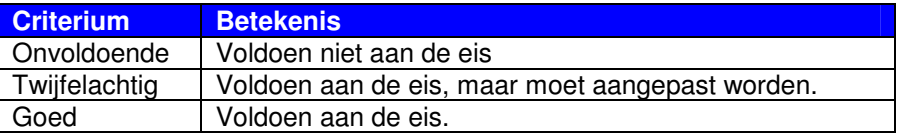

#### **Conclusie**

Na het opzetten van de bovenstaande mogelijkheden, is onderzocht welke het best toepasbaar is.

Na een aantal oefeningen met de verschillende scores toevoegen is geconcludeerd dat optie 1 het best toepasbaar is.

#### **Kleuren**

Tevens wordt gebruik gemaakt van een kleurencode voor de verschillende scores:  $1=$  Rood,  $2=$  Geel,  $3=$  Groen.

Dit om snel een duidelijk beeld te krijgen van de beantwoording van de leverancier.

#### **Competentie**

Tijdens deze fase is de competentie naar voren gekomen:

- **formuleren eisen aan applicatiepakket.** 

Door alle wensen en eisen van de verschillende Business Lines te verzamelen, te prioriteren en deze op te nemen in een Programma van Wensen en Eisen, waarmee de classificatie is vastgelegd, is voldaan aan de competentie.

## **7. Longlist maken**

#### **Doel**

Het doel van de longlist is om een aantal leveranciers te selecteren, waaraan Cendris een aanbieding zal vragen voor het leveren van het nieuwe pakket (tool).

#### **Welke informatie is nodig?**

- Welke leveranciers worden gevraagd?
- Voldoende de pakketen aan het Programma van Wensen en Eisen?

#### **Hoe kan / wordt de informatie gezocht?**

- Deze informatie is al beschikbaar aangezien dit traject al een keer doorlopen is door de heer Nep.
- Om te kunnen bepalen of de verschillende pakketen voldoen aan het Programma van Wensen en Eisen zal een Request for Information (RFI) worden opgesteld en verstuurd naar de leveranciers.
- $\triangleright$  Het Programma van Wensen en Eisen<sup>17</sup> is opgesteld in een voorgaande fase

#### **Zoeken naar informatie**

#### **Longlist**

De longlist<sup>18</sup> is beschikbaar gesteld door de opdrachtgever, de heer Nep. De selectie van de bedrijven heeft al in een vorig traject plaatsgevonden. Om niet nader te noemen redenen is dit traject voortijdig beëindigd. De longlist is inhoudelijk besproken met de opdrachtgever i.v.m. een mogelijke update, hieruit zijn geen wijzigingen voortgekomen.

#### . **Conclusie**

De longlist is door de opdrachtgever verstrekt.

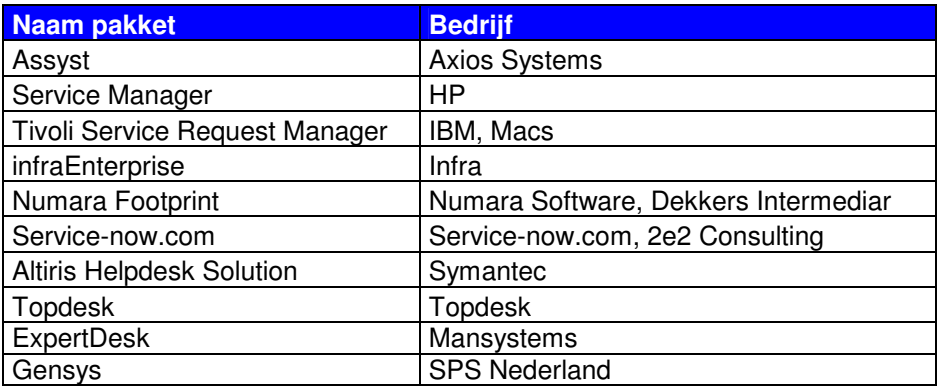

#### **Voldoen de pakketen aan het Programma van Wensen en Eisen?**

#### **Request for Information**

Om te kunnen beoordelen of een pakket van de leveranciers voldoet aan de gestelde eisen van de opdrachtgever wordt de stap gezet naar de RFI fase.

Dit staat voor "Request For Information".

Bij het opstellen van een RFI<sup>19</sup>, dient uitgegaan te worden van een aantal vaste items, namelijk:

- $\triangleright$  Algemene eisen.
- $\triangleright$  Functionele eisen.<br> $\triangleright$  Technische eisen
- Technische eisen.
- > Leverancier.

 $\overline{\phantom{a}}$ 

<sup>&</sup>lt;sup>17</sup> Bijlage 7: Programma van wensen van eisen

 $18$  Bijlage 9: Longlist

<sup>&</sup>lt;sup>19</sup> Bijlage 10: Request for Information
Verder zijn er nog drie onderdelen toegevoegd namelijk:

- $\triangleright$  Inhoudelijke informatie leverancier.
- $\triangleright$  Initiële / running Kosten.
- $\triangleright$  Wijze van rapportages.

De drie onderdelen zijn toegevoegd zodat bij juiste beantwoording, inzichtelijk wordt: hoe de organisatie van de leverancier is ingericht specifiek op de levering, installatie en beheer (zowel technisch als functioneel), wat zijn de kosten en welke mogelijkheden zijn er qua rapportages.

#### **Indruk van werkomgeving**

In het begeleidende schrijven bij de RFI is een algemeen beeld / indruk van de werkomgeving geschets van Cendris waarin het product zal worden gebruikt, deze informatie is niet in het RFI opgenomen, maar kan wel van belang zijn voor het maken van de kostenraming door de leverancier. In de beschrijving is de volgende informatie opgenomen:

- Ongeveer 4500 medewerkers die wij als Servicedesk ondersteunen.
- Ongeveer 15 expertise / oplosgroepen.
- Per dag ongeveer 60 a 70 calls waaruit ongeveer 90 a 100 werkorders naar de oplosgroepen worden uitgezet.

Tevens is aangegeven dat het pakket groeimogelijkheden moet bevatten. Dit omdat het de intentie van Cendris is dat de Business Lines ook de externe klanten zullen gaan bedienen met behulp van het nieuwe pakket.

#### **Deadline**

Ook is in het begeleidende schrijven de uiterste aanbiedingsdatum aangegeven, waarbij vermeld werd dat de aanbiedingen die na deze datum zouden worden ontvangen niet in behandeling zullen worden genomen.

#### **Afmelding**

Kort na het versturen van de RFI heeft Axios Systems, gemeld dat zij niet deel zullen nemen aan deze RFI procedure omdat zij zich op grotere segmenten van de markt richten.

#### **Aanpassing matrix beoordeling aanbieding leveranciers**

Voor ontvangst van de aanbiedingen van de leveranciers, zijn nog een aantal aanvullingen gemaakt op de matrix beoordeling aanbieding leveranciers. De volgende aanvullingen zijn toegevoegd; de wegingsfactoren, criteria en kleuren.

#### **Berekening**

Om de aanbiedingen van de leveranciers doeltreffend en accuraat te kunnen beoordelen wordt per wens/eis de volgende formule toegepast;

#### Waardering criterium x score leverancier = score

De totaalscore van de leveranciers is de optelsom van alle gewaarde wensen en eisen.

Indien twee of meerdere partijen gelijk eindigen en het noodzakelijk is om een keuze te maken, dan wordt op basis van de kosten die er aan het pakket verbonden zijn, gekozen voor het financieel meest aantrekkelijke pakket.

Hiervoor is het wel noodzakelijk dat in overleg met de begeleider en opdrachtgever besloten is om de Business Case in het proces naar voren te halen.

## CENDRIS

Hieronder staat een voorbeeld van de matrix beoordeling aanbieding leveranciers

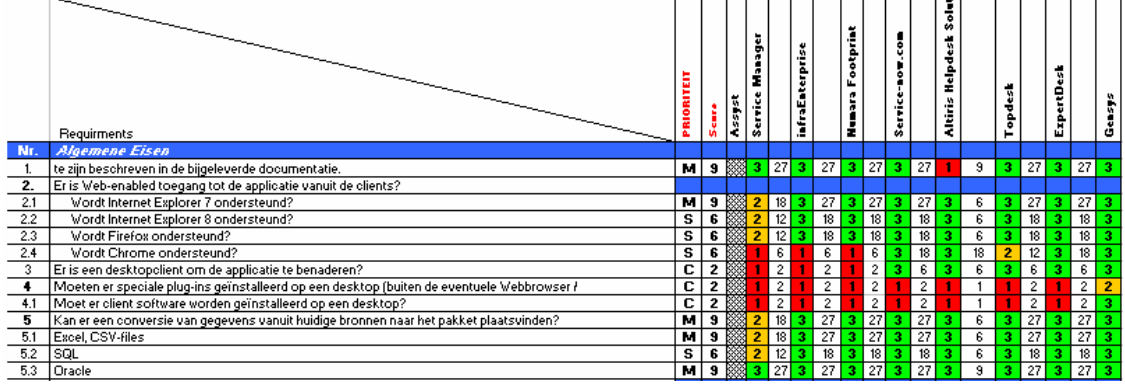

Figuur 13 berekeningen leveranciers kwalificaties

#### **Request for information ontvangen van leverancier.**

Na ontvangst van de door de leveranciers ingevulde RFI's<sup>20</sup>, bleek er een groot verschil in beantwoording van de vragen te zijn, variërend van nog openstaande vragen tot aan complete prijsmodellen.

.<br>De ontvangen informatie is verwerkt in het matrix beoordeling aanbiedingen leveranciers<sup>21</sup>.

In figuur 13 zijn de de scores weergeven, die door de aanbieders/leveranciers zijn behaald.

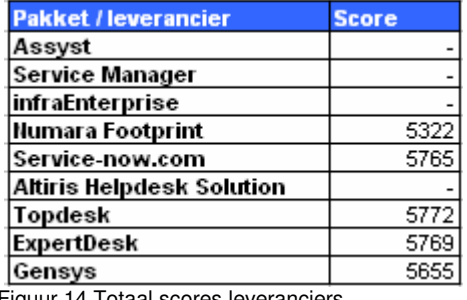

Figuur 14 Totaal scores leveranciers

#### **Totale scores**

Alle informatie is in een Excel bestand verwerkt met als resultaat de in figuur 14 aangegeven totaal scores. Om de rangorde snel en overzichtelijk over te kunnen oordelen is gekozen om de volgende kleurencodes toe te passen.

- Groen = Hoog scorend (komt in aanmerking voor shortlist)
- Geel = Optioneel. (reserve partij)
- Rood = Geen Score (vallen af)

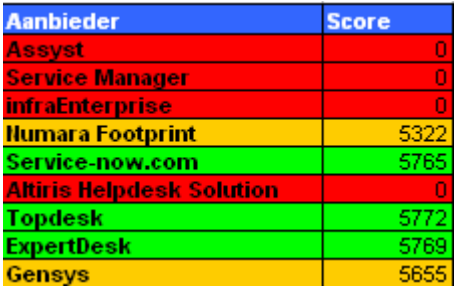

Figuur 15 eindscores leveranciers

l

 $^{20}$  Bijlage 10: Request for Information

<sup>21</sup> Bijlage 11: Matrix beoordeling aanbiedingen leveranciers

#### 0 scores

De in rood aangegeven aanbieders/leveranciers hebben geen score omdat het door deze partijen in te vullen RFI niet en/of niet binnen de gestelde termijn is ontvangen, of er is geen contact geweest vanuit de leverancier.

#### **Conclusie**

Van de 10 geselecteerde bedrijven/leveranciers hebben 5 op tijd gereageerd, is er 1 bedrijf dat heeft aangegeven geen gebruik te maken van de uitnodiging en zijn er vier bedrijven die niet en/of niet op tijd hebben gereageerd.

Verder kan worden vastgesteld dat de reacties van de 5 bedrijven inhoudelijk voldoende zijn.

#### **8. Shortlist opstellen**

#### **Doel**

Het doel van de shortlist is om een keuze maken uit de lijst van leveranciers die als beste zijn geselecteerd tijdens de longlist fase. Met deze partijen zal in een vervolgtraject bekeken worden naar de implementatie van het hulpmiddel (tool).

#### **Welke informatie is nodig?**

- $\triangleright$  Welke pakketen / leveranciers zijn het beste naar voren gekomen tijdens de longlist fase?
- ▶ Hoe onderscheiden de pakketten zich t.o.v. elkaar?
- Het Programma van Wensen en Eisen.

#### **Hoe kan / wordt de informatie gezocht?**

- $\geq$  De in figuur 15 in groen aangegeven leveranciers uit de longlist fase.<br>  $\geq$  Deze leveranciers worden uitgenodigd voor een demo.
- Deze leveranciers worden uitgenodigd voor een demo.
- $\triangleright$  Whitepapers.
- > Het Programma van Wensen en Eisen.

#### **Zoeken naar informatie/ Conclusie**

#### **Welke pakketen zijn het beste naar voren gekomen tijdens de longlist fase?**

Als er gekeken word naar de hoogst scorende leveranciers na de longlist fase zijn de volgende leveranciers naar voren gekomen:

- 1. Topdesk
- 2. Mansystems
- 3. Service-now.com.

Tevens is gekeken naar het financiële deel van de aanbieding van de bovengenoemde leveranciers, omdat het project een besparingstraject is (kosten lager dan de huidige situatie) is dit onderdeel van wezenlijk belang.

Hierbij kwam dezelfde rangorde naar voren:

- 1. Topdesk
- 2. Mansystems
- 3. Service-now.com

#### **Conclusie**

Nadat de bovenstaande conclusie gemaakt was is er in overleg met de begeleider besloten om deze leveranciers uit te nodigen voor het vervolgtraject.

#### **Hoe onderscheiden de pakketten zich t.o.v. elkaar?**

Om een duidelijk antwoord op deze vraag te kunnen geven is aan de geselecteerde leveranciers verzocht om op locatie een demonstratie te geven.

#### Planning demonstratie

Voor de demonstraties zijn een aanzienlijk aantal personen van de deelnemende Business Lines uitgenodigd, naast de vertegenwoordigers zijn ook enkele managers, beheerders (technisch en functioneel) en een aantal gebruikers van het te demonstreren pakket gevraagd om aanwezig te zijn.

#### Planning leveranciers

Na afstemming met de interne deelnemers is contact opgenomen met de geselecteerde bedrijven, om te komen tot definitieve data voor het houden van de demonstraties

De definitieve datums zijn: Topdesk – 09 augustus Expertdesk – 27 augustus Service-now.com – 2 September

#### Agenda

De volgende agenda is opgesteld en bevat de navolgende punten:

- Introductie (wie ben ik en waarom zijn wij hier)
- Voorstelronde van de verschillende aanwezige en hun functies.
- Inleiding van de bezoekende partij.
- Demonstratie.
- **Rondvraag**
- **Afsluiting**

Voor alle demonstraties is dezelfde agenda aangehouden.

#### RFI

Samen met de uitnodiging en de agenda is aan de deelnemers, ter voorbereiding op de demonstraties, de geselecteerde bedrijven ontvangen RFI's (exclusief het kostendeel) toegestuurd.

Dit zodat er tijdens de demonstratie het accent gelegd kon worden op de zwakheden van het pakket, maar tevens ook de leveranciers uit te vragen over de eventuele opties.

#### **Scenario's**

Om een juiste indruk te krijgen van de mogelijkheden van de pakketten en de voor- en nadelen om dit ten opzichte van elkaar goed af te kunnen wegen, zijn (op basis van de informatie verkregen tijdens de analyse huidige situatie) een aantal scenario's <sup>22</sup> geschreven die de huidige werkwijze <sup>23</sup> van de Business Lines bevatten.

Deze scenario's zijn ter voorbereiding aan de leveranciers gestuurd en hen is verzocht deze te verwerken in de demonstraties.

Hieronder wordt een voorbeeldscenario getoond.

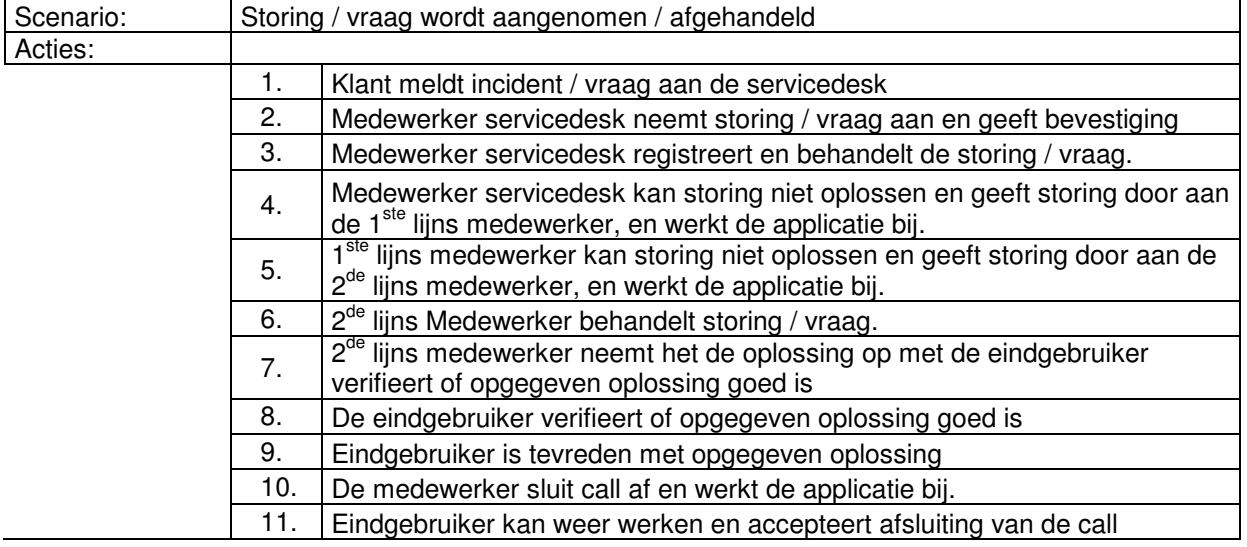

Scenario 1: Storing / vraag afhandelen

l  $\frac{22}{1}$  Bijlage 5: Business Lines huidige situatie

 $23$  Bijlage 12: Shortlist

#### **Demonstraties (vergaderingen)**

Omdat er met het leiden van een demonstratie geen ervaring is, is besloten om dit evenement op dezelfde wijze te leiden als een vergadering, daarom is de eerder opgestelde agenda gebruikt als leidraad tijdens de demonstraties.

#### Feedback n.a.v. de demonstraties

Door zowel de opdrachtgever als de begeleider zijn m.b.t. het voorzitterschap de volgende verbeterpunten aangedragen:

- Meer interactie met de Business Lines.
- Meer aanwijzen van verbeteringen voor de Business Lines

#### Feedback deelnemers

De deelnemers zijn na afloop van de demonstraties gevraagd om hun bevindingen terug te koppelen, dit is gebeurd middels de navolgende vragen:

- 1. Wat is de indruk van het pakket?
- 2. Wat zijn de voor- /nadelen?

De reacties maken onderdeel uit van het advies, met als doel om een pakketkeuze te komen die een breed draagvlak heeft bij de Business Lines.

Ter informatie zijn een aantal van de reactie hieronder opgenomen.

#### **Topdesk (Topdesk)**

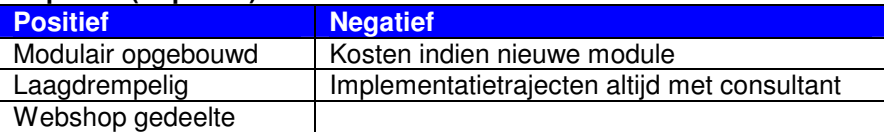

#### **Expertdesk (Mansystems)**

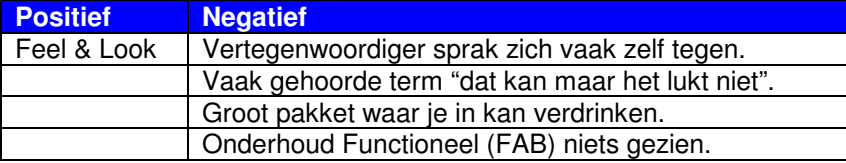

#### **Service-now.com (Servicemanagement.com)**

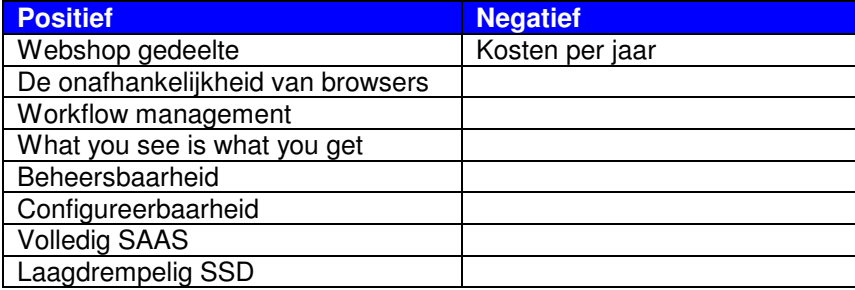

Na afloop van de presentatie en de feedback van Expertdesk is in overleg met de opdrachtgever vastgesteld dat dit pakket te veel onzekerheden in zich heeft voor toepassing binnen Cendris. Derhalve wordt dit pakket niet meegenomen naar de Business Case fase.

#### **Competentie**

Tijdens deze fase zijn de volgende competenties naar voren gekomen:

#### - **Selecteren applicatiepakket.**

Door de pakketten tegen elkaar af te wegen kan er een keuze gemaakt worden. Dit is gebeurd op basis van de technische mogelijkheden, functionaliteit maar ook op de financiële aspecten. Tijdens deze fase hebben de drie geselecteerde kandidaten een demonstratie gegeven bij Cendris om zo een duidelijke keuze te kunnen maken tussen de partijen.

#### - **Bepalen investering en kosten**

Voor het vaststellen van de financiële aspecten van de aanbiedingen wordt een Business case gemaakt.

#### **9. Business case maken**

#### **Doel**

Het doel van de Business case is om tot een kostenvergelijk te komen tussen het in gebruik zijnde pakket en het aan te schaffen pakket, waarbij een duidelijk beeld wordt gegeven van de kosten die er voor/tijdens/na aanschaf van het nieuwe pakket verwacht worden.

#### **Welke informatie is nodig?**

- Hoe wordt een business case binnen Cendris gemaakt?
- Welke kosten zijn er nu?
- Wat gaat het kosten?
- $\triangleright$  Wat is de TCO?

#### **Hoe kan / wordt de informatie gezocht?**

- Onderzoeken welke onderdelen er een verplichting hebben binnen de Business case.
- $\triangleright$  De onderdelen zijn bekeken tijdens de fase "analyse huidige situatie<sup>24</sup>" en hier zijn ook de kosten van geïnventariseerd.
- $\triangleright$  De door de leveranciers verstrekte informatie middels de RFI<sup>25</sup>, Deze informatie is verzonden aan de afdeling Inkoop, die de verdere onderhandelingen zullen voeren.

#### **Zoeken naar informatie/ Conclusie**

#### **Hoe word een business case binnen Cendris gemaakt?**

Uit de door de opdrachtgever verstrekte informatie blijkt dat een Business case binnen Cendris bestaat uit 2 onderdelen:

- $\triangleright$  TCO berekening
- $\triangleright$  Presentatie voor het MT

Voor de TCO berekeningen kon hij mij een template verstrekken. Voor het houden van een presentatie is geen template beschikbaar, anders dan de Cendris huisstijl template.

#### **Conclusie**

Voor het maken van een Business case dient een TCO berekening gemaakt worden en dit vormt samen met een DOC<sup>26</sup> (Directie Overleg Cendris) presentatie de businesscase voor dit project.

#### **TCO template**

Na ontvangst van de template voor de TCO berekeningen heb ik een indeling gemaakt om zo duidelijk mogelijk de verschillende tussen de drie partijen in beeld te brengen en daarmee alle informatie gecentraliseerd te hebben.

Er zijn enkele extra tabbladen aangemaakt waarop eenvoudig aanpassingen en/of wijzigingen kunnen worden aangebracht/bijgehouden, waardoor de gegevens altijd up to date zijn. Hieronder staat de indeling die is toegepast, degene met een \* zijn de standaard binnen de template.

- Kostenvergelijking\*
- TCO grafiek
- TCO berekeningen\*
- Leveranciers prijzen
- Berekening huidig

 $\overline{a}$ 

 $24$  Bijlage 5: Business Line huidige situatie

<sup>25</sup> Bijlage 10: Request for Information

<sup>26</sup> Bijlage 15: DOC presentatie

#### Kostenvergelijking

Op dit tabblad is per leverancier aangegeven en per 3,5 en 7 jaar welke initiële, maandelijkse, jaarlijkse kosten er zijn inclusief de Totale Cost of Ownership.

#### TCO grafiek

Op dit tabblad zijn de cumulatieve kosten per jaar berekend.

#### TCO berekeningen

Op tabblad zijn alle berekeningen van de leveranciers weergegeven, dit zijn externe kosten tot en met interne kosten die bij Cendris gedraaid zullen worden.

Er zijn ook grafieken weergegeven van de TCO kosten voor de upgrade en de totale TCO grafiek.

#### Leveranciers\_prijzen

Op dit tabblad is alle financiële informatie van de leveranciers weergegeven. Hierbij moet gedacht worden aan de verschillende moduleprijzen, kortingen, support kosten, etc.

#### Berekening\_huidig

Op dit tabblad is alle beschikbare informatie over de huidige oplossing weergegeven.

#### **Welke kosten zijn er nu?**

Bij het opstellen van de "analyse huidige situatie<sup>27</sup>" is veel informatie verzameld over de kosten die op dit moment gemaakt worden door de Business Lines.

De focus zal gelegd worden op het onderdeel "running cost", hieronder staan een aantal functiegebieden waar binnen deze kosten gemaakt worden:

- Technisch Applicatie Beheer kosten
- Functioneel Applicatie Beheer kosten
- Hardware support
- Software support
- Concurrent user Licenties

Deze gegevens zijn verwerkt in de Business Case<sup>28</sup> bij het tabblad berekeningen huidig.

#### Concurrent User Licenties

Deze licenties zijn aangebracht om het aantal gebruikers dat gelijktijdig in het systeem inloggen en/of ingelogd zijn te beperken.

#### **Welke kosten worden er verwacht?**

Om duidelijkheid te verkrijgen op deze vraag is het van belang om de prijsopgaven van de leveranciers, verstrekt in de RFI<sup>29</sup> fase, zeer nauwkeurig te bestuderen en heel nadrukkelijk onderscheidt te maken tussen initiële (eenmalige) kosten en running costs.

Hieronder wordt dit getoond.

- Eenmalige kosten:
	- **Hardware**
	- **Software**
	- projectkosten leverancier
	- Overige initiële kosten.

Running costs:

 $\overline{a}$ 

- Technisch Applicatie Beheer kosten
- Functioneel Applicatie Beheer kosten
- Hardware support
- Software support
- Licentie kosten.

Door de afdeling Financiën is gecontroleerd en bevestigd dat alle te verwachten kostenonderdelen in het bovenstaande overzicht zijn opgenomen, aansluitend zijn de gegevens verwerkt in de TCO berekeningen<sup>30</sup>.

 $\frac{27}{1}$  Bijlage 5: Business Line huidige situatie

<sup>28</sup> Bijlage 14: Business case

<sup>29</sup> Bijlage 10: Request for Information

<sup>&</sup>lt;sup>30</sup> Bijlage 14: Business case

#### **Extra optie**

De opdrachtgever verzocht ook te onderzoeken wat de kosten zullen zijn voor het upgraden van het huidige systeem op basis van licentie aanschaf.

#### **Huidig systeem**

Uit de zowel in- en extern ingewonnen informatie is vast komen te staan dat er zowel een vast bedrag voor de licentie moet worden betaald en tevens per licentie een jaarlijkse supportfee. Deze kosten zijn verwerkt in de TCO berekeningen.

#### **Aannames:**

Binnen het systeem zijn er volgens de accountlist 52 accounts, het is onbekend of al deze gebruikers nog inloggen.

#### **Financiële controle**

Nadat de verschillende berekeningen gemaakt waren is er bij de afdeling Financiën een verzoek gedaan om deze te controleren, dit was geen enkel probleem.

Binnen de Financiën afdeling is dit verzoek gedaan bij 2 verschillende personen, dit zodat er een dubbele controle is en zo zeker te zijn dat de berekeningen correct zijn.

Nadat deze controles gedaan waren bevestigen ze dat alle berekeningen die verwerkt zitten correct zijn.

#### **Presentatie**

Voor het maken van de presentatie<sup>31</sup> is gebruik gemaakt van de Cendris huisstijl template, hierin zijn de tekstkleuren en plaatjes volgens de officiële huisstijl opgenomen.

De structuur is als volgt opgezet:

- **Opdracht**
- Functionaliteiten / Financiële gegevens
- Conclusie / advies
- **Afsluiting**

Bij het maken van de presentatie is de indeling gewijzigd naar de volgende punten:

- Opdracht
- Huidige situatie / financiële gegevens
- Scenario's
	- Scenario 0: Updaten huidige oplossing
		- o Voordelen / nadelen
		- o Financiële gegevens
	- Scenario 1 Topdesk
		- o Voordelen / nadelen
		- o Financiële gegevens
	- Scenario 2 Servicemanagment-now.com
		- o Voordelen / nadelen
		- o Financiële gegevens
- **Samenvatting**
- Conclusie / advies
- Vervolgstappen / impact
- **Afsluiting**

#### **Scenario's**

De scenario's zijn opgezet om zo een vergelijking te laten zien en aan te geven waarom een keuze gemaakt is. Hiermee wordt aangetoond dat inhoudelijk goed onderzoek is gedaan naar de verschillende mogelijkheden.

De scenario's zijn inhoudelijk onderzocht en beschreven op de voor / nadelen, waardoor een helder beeld ontstaat m.b.t. het verstrekte advies.

#### **Samenvattend**

 $\overline{a}$ <sup>31</sup> Bijlage 15: DOC presentatie

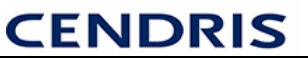

In de samenvatting zijn middels steekwoorden een aantal voor –en nadelen beschreven. Tevens is de initiële investering en de jaarlijks terugkeerde kosten over een periode van 7 jaar vastgelegd.

#### **Conclusie / advies**

Bij het onderdeel conclusie / advies wordt getoond tot welk advies er middels het onderzoek is gekomen.

#### **Vervolgstappen / impact**

Hieronder zijn de vervolgstappen weergegeven welke dit afstudeerproject moeten omzetten naar een implementatie project binnen Cendris.

Hier zijn de volgende punten uitgekomen:

- Definitieve onderhandelingen leverancier.
- POC (Proof Of Concept)
- **Capex**
- Projectgroep opzetten.

De impact van het implementatie project is middels een overview in beeld gebracht en hieruit kwamen de volgende aandachtspunten naar voren:

- $\geq$  Communicatie intern.<br>
> Trainingen.
- $\triangleright$  Trainingen.<br> $\triangleright$  Migraties
- Migraties.
- Financiële bijdragen vanuit de Business Lines.

#### **Competentie**

Tijdens deze fase is de volgende competentie naar voren gekomen:

- **Bepalen investering en kosten**

Tijdens deze fase zijn alle berekeningen (investering / running costs) bekeken en berekend. Hieruit zijn de verschillende investeringsvoorstellen gekomen en welke (running costs) die een pakket met zich meebrengt om zo een keuze te maken

#### **10. Managementsamenvatting maken**

#### **Doel**

Het doel van het maken van de managementsamenvatting is om kort een helder en duidelijk beeld te schetsen naar het management.

Hierbij moeten de verschillende aspecten: Probleemstelling, Doelstelling, Resultaten duidelijk worden voor het management van Cendris.

#### **Welke informatie is nodig?**

- $\triangleright$  Probleemstelling.
- $\triangleright$  Doelstelling.
- $\triangleright$  Te kiezen pakket.
- Advies.

#### **Hoe wordt deze opgesteld?**

De managementsamenvatting is samengesteld uit meerdere conclusies/keuzes die gedurende het gehele traject zijn gemaakt/genomen.

#### **Zoeken naar informatie/ Conclusie**

De volgende onderdelen waren al beschikbaar in het afstudeerplan en het Project Initiatie Document<sup>32</sup>.

#### **Probleemstelling**

Binnen Cendris zijn feitelijk alle beheersprocessen in de basis gelijk. Op dit moment is een brede variatie aan pakketten (hulpmiddelen) in gebruik bij de Business Lines, om de processen te ondersteunen. Hierdoor is het lastig om op een éénduidige wijze, Cendris breed de juiste managementgegevens/ -informatie beschikbaar te krijgen. Er is op dit moment een prijs/kwaliteit verhouding binnen de ICT die niet acceptabel is. Hiermee wordt bedoeld hoeveelheid werk die verzet moet worden om met behulp van de huidige tools tot een product en/of oplossing te komen onevenredig hoog is. De grote hoeveelheid werk bij het correct invullen van de verschillende systemen is zeer tijdrovend.

#### **Projectdoelstelling**

De doelstelling is om een adviesrapport op te stellen voor de opdrachtgever. Binnen het rapport wordt een advies gegeven over een softwarepakket (hulpmiddel), dat op basis van het gestelde Programma van Wensen en Eisen als meeste effectief en kosten besparend kan worden gekwalificeerd.

Tevens zal een Business case worden opgesteld voor de gemaakte keuze. Hiermee wordt het doel bereikt om te komen tot één centraal systeem en daarmee de diversiteit aan oplossingen zal verdwijnen. Hierdoor wordt het mogelijk gemaakt om Cendris breed te komen tot éénduidige managementinformatie en financiële verantwoording.

#### **Scope**

De reikwijdte van het adviesproject voor Cendris is dat er een advies wordt gegeven over het te selecteren pakket. Met de Business Lines afspraken maken dat er geen herhaling komt van de huidige situatie.

#### **Te kiezen pakket**

Om een helder advies te kunnen geven over het te kiezen pakket zijn alle mogelijke opties vanuit een kwalitatief en een kwantitatief oogpunt onderzocht.

#### **Kwantitatief**

Met de kwantitatieve beoordeling wordt bedoeld het verkrijgen van cijfermatig inzicht met betrekking tot de verschillende opties.

De Business Cases voor de pakketten zijn al opgesteld, daardoor kan er relatief snel een oordeel over de kwantitatieve aspecten worden gegeven.

De beoordeling is gedaan op basis van de volgende berekeningen:

- Cumulatieve kosten per jaar.
- TCO kosten upgrade.
- TCO kosten per jaar<sup>33</sup>

Een onderdeel van de opdracht voor dit afstudeerproject is de eis dat het nieuw aan te schaffen pakket lagere kosten per jaar met zich mee moet brengen. Dankzij de bovenstaande berekeningen is het kwantitatief beoordelen van de pakketten snel inzichtelijk.

#### Cumulatieve kosten

Na beoordeling van de cumulatieve kosten van de pakketten in de eerdergenoemde berekeningen, kan geconcludeerd worden dat de kosten voor het huidige in gebruik zijnde pakket van "BMC Magic" al hoger zijn dan de geoffreerde kosten van de overige pakketten.

Ter bevestiging van de bovenstaande conclusie is eveneens de berekeningen "TCO kosten" bekeken waarin de kosten van de nieuwe pakketten worden vergeleken met de huidige oplossing.

Deze berekeningen bevestigen de getrokken conclusie en hiermee valt dit pakket op basis van de hoge TCO per jaar af.

Binnen de pakketselectie zijn na deze beoordeling nog 3 opties over waaruit een keuze gemaakt moet worden.

#### TCO kosten per jaar

Omdat de cumulatieve kosten van resterende pakketten redelijk bij elkaar in de buurt liggen, zullen deze pakketten beoordeeld worden op de TCO kosten per jaar.

In de berekening zijn tevens de kosten aangegeven van het huidig in gebruik zijnde pakket.

Na beoordeling van de TCO's kan worden geconcludeerd, dat het pakket van Servicemanagementnow hogere kosten met zich meebrengt dan het huidige in gebruik zijnde pakket en hiermee dus zal worden afgevoerd van de kandidatenlijst.

Op basis van de bovenstaande gegevens resteren nog twee pakketten van twee leveranciers.

#### **Conclusie**

Uit de TCO berekeningen blijkt dat de pakketten van de twee resterende kandidaten minder zijn dan de kosten van het huidig in gebruik zijnde pakket, en het verschil tussen beide pakketten minimaal is.

Hierdoor zal de kwalitatieve beoordeling de doorslag moeten geven, welk pakket hetzij Topdesk of ExpertDesk aan de opdrachtgever geadviseerd zal worden.

#### **Kwalitatief**

Bij het kwalitatief beoordelen van de pakketten wordt een afweging gemaakt tussen de voor- en nadelen van de pakketten. Om een open vergelijking te kunnen maken is het van belang dat alle pakketten van alle leveranciers worden beoordeeld.

#### Bevindingen & reactie

In de shortlist fase is aan de deelnemers van de demonstraties gevraagd om de pakketten te beoordelen. De ontvangen reacties zijn onderverdeeld in de volgende categorieën:

- Gebruikersvriendelijk
- Beheersbaarheid (FAB / TAB)
- Aanpasbaarheid (processen)
- Aanpasbaarheid (applicatie)
- Look & Feel
- **Functionaliteiten**
- Uitbreidbaarheid

Nadat ik deze beoordelingen ontvangen had van de verschillende deelnemers heb ik gekeken naar de verschillende opties om dit te kunnen "score".

Door tijdsgebrek heb ik gekozen voor het + / - systeem.

Hiermee bedoel ik dat voor een positieve ervaring word er een "+" neergezet en voor een negatieve een "-".

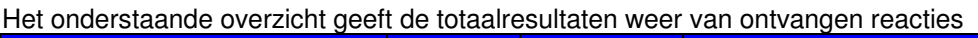

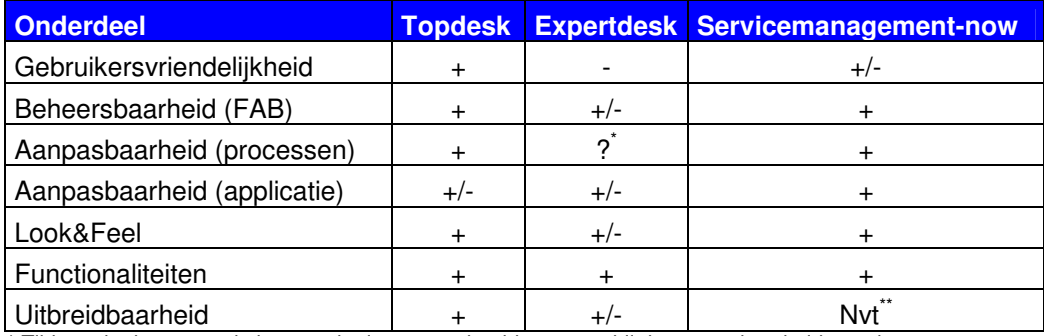

\* Tijdens de demo van de leverancier is er geen beeld gegeven bij de aanpasbaarheid van de processen.

\*\*: alle mogelijkheden van het pakket zijn beschikbaar zonder bijbetaling

#### **Conclusie**

Uit het overzicht kan worden geconcludeerd dat het pakket ExpertDesk van Mansystems lager scoort dan de pakketten van Topdesk en Servicemanagement-now. De scoringspercentages van de twee laatstgenoemde pakketten zijn nagenoeg gelijk en eindigen dan ook gelijk in de kwalitatieve beoordeling.

#### **Overall conclusie**

Op basis van deze beide beoordeling van de kwalitatieve en kwantitatieve onderzoeken kan gesteld worden dat het pakket Topdesk zal worden voorgedragen aan de opdrachtgever c.q. het Cendris management als zijn het meest geschikte pakket.

#### **Management samenvatting / advies**

Om tot een zo helder mogelijk managementsamenvatting<sup>34</sup> te komen zal gebruik gemaakt worden van het overzicht jaarlijkse kosten, TCO-berekening (kwantitatief) en de "wins" die behaald kunnen worden (kwalitatief).

 $\overline{a}$ <sup>34</sup> Bijlage 13: Advies/management samenvatting

## **DEEL III**

## **Een terugblik op het afstuderen**

#### **11. Evaluatie**

In dit hoofdstuk wordt dieper ingegaan op de proces- en productevaluatie. De indeling is per fase (proces) en per product aangegeven. In dit hoofdstuk worden mijn persoonlijke ervaringen weergegeven.

#### **Evaluatie van het proces**

Om het proces uit te voeren is voorafgaande aan het afstudeertraject een afstudeerplan en een plan van aanpak geschreven inclusief een planning. De beide documenten blijken perfecte middelen te zijn geweest gedurende het afstudeertraject om de werkzaamheden uit te voeren.

Vanaf het begin is de instelling positief geweest, het bleek in de beginfase moeilijk om afstand te nemen van de organisatie. Er moest een beeld van de organisatie worden neergezet dat helder zou zijn voor een buitenstaander.

#### **Fase 1: Opstarten en initiëren van het project**

De steun en medewerking die o.a. in de initiatie fase van het project heb ontvangen vanuit zowel de Haagse Hogeschool als vanuit Cendris is als zeer positieve ervaren.

#### **Fase 2: Analyse huidige situatie**

De fase "analyseren huidige situatie" bleek een zeer interessante manier om een aantal afdelingen, maar ook collega's binnen Cendris te leren kennen en daardoor ook het aanknopen van nieuwe werkrelaties. Voor een nieuw c.q. vervolgtraject wordt het volgende leermoment aangegeven:

- voor deze fase meer tijd reserveren in de planning, om zo dieper op de problematiek in te kunnen gaan,

#### **Fase 3: Pakketselectie**

Bij het maken van dit onderdeel is er in de verschillende fases gewerkt: Pakketselectie methoden, Pakket van Eisen, longlist en shortlist.

#### **Pakketselectie methode kiezen**

Bij het uitvoeren van dit onderdeel is vooral het referentiekader van KPMG als leidraad een nuttige ondersteuning gebleken, bij het kiezen van de volgorde in het proces en het opstellen van de planning.

#### **Programma van wensen en eisen opstellen**

Dit onderdeel wordt als meest interessant ervaren omdat hier niet alleen een vertaling dient te worden gemaakt van vakterminologie naar voor een ieder begrijpelijke bewoordingen, maar ook het samenvatten als wensen en eisen vanuit de verschillende vakdisciplines.

Tijdens het proces van het opstellen van het Programma van Wensen en Eisen ben ik geen dingen tegengekomen waar ik een andere mening over heb, voor een vervolg traject.

#### **Longlist maken**

Voor het opstellen van de longlist is gebruik gemaakt van de intern aanwezig kennis en mogelijkheden, door het strakke directiebeleid binnen Cendris bleek het niet mogelijk een vrije keuze te maken in de uit te nodigen bedrijven.

Bij een nieuw traject zou het advies van de directie kunnen zijn om een meer open selectie te houden, waardoor er een bredere marktwerking zou kunnen ontstaan, waardoor het gevraagde product van kwalitatief hoger niveau zou kunnen zijn en mogelijk een financieel aantrekkelijkere aanbieding zou op kunnen leveren. Het op- en vaststellen van de selectiecriteria behoort tot één van de interessantste onderdelen van het gehele traject.

Dit onderdeel van het proces was al aanwezig, maar zelf het maken van de longlist is iets wat ik bij een nieuw traject zeker zou doen.

#### **Shortlist maken**

Bij het opstellen van de shortlist wordt duidelijk of de gestelde criteria in de longlist fase goed doordacht zijn en of de praktische uitwerking de gewenste resultaten geeft. Het begeleiden van de demonstraties hielden veel leermomenten in, waarbij met name het sturen van de bijeenkomsten en toespreken van meerdere personen aandacht behoeft.

#### **Fase 4: Adviesrapport opstellen**

Het opstellen van het adviesrapport aan de opdrachtgever, waarin op juiste wijze de voor- en nadelen worden aangegeven behoren tot de afrondende werkzaamheden, en waarbij geen onderdelen zijn aangetroffen, die bij een volgend traject gewijzigd zouden moeten worden.

#### **Fase 5: Business case maken**

Ook hier geldt dat een goede voorbereiding zich terug betaald in tijd en het resultaat bij het opstellen van de verschillende berekeningen om zo snel de keuze van het pakket en tevens het advies. Binnen dit proces zou ik hier niets in veranderen aangezien alle handelingen die gedaan zijn geen blokkades hebben opgeworpen.

#### **Evaluatie van de producten.**

Tijdens het afstudeertraject zijn de onderstaande producten tot stand gekomen en opgeleverd.

#### **Afstudeerplan (opdrachtomschrijving)**

Het opstellen van de opdrachtomschrijving was niet eenvoudig omdat het een beeld moet schetsen van het bedrijf Cendris voor personen die niet bekend zijn met de organisatie en de structuur. Het inhoudelijk uitvoeren van de onderzoeken naar de behoeften en het vaststellen van de precieze activiteiten van de Business Lines was geen eenvoudig proces, maar behoorde wel tot de meest interessante onderdelen van het gehele traject. Vanaf het moment dat de opdrachtgever de scope van de opdracht aanpaste werd met name de fase "inventarisatie huidige situatie" interessanter maar dit geldt tevens voor de overige fases van het traject.

#### **Project Initiatie document (PID)**

Doordat de opdrachtgever een duidelijk geformuleerde opdracht heeft verstrekt werd het opstellen van het plan van aanpak relatief eenvoudig.

De strakke scopeafbakening en de duidelijke rolverdeling van de opdrachtgever en de bedrijfsmentor hebben er mede voor gezorgd dat het project op de afgesproken datum is opgeleverd. Echter het in de planning benoemen van de diverse onderdelen en het hieraan koppelen van tijdvakken was geen eenvoudige opgave, dit wordt bevestigd door het feit dat slechts een aantal onderdelen op de geplande milestones zijn opgeleverd.

Uit het bovenstaande kan worden geconcludeerd dat plannen een dynamisch aspect is van het project, waarbij uitgangspunt moet zijn dat de einddatum gehaald wordt en het verschuiven van de milestones niet mag leiden tot het inkorten van de uitvoeringsperioden van de overige onderdelen.

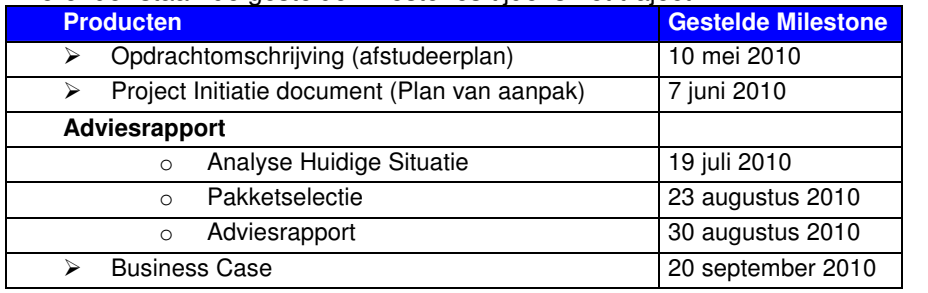

#### Hieronder staan de gestelde milestones tijdens het traject.

#### Hieronder worden de daadwerkelijke opleveringsdata getoond.

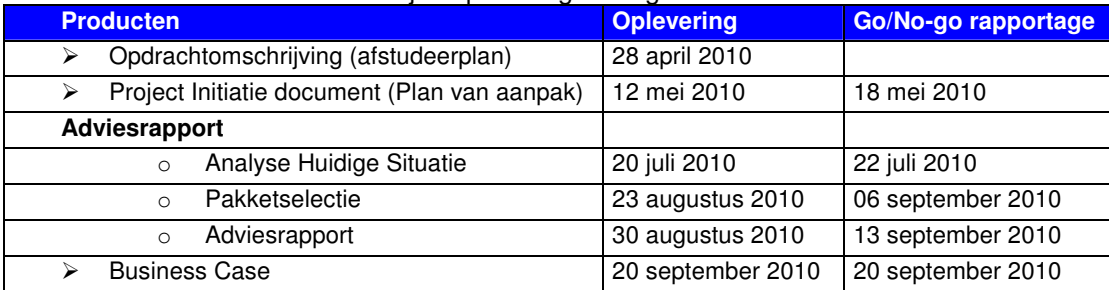

#### **Adviesrapport**

Voor het opstellen van het rapport zijn meerdere fases doorlopen om tot een advies te komen.

#### Analyse huidige situatie

Het analyseren van de huidige situatie werd vereenvoudigd doordat de vertegenwoordigers van de Business Lines een duidelijk beeld konden schetsen van de procedures en de werkzaamheden. De opgestelde Use Cases, BPD en BAD zijn gecontroleerd en geaccordeerd door de vertegenwoordigers.

#### Programma van Wensen en Eisen

Op het in deze fase opgestelde Programma van Wensen en Eisen wordt met voldoening teruggekeken. Met name het, na het enquêteren bij de Business Lines, verder specificeren van de generieke eisen heeft extra tijd gekost. Dit heeft wel geleid tot meer diepgang in de vraagstelling aan de leveranciers, die hiermee min of meer gedwongen werden om een "eerlijk" antwoord te geven. (gesloten vragen)

Het Programma van wensen en eisen werd vertraagd aangezien er bij een van de Business Lines weerstand ontstond. De weerstand is weggenomen door samen met de verantwoordelijke van de Business Line en de opdrachtgever om tafel te gaan zitten en de verschillende aspecten uit te leggen. Hierna kon er verder gegaan worden met het opstellen van het Programma van wensen en eisen

#### Pakketselectie

Op het opstellen van de Longlist kan met gepaste tevredenheid worden teruggekeken omdat hier het onderdeel "selectie leveranciers" al in een vorig traject bleek te zijn uitgevoerd en het resultaat door de opdrachtgever ter beschikking werd gesteld.

Alle stappen die in dit traject gezet moesten worden waren nieuw, waarbij de communicatie met leveranciers als een van de leukste aspecten van het gehele proces zijn beleefd.

Ook op het opstellen van de Shortlist kan met voldoening worden teruggekeken, ook hierbij waren alle uit te voeren onderdelen geheel nieuw. Als zeer positief is de medewerking van de leveranciers in deze periode ervaren, maar dat is te verklaren door het feit dat de kandidaten zich bewust waren van het feit dat het traject de eindfase naderde.

De demonstraties hebben een aantal leermomenten opgeleverd, waaraan in de komende tijd aandacht aan zal worden besteed.

#### Business Case

Het opstellen van de Business case heeft veel tijd gevergd. Het maken van de financiële berekeningen voor de in de shortlist genoemde pakketten. Zowel de opdrachtgever als de medewerkers van de afdeling Financiën hebben hun waardering uitgesproken voor dit onderdeel.

#### Adviesrapport

Het opgestelde adviesrapport is helder en to the point opgesteld, waarbij alle benodigde elementen die tot de conclusie leiden worden vermeld. Het uiteindelijke eindproduct stemt tot tevredenheid.

#### **Afstudeerverslag**

Het afstudeerverslag is een aantal malen door de verschillende reviews gehaald, wat heeft geleid tot een aantal versies. De reviews zijn uitgevoerd door:

- De bedrijfsbegeleider/opdrachtgever vanuit Cendris
- de examinatoren vanuit de Haagse Hogeschool.

Het afstudeerverslag geeft voldoende inzicht in het, binnen Cendris doorlopen traject.

#### **Slotwoord**

Met tevredenheid kan worden gesteld de kwaliteit van de geleverde producten goed is. Uiteindelijk ben ik zeer tevreden over de producten die ik heb opgeleverd bij Cendris

De begeleider/opdrachtgever is tevreden over de eindproducten en heeft aangegeven het rapport in de toekomst te gaan gebruiken om er zo voor te zorgen dat de afdelingen waar mogelijk het softwarepakket kunnen gebruiken. Wanneer dit zich in de toekomst voordoet kunnen vanuit de verschillende Front offices de wijzigingen, incidenten en changes via één systeem worden ingediend.

Met plezier heb ik dit afstudeerproject binnen Cendris uitgevoerd.

Ik ben iedereen die betrokken was tijdens het afstudeertraject zeer dankbaar en natuurlijk niet te vergeten de organisatie Cendris voor de mogelijkheden die zij mij hebben aangeboden.

#### **12. Competenties**

Tijdens de opleiding BI zijn een aantal competenties aangeleerd, die een goede basis vormen voor de uitgevoerde afstudeeropdracht. De onderstaande competenties vanuit de opleiding hebben een positieve invloed effect gehad op deze afstudeeropdracht.

De terugblik op de toegepaste competenties wordt beschreven met behulp van de STARR methoden.

Bij de verschillende onderdelen die aanwezig zijn in dit verslag zitten de competenties benoemd die zijn gebruikt tijdens de verschillende fases. Hieronder word een overzicht getoond van welke competentie in welke fase aanwezig is.

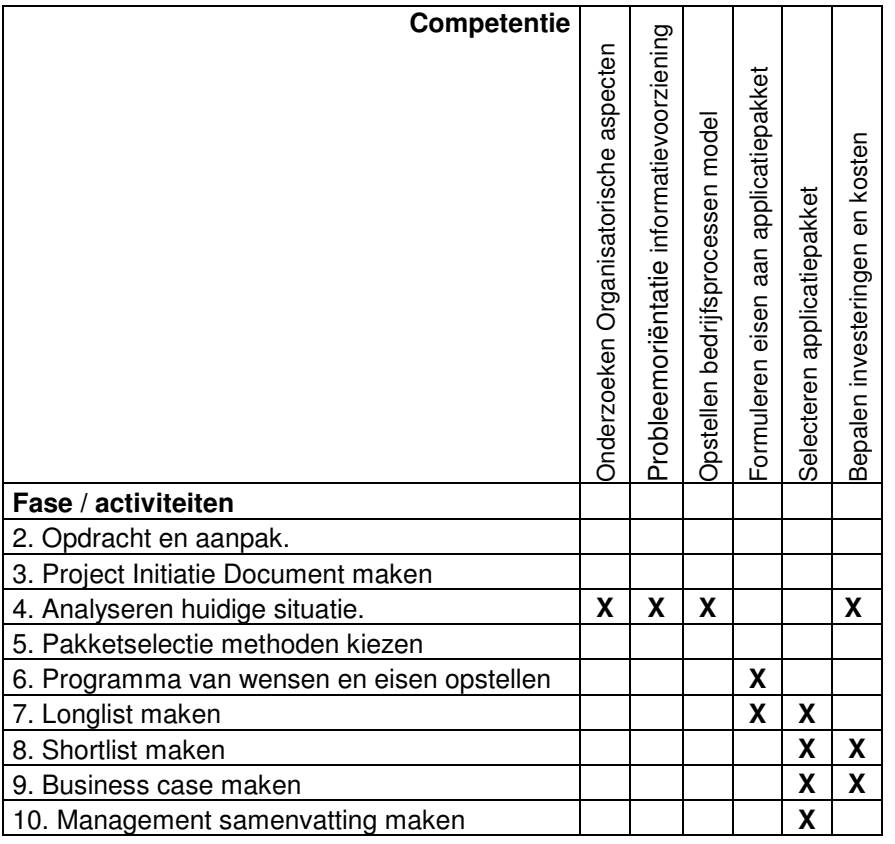

#### Competentie: **Onderzoeken organisatorische aspecten.**

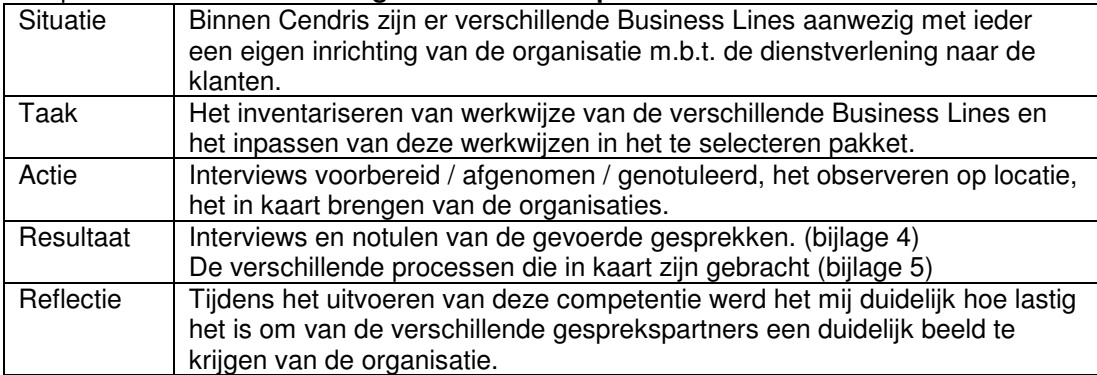

#### Competentie: **Probleemoriëntatie informatievoorziening.**

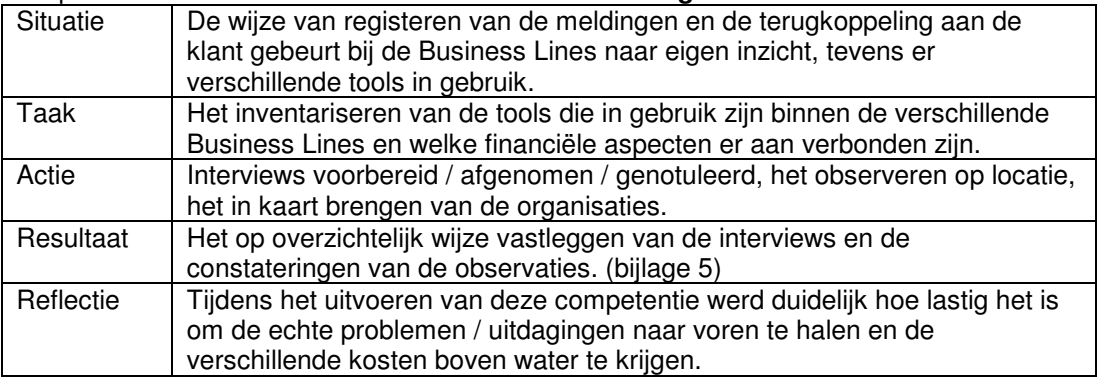

#### Competentie: **Opstellen bedrijfsprocessen model.**

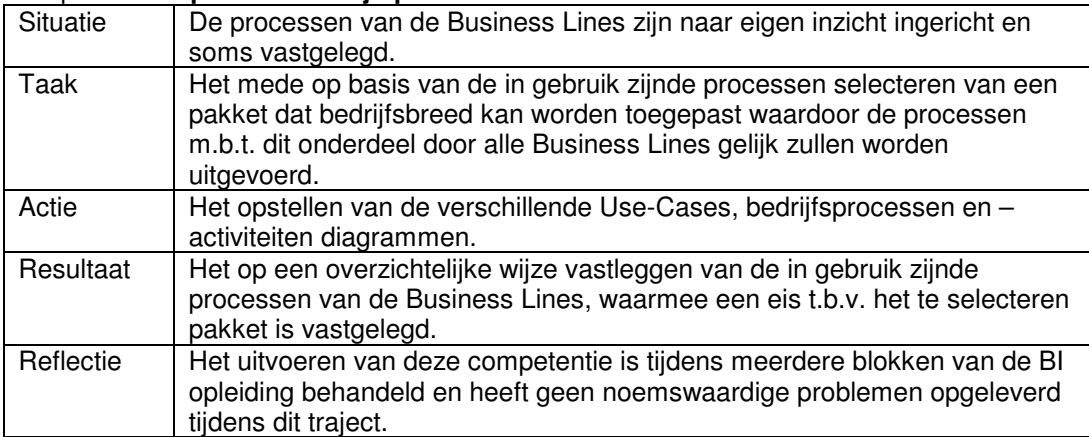

#### Competentie: **Formuleren eisen aan applicatiepakket.**

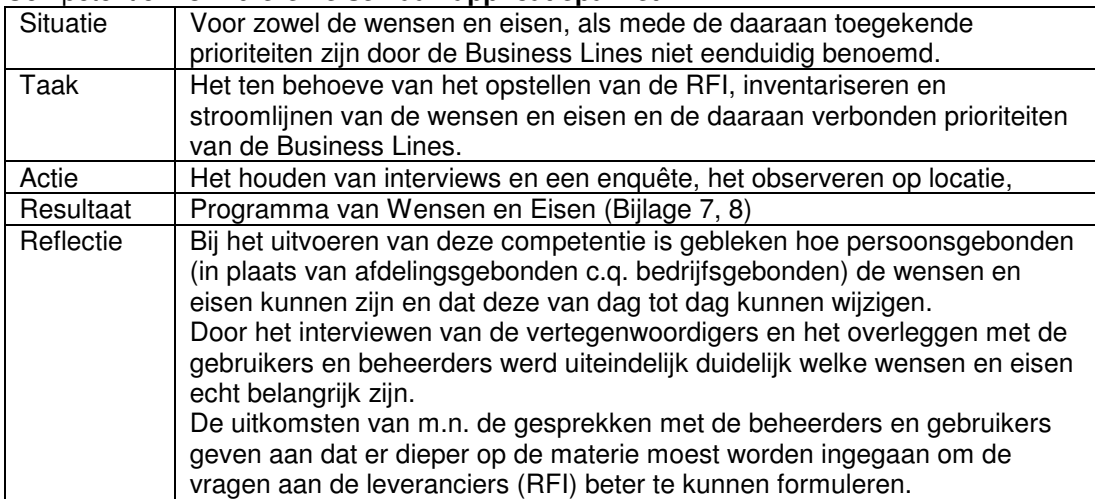

#### Competentie: **Selecteren applicatiepakket.**

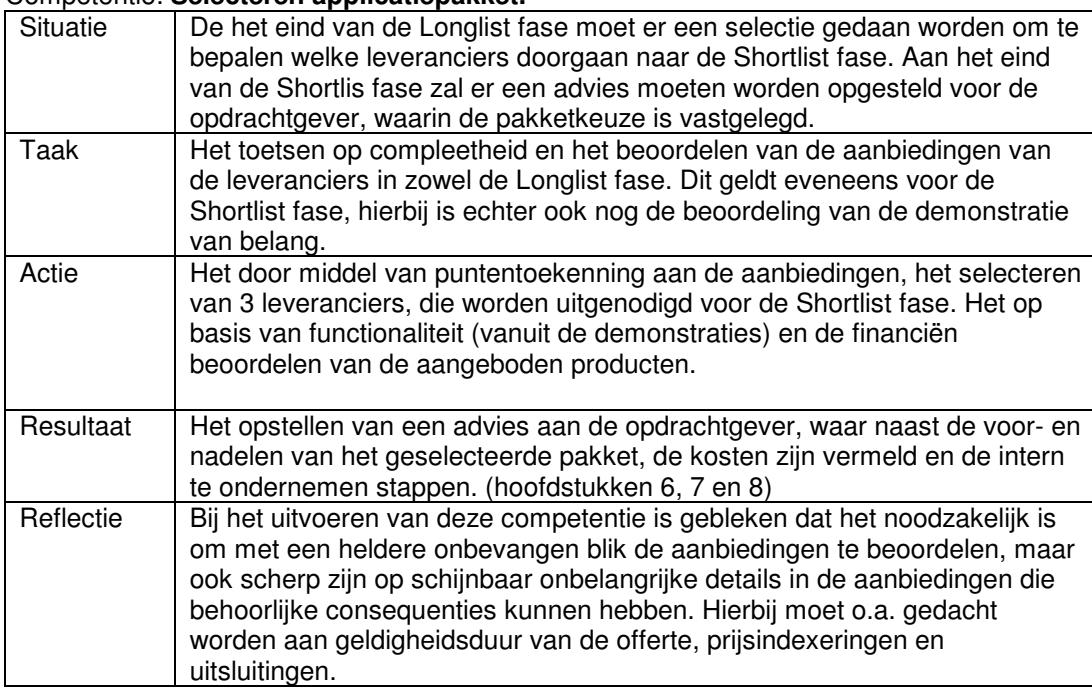

#### Competentie: **Bepalen investeringen en kosten.**

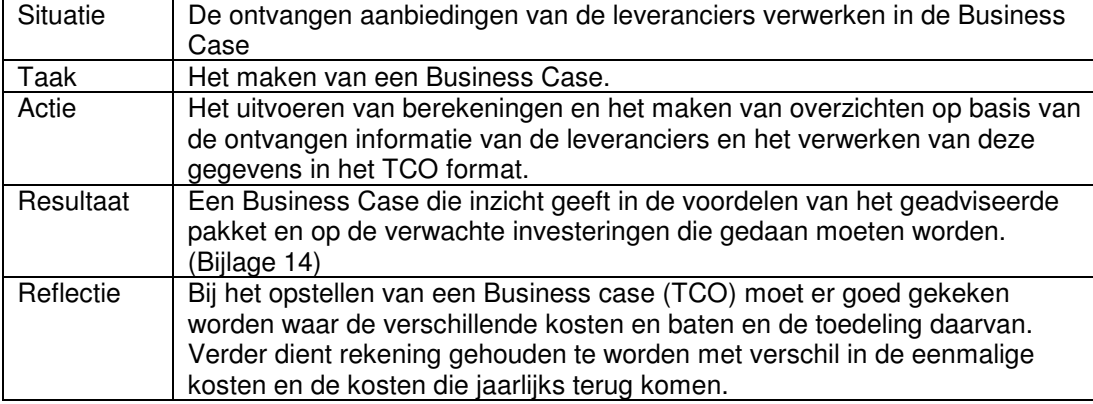

# **DEEL IV**

## **Bijlagen**

#### **Bijlage 1: Bronnenlijst**

#### **Website**

Hieronder staan de verschillende websites die zijn gebruikt tijdens het traject.

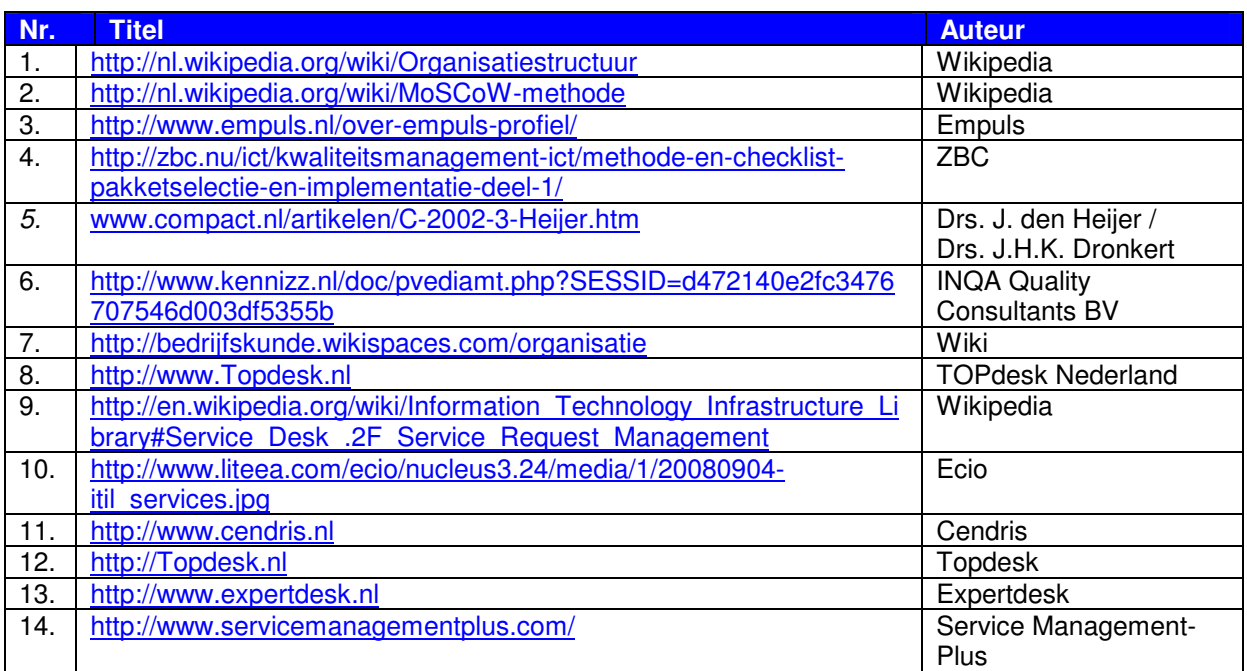

#### **Documentatie**

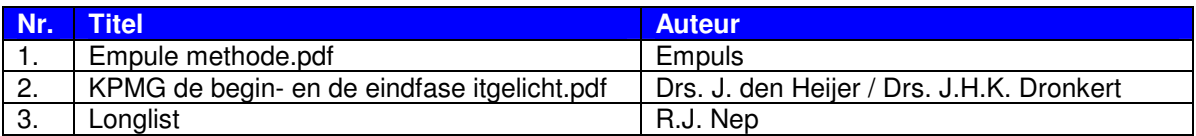

#### **Boeken / readers**

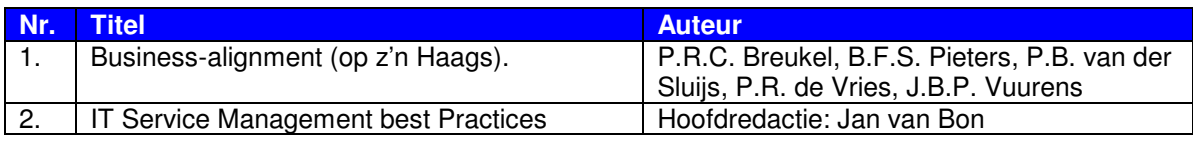

#### **Bijlage 2: Caluwe**

Leon de Caluwé en Hans Vermaak schreven het handboek 'Leren veranderen'. Aan de hand van vijf kleuren beschrijven ze vijf manieren van kijken naar organisaties en organisatieverandering, vijf manieren van diagnosticeren en vijf manieren om de verandering aan te pakken.

Hun stelling is dat geen van die vijf manieren van verandermanagement zaligmakend is. Juist de combinatie ervan verschaft je als veranderaar een goed inzicht in de problematiek. Het geeft je een goed handvat om werkelijk iets te veranderen.

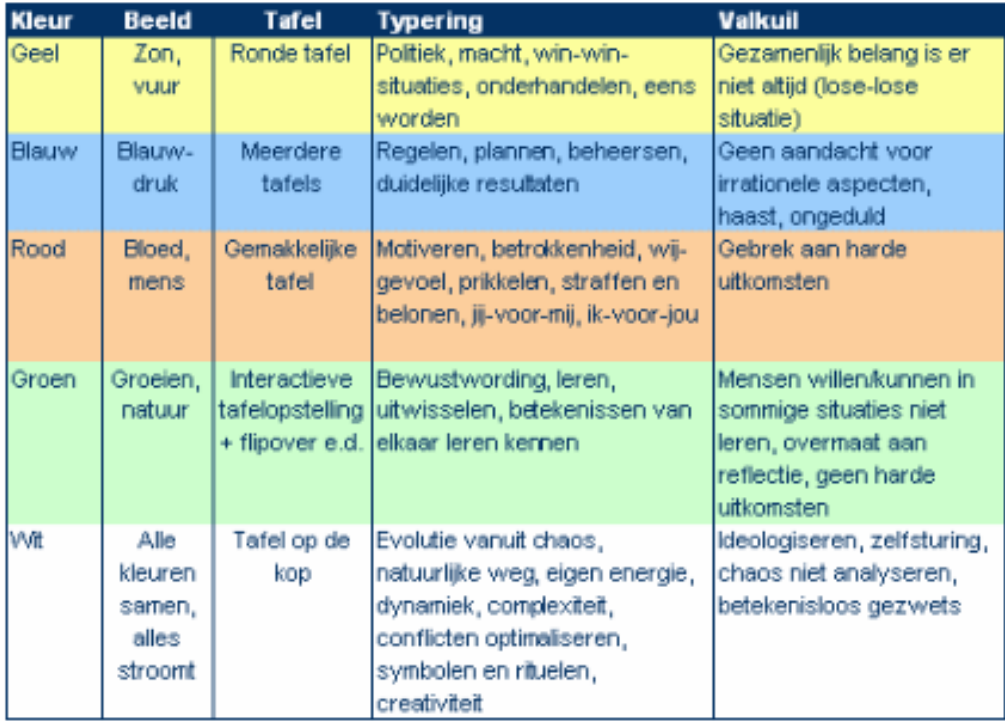

#### **Bijlage 3: Project Initiatie Document**

De Haagse Hogeschool Academie voor ICT en Media

## **PID**

## **Pakketselectie ITIL tooling Cendris.**

Student: Kevin Suijkens Studentnummer: 07084390 Versie: 1.0<br>Opdrachtgever: 1.0<br>R.J. Nep Opdrachtgever: Begeleider: Ing. P. Waleboer Laatste wijzigingsdatum:

Docenten: Theo van Gerwen / Klaas Groot<br>Laatste wijzigingsdatum: 12-05-2010

#### Inhoudsopgave

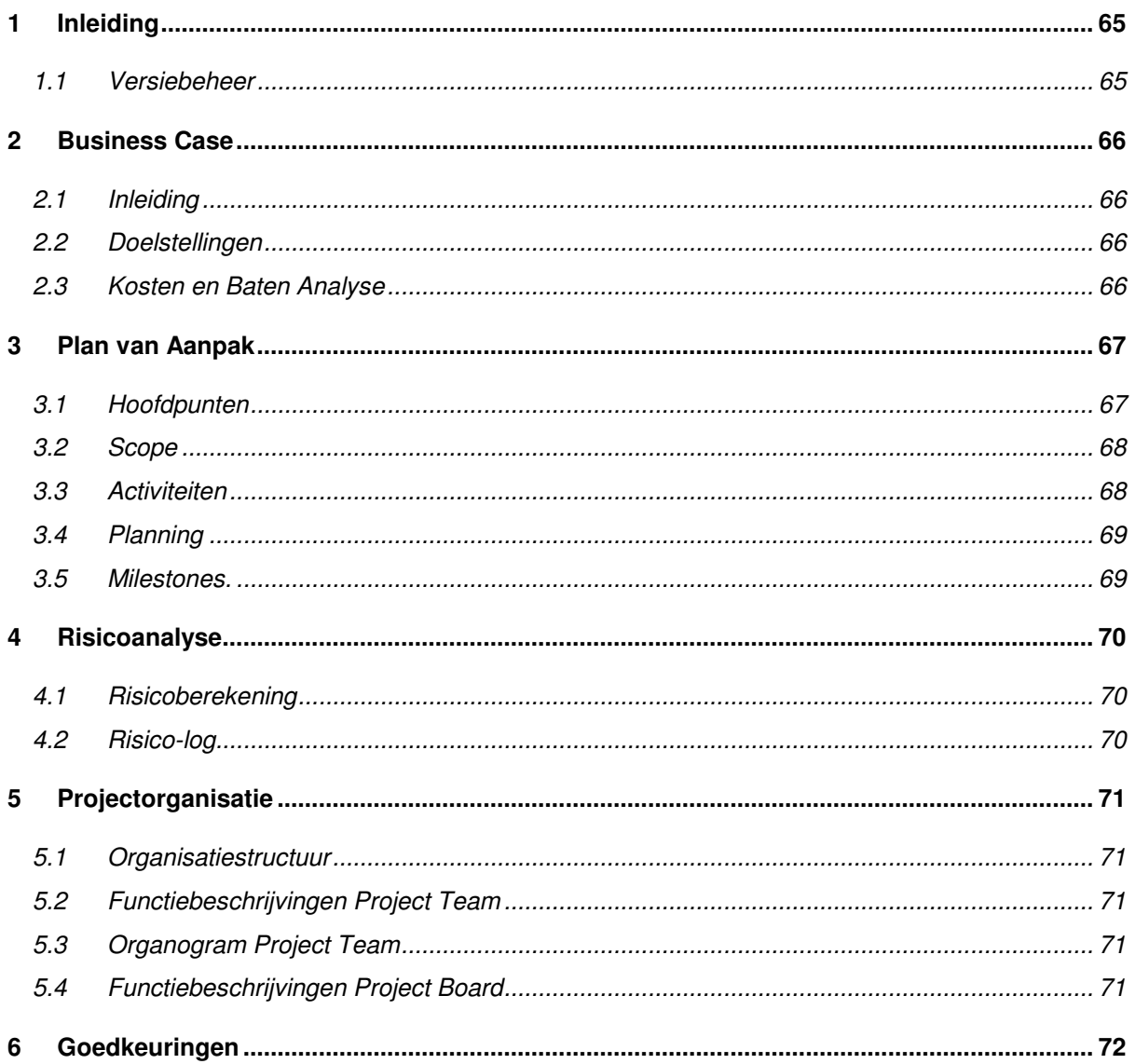

## **1. Inleiding**

Met dit document verschaft de afstudeerder van de opleiding Bedrijfskundige Informatica in deeltijd inzicht in hoe de afstudeeropdracht bij Cendris gerealiseerd zal worden

In dit document wordt er inzicht gegeven over de opdracht en de verschillende op te leveren producten, ook word er getoond hoe de projectorganisatie eruit ziet en welke verantwoordelijkheden er zijn toegekend aan de projectleden

Na goedkeuring van dit document zal er met de vervolgfase begonnen worden.

#### **1.1 Versiebeheer**

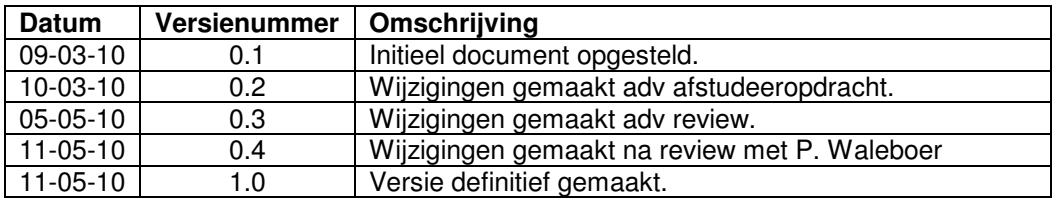

### **2.Business Case**

#### **2.1 Inleiding**

Bij Cendris onderkennen alle aanwezige Business Lines hun eigen ITIL processen, dit zowel naar de interne klanten als naar de externe klanten. Binnen de faciliterende afdelingen (waaronder de ICT afdeling) zijn de ITIL processen ingericht naar eigen inzicht. Aangezien de verschillende Business Lines hun eigen ITIL processen hebben ingericht is het bedrijfsbreed niet eenduidig. Cendris breed zijn er verschillende pakketten (tools) die gebruik worden om deze processen te ondersteunen.

**CENDRIS** 

#### **2.2 Doelstellingen**

De doelstelling is om een adviesrapport op te leveren aan de opdrachtgever. Binnen het rapport wordt een advies gegeven over een softwarepakket (hulpmiddel), dat op basis van het gestelde Pakket van eisen, de beste keuze is. Ook zal er een business case worden opgesteld voor de te maken keuze. Hiermee wordt mogelijk bereikt dat de diversiteit aan oplossingen plaats maakt voor één centraal systeem. Hierdoor wordt het mogelijk om Cendris breed de managementinformatie te realiseren, wellicht meer financieel verantwoord.

#### **2.3 Kosten en Baten Analyse**

De kosten van dit advies zullen minimaal zijn, aangezien het onderzoek wordt uitgevoerd door een deeltijdstudent, die dit project doet in het kader van een afstudeeropdracht.

Hiervoor worden aan Cendris geen kosten doorberekend.

De enige investering die Cendris zal moeten doen, is het ter beschikking stellen van enkele medewerkers van de verschillende business Lines voor enkele interviews.

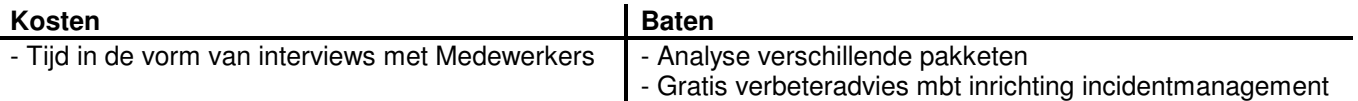

De kosten die gemaakt zullen worden voor de uiteindelijke uitvoering van het advies, worden in dit projectplan niet meegenomen. Die kosten zullen worden gespecificeerd in het adviesrapport wat opgeleverd zal worden aan Cendris, waardoor Cendris een gefundeerde beslissing kan nemen.

## **3. Plan van Aanpak**

In dit hoofdstuk vindt men verschillende onderdelen van het Plan van Aanpak, zoals de afstudeerder het zich voor ogen heeft. De verschillende hoofdlijnen en de activiteiten die benodigd zijn worden beschreven, wat leidt tot een detailplanning, die bij goedkeuring van de opdrachtgever, aan alle betrokken duidelijkheid verschaft.

#### **3.1 Hoofdpunten**

Tijdens dit project zal ik de volgende documenten en mijlpaalproducten opleveren. De producten zijn opgedeeld in 5 hoofdpunten van het project.

#### 1. **Opstellen van Project Initiatie Document (PID)**

- Vaststellen scope
- Activiteiten planning
- Risico analyse
- Project organisatie

#### 2. **Analyse huidige situatie**

- Huidige processen in kaart brengen
- Interviews met de verschillende personen.
- Vaststellen wensen en eisen in Programma van Eisen (PvE).

#### **3. Pakketselectie**

- Pakketselectie methode definiëren
- Pakketselectie Longlist (al aanwezig)
- Pakketselectie Shortlist
- Pakketselectie Conclusie

#### **4. Advisering**

• Conclusie pakketselectie

#### **5. Business Case**

- Context
- Kosten/baten
- Oplevering
- Eventuele toezeggingen

#### **Rapporteren & Presentatie**

De bovenstaande punten zullen verwerkt worden in een rapportage voor de opdrachtgever en een presentatie aan de stakeholders.

#### **Go/No-go-beslissing.**

Bij het afronden van elke fase wordt er door de opdrachtgever en de begeleider een go/no-gobeslissing gegeven op het opgeleverde werk. Als er door de opdrachtgever een No-go-beslissing wordt gegeven moet de afstudeerder het werk corrigeren totdat het voldoet aan de eisen van de opdrachtgever.

#### **3.2 Scope**

In dit onderdeel wordt er duidelijk gemaakt welke onderdelen binnen scope van dit project vallen en welke er buiten scope zijn.

#### **Binnen scope**

- Analyse huidige situatie van de genoemde business Lines.
	- o Verschillende Business Lines
		- -Cendris Customer Information (CI)
		- -**Online**
		- -TNT Post BDS
		- -Euromail.
		- -Cendris Customer Contact (CC)
		- -BD&C
		- -ICT
- $\triangleright$  Shortlist.
- $\triangleright$  Longlist.
- $\triangleright$  Pakketselectie methoden
- $\triangleright$  Business Case

#### **Buiten scope**

Implementatietraject van het geadviseerde pakket.

Mocht er tijdens het traject duidelijk worden dat het niet haalbaar is om alle business Lines mee te nemen in het traject kan er worden besloten om deze buiten scope te plaatsen. Dit geld ook voor de Business Case, aangezien het veel tijd in beslag kan nemen voor de verschillende partijen om het hierover eens te worden.

#### **3.3 Activiteiten**

Hieronder worden de activiteiten getoond die in de verschillende fases worden uitgevoerd:

#### **Opstellen Project Initiatie document**

De uit te voeren activiteiten zijn als volgt:

- 1. Afspraken maken m.b.t. opleveringen en Milestones / weging maken tussen de verschillende producten .
- 2. Risico analyse opstellen voor tijdens het traject, deze wijzigt als er meer risico's worden gevonden tijdens het traject.
- 3. De projectorganisatie opstellen zodat er duidelijk welke verantwoordelijkheden er zijn.

#### **Analyse Huidige situatie**

De uit te voeren activiteiten zijn als volgt:

- 1. Uitdiepen van de organisatorische eenheden die ITIL activiteiten uitvoeren binnen de verschillende onderdelen van de organisatie.
- 2. De verschillende personen word geïnterviewd om zo een helder beeld te krijgen van de huidige situatie en de wensen en eisen.
- 3. Opstellen van de wensen en eisen die naar voren zijn gekomen adv. de verschillende interviews met de Business Lines.

#### **Pakketselectie.**

De uit te voeren activiteiten zijn als volgt:

- 1. De verschillende pakketselectie methoden bekijken en bepalen welke er het beste aansluit op dit traject.
- 2. De longlist die aanwezig is bekijken / bewerken zodat er een duidelijk beeld gevormd word van de verschillende opties die aanwezig zijn.
- 3. Een shortlist opstellen is een activiteit die voortvloeit uit de longlist, hier worden de geselecteerde opties (keuzes) van dichterbij bekeken.
- 4. Een conclusie maken adv de bevindingen uit de shortlist.

#### **Advisering**

De uit te voeren activiteiten zijn als volgt:

1. Het maken van een conclusie voor de opdrachtgever over de verschillende bevindingen en welke optie er volgens de afstudeerder het beste is.

#### **Business Case**

De uit te voeren activiteiten zijn als volgt:

- 1. De context invullen van waardoor deze case gerechtvaardigd word.
- 2. De kosten / baten opstellen van de huidige situatie en de toekomstige situatie (cashflow).
- 3. Over de verschillende opleveringen die door de leverancier gedaan worden.
- 4. Toezeggingen die gedaan worden m.b.t. de voordelen voor de business, etc.

#### **3.4 Planning**

Hieronder is de initiële planning te zien welke is opgezet aan het begin van het traject. De planning wordt bijgewerkt indien er een eerdere oplevering is zodat de planning actueel blijft.

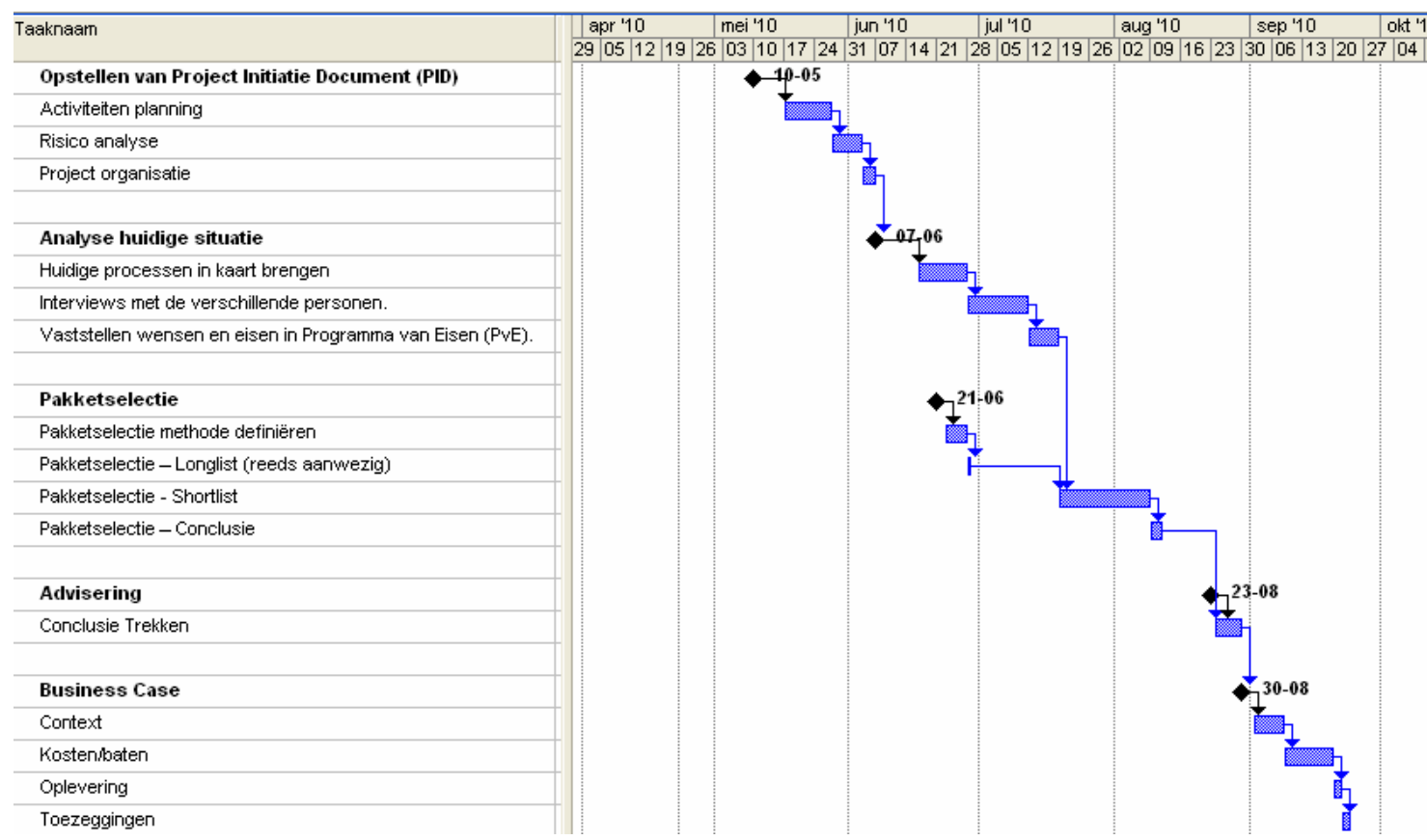

#### **3.5 Milestones.**

Hier worden de verschillende milestones getoond die in de planning aanwezig zijn.

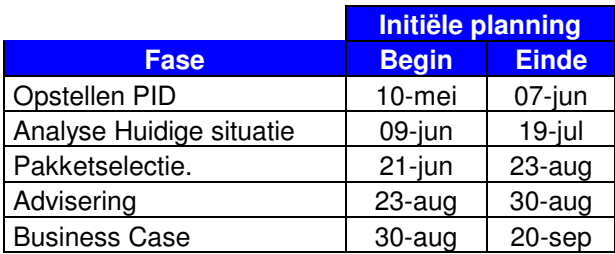

#### **4. Risicoanalyse**

Voor de risicoanalyse vindt men in dit hoofdstuk een risico-log en de daarbij behorende berekening van de risico's. Deze risico analyse worden tijdens het project bekeken en mochten er risico's bijkomen worden deze hieraan toegevoegd.

#### **4.1 Risicoberekening**

Om tot een juiste weergave te komen van de risico's die bij dit project horen, is een berekening gemaakt met de volgende formule:

Risico = Impact X Kans dat het beschreven risico voorkomt

#### **4.2 Risico-log**

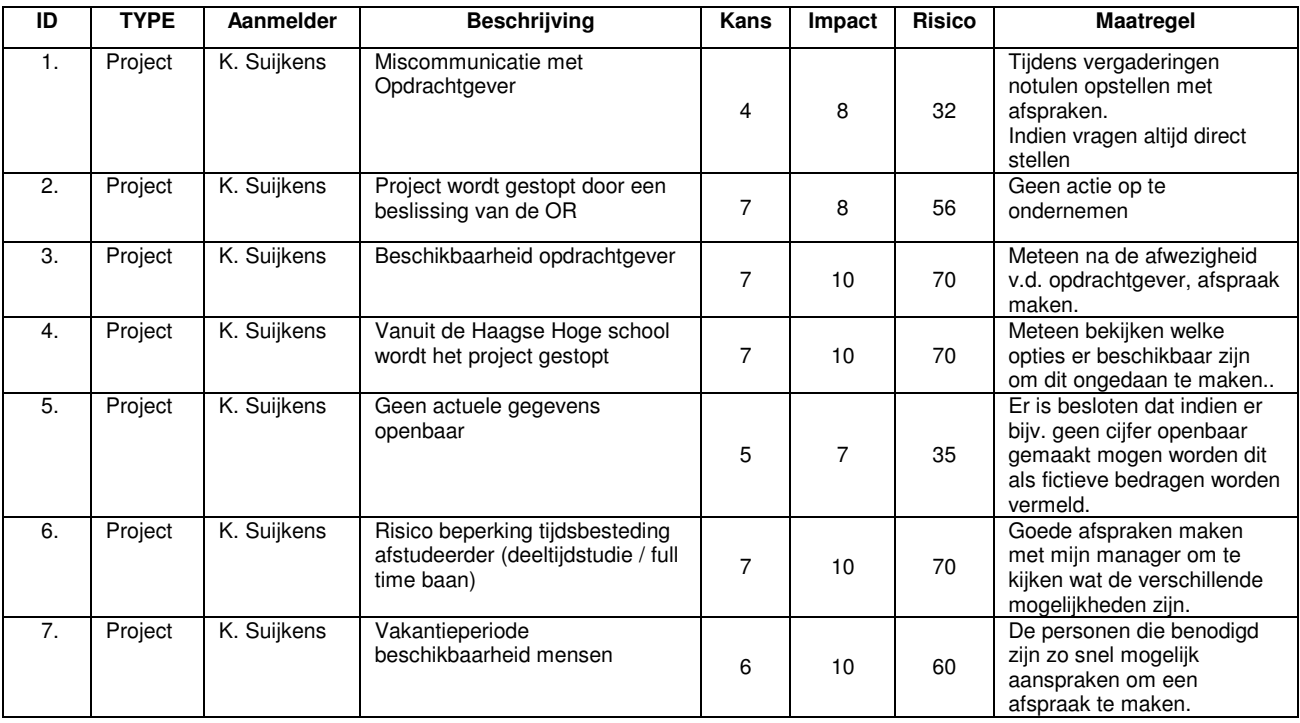

#### **Kans:**

De kans cijfers zijn gebaseerd op hoe groot de kans is dat het risico gebeurd, hierbij is er een schaal gebruikt van 1 t/m 10.

#### **Impact**

De impact cijfers zijn gebaseerd op hoeveel impact het risico heeft als dit gebeurd tijdens het project. Hierbij is er een schaal gebruikt van 1 t/m 10.

## **5. Projectorganisatie**

Hieronder zal de projectgroep worden getoond met de bijbehorende functies, verantwoordelijkheden en eventuele nevelfuncties die bekleed worden gedurende het gehele project.

#### **5.1 Organisatiestructuur**

o Kevin Suijkens (07084390)

#### **5.2 Functiebeschrijvingen Project Team**

Hieronder worden de verschillende functies / nevelfuncties van de afstudeerder getoond, de nevelfuncties zijn de verschillende functies die de afstudeerder naast zijn eigen functie ook uitvoert.

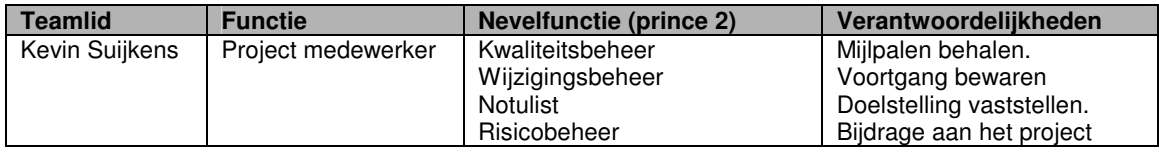

#### **5.3 Organogram Project Team**

Hieronder staat het organogram van het projectteam en de verschillende partijen met daarbij de verschillende functies.

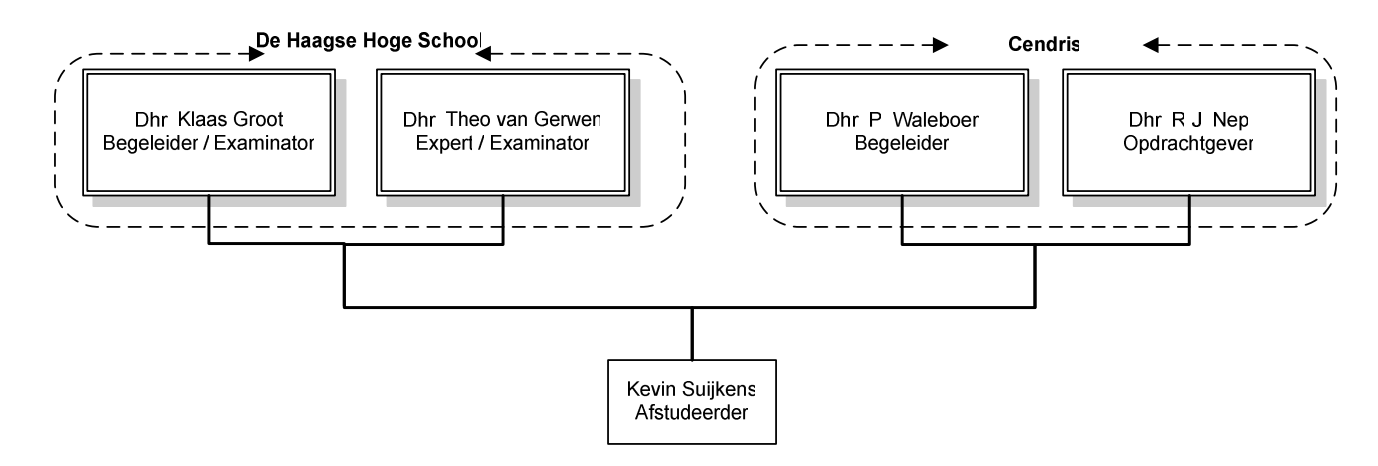

#### **Functiebeschrijvingen Project Board**

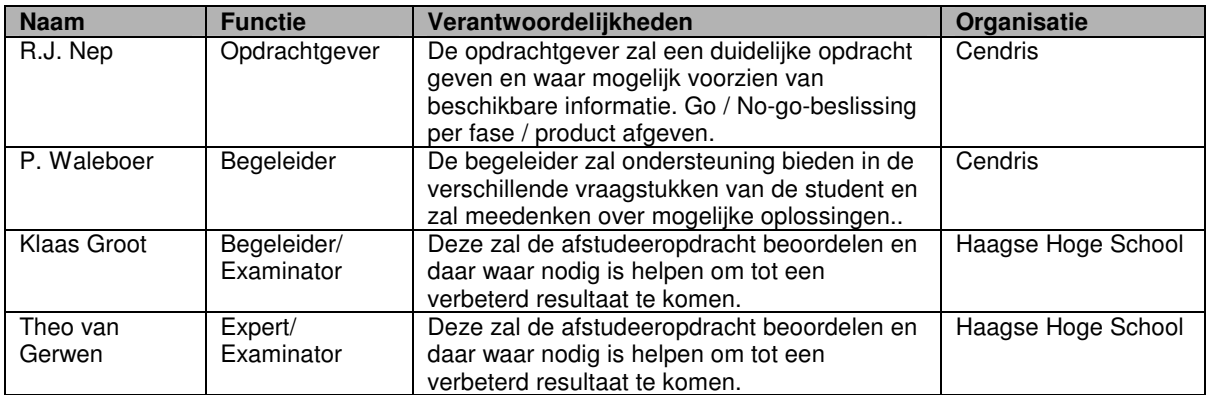

#### **13. Goedkeuringen**

Voor dit document zijn de volgende goedkeuringen nodig. In het Managementdeel van het projectbestand worden ondertekende goedkeuringsformulieren opgenomen.
## **Bijlage 4: Interviews**

### **Verslag**

Customer Information overleg

### **Datum**

4 mei 2010 / 19 mei 2010

## **Aanwezig**

Rob Tuijtjens, Kevin Suijkens, Victor Hansler

## **Afwezig**

## Agenda

- 1. Uitleg afstudeeropdracht.
- 2. Huidige situatie.
- 3. Pakket van Eisen
- 4. Afsluiting
- Uitwerking Agenda

## 1. **Uitleg afstudeeropdracht.**

Het gesprek is begonnen met het uitleggen van de situatie van de afstudeerder, dit over de opleiding die de afstudeerder volgt. Er werd besproken wat de afstudeeropdracht inhoud en welke aspecten er behandelt zouden worden.

## 2. **Huidige situatie.**

In de huidige situatie bij Customer Information zijn er op dit moment geen duidelijk aanwijsbare tools die de procesgangen ondersteunen. De verschillende personen doen met behulp van het office pakket (Excel, Word) lijstjes bijhouden met meldingen / Changes. De functioneel beheerders zijn op dit moment bezig met het proberen van het pakket "TFS' (Microsoft Team Foundation Server), dit wordt door een aantal ontwikkelaars nu gebruikt voor het bouwen van software (Turn, Webservices, Track, Cendris Adressen).

De Functioneel beheerders krijgen de verschillende meldingen van de gebruikers en zetten deze door naar de Servicedesk waar deze het weer verwerken in het huidige front office systeem (Magic). Vanuit hier worden de ontwikkelaars aangewezen.

## 3. **Pakket van eisen**

Hieronder worden de gestelde eisen / wensen vanuit de Business Line CI getoond

## **Algemene systeemeisen.**

"het zou een voordeel zijn als het webbased zou kunnen voor de gebruikers"

## **Functionele Systeemeisen**

Het systeem moet op applicatie niveau kunnen werken (Specifiek onderdeel van de applicatie). De communicatie vanuit de melder naar de oplosser moet te volgen zijn in het systeem door de aanmelder en de oplosser.

De historie (statussen, toegewezen aan) moet traceerbaar zijn.

Documentatie moet toegevoegd kunnen worden en op 1 plaats beschikbaar zijn.

## **Technische Systeemeisen**

Bekijken of het mogelijk is om de huidige applicatie (TFS) te integreren zijn met de nieuwe applicatie.

## 4. **Afsluiting**

Bij de afsluiting werd er door de gesprekspartner aangeboden om mee te kijken naar de verschillende opties die aanwezig zijn en hier een objectief oordeel over te geven

#### **Verslag**

Billing & Document Solutions overleg

#### **Datum**

6 mei 2010

## **Aanwezig**

Mutsaards, Michel (M.), Bergh, Gerben (G.B.) van den, Kevin Suijkens

## **Afwezig**

## Agenda

- 1. Uitleg afstudeeropdracht.
- 2. Huidige situatie.
- 3. Pakket van Eisen
- 4. Afsluiting

Uitwerking Agenda

### 1. **Uitleg afstudeeropdracht.**

Het gesprek is begonnen met het uitleggen van de situatie van de afstudeerder, dit over de opleiding die de afstudeerder volgt. Er werd besproken wat de afstudeeropdracht inhoud en welke aspecten er behandeld zouden worden.

## 2. **Huidige situatie.**

In de huidige situatie bij BDS worden er verschillende tools gebruikt namelijk: CTS (Call Tracking System), IRS (Incident Registratie System) en Scope. De 2 tools CTS en IRS zijn beide freeware / zelfbouw en Scope is een aangekocht pakket.

Sinds Nov '09 is het systeem CTS aanwezig bij BDS en dit word gebruikt voor de externe meldingen die gedaan worden door de klanten. Dit systeem wordt door meerdere afdelingen gebruikt voor het registreren en afhandelen van incidenten.

Het systeem IRS wordt voor intern gebruik gebruikt, hier worden incidenten in geregistreerd en bijgehouden.

Voor de klachten van klanten wordt de applicatie Scope gebruikt, dit is een applicatie die door meerdere afdelingen binnen Cendris gebruikt word en ook onderdelen van de planningen en sales in zich heeft.

De changes die ingediend worden m.b.v. een document (RFC formulier) ingediend en deze word dan in de Excel lijst bijgehouden door de change manager.

#### 3. **Pakket van eisen**

Hieronder worden de gestelde eisen / wensen vanuit de Business Line BDS getoond

#### **Algemene systeemeisen.**

- Het mag geen extra kosten met zich meebrengen.
- Geen centrale implementatie (geen big bang)
- Het systeem moet aansluiten op de huidige ISO procedures van BDS.
- Het systeem moet Monkey-proof zijn.

#### **Functionele Systeemeisen**

- Makkelijk / goedkoop aanmaken van nieuwe variabelen binnen het systeem
- Hoeveelheid licenties (minimaal 100)

#### **Technische Systeemeisen**

- Huidige dataformaten van meldingen behouden (database)

#### 4. **Afsluiting**

Er werd door de gesprekpartner aangeboden om een dag mee te lopen om zo een duidelijk beeld te krijgen van de huidige gang van zaken bij BDS

#### **Verslag**  Cendris Customer Contact overleg

**Datum** 

12 mei 2010

**Aanwezig**  Freek Weijtens, Kevin Suijkens

**Afwezig** 

Henk de Vries

Agenda

- 5. Uitleg afstudeeropdracht.
- 6. Huidige situatie.
- 7. Pakket van Eisen
- 8. Afsluiting

Uitwerking Agenda

### 1. **Uitleg afstudeeropdracht.**

Het gesprek is begonnen met het uitleggen van de situatie van de afstudeerder, dit over de opleiding die de afstudeerder volgt. Er werd besproken wat de afstudeeropdracht inhoud en welke aspecten er behandeld zouden worden.

### 2. **Huidige situatie.**

In de huidige situatie bij Customer Contact wordt er gebruik gemaakt van de applicatie Topdesk. Deze applicatie is ingericht op het registreren van de verschillende meldingen die de externe klanten maken.

Deze applicatie is door Customer Contact aangekocht zodat er duidelijk is welke incidenten / klachten er zijn vanuit de klanten en de verschillende oplossingen. De applicatie is op dit moment al een jaar actief binnen deze business Line en de kosten m.b.t. deze applicatie zijn € 16.000, -

## 3. **Pakket van eisen**

Hieronder worden de gestelde eisen / wensen vanuit de Business Line CC getoond

## **Algemene systeemeisen.**

Webbased een ticket aanmaken.

## **Functionele Systeemeisen**

- Binnen het nieuwe systeem moeten de verschillende tickets (workorders) te volgen / bewaken zijn.
- De verschillende management rapportages moeten beschikbaar zijn.
- De historie (statussen, toegewezen aan) moet traceerbaar zijn.
- Er moet een CMDB aanwezig zijn.

## **Technische Systeemeisen**

## 4. **Afsluiting**

-

Bij de afsluiting werd er door de gesprekspartner aangeboden om toegang te krijgen tot hun applicatie om zo een gevoel te krijgen bij de applicatie.

#### **Verslag**

Euromail overleg

## **Datum**

25 Mei 2010

### **Aanwezig**

Bob van der Putte, Kevin Suijkens

### **Afwezig**

### Agenda

- 1. Uitleg afstudeeropdracht.
- 2. Huidige situatie.
- 3. Pakket van Eisen
- 4. Afsluiting

Uitwerking Agenda

### 1. **Uitleg afstudeeropdracht.**

Het gesprek is begonnen met het uitleggen van de situatie van de afstudeerder, dit over de opleiding die de afstudeerder volgt. Er werd besproken wat de afstudeeropdracht inhoud en welke aspecten er behandeld zouden worden.

### 2. **Huidige situatie.**

In de huidige situatie bij Euromail wordt er gebruik gemaakt van de applicatie ICT beheer system, deze applicatie is binnen gebracht door de externe netwerkbeheerder die bij Euromail aanwezig is.

Deze applicatie is ingericht op het registreren van de verschillende incidenten die gemaakt worden door de verschillende klanten. De manier waarop deze gelogd is niet eenduidig vast gelegd en word ook niet structureel gedaan. Bij de business Line wordt er gewerkt op basis van Best Effort.

De ITIL processen zijn aanwezig maar worden niet dusdanig gebruikt, bijv. voor het changemanagement ligt er een voorstel bij de directie. Maar het problem management is niet ingericht.

#### 3. **Pakket van eisen**

Hieronder worden de gestelde eisen / wensen vanuit de Business Line Euromail getoond

## **Algemene systeemeisen.**

- Webbased een ticket aanmaken voor de gebruikers zelf.
- Webbased omgeving voor de ICT
- Het moet mogelijk zijn om SLA's in te voeren in het systeem.
- Changes via een webformulier aanvragen.
- Via enquêtes verschillende gebruikers kunnen vragen naar hun meningen.
- Automatische terugkoppeling naar gebruiker indien de status wijzigt van een ticket.
- Attachments toevoegen bij een ticket.
- Zoeken naar eerder gemelde incidenten / problems.

#### **Functionele Systeemeisen**

- Binnen het nieuwe systeem moeten de verschillende tickets (work orders) te volgen / bewaken zijn.
- De verschillende management rapportages moeten beschikbaar zijn( Incidenten, SLA's, duur, etc).
- De historie (statussen, toegewezen aan) moet traceerbaar zijn.
- Er moet een CMDB aanwezig zijn op de verschillende niveaus.
- De verschillende prioriteiten moeten gegeven kunnen worden.

## **Technische Systeemeisen**

- Er zijn geen directe technische eisen gesteld.

## 4. **Afsluiting**

**Verslag** 

Cendris ICT overleg

**Datum**  6 mei 2010

**Aanwezig:** 

Cendris iCT

**Afwezig** 

Agenda

- 1. Uitleg afstudeeropdracht.
- 2. Huidige situatie.
- 3. Pakket van Eisen

4. Afsluiting

Uitwerking Agenda

## 1. **Uitleg afstudeeropdracht.**

Het gesprek is begonnen met het uitleggen van de situatie van de afstudeerder, dit over de opleiding die de afstudeerder volgt. Er werd besproken wat de afstudeeropdracht inhoud en welke aspecten er behandeld zouden worden.

## 2. **Huidige situatie.**

In de huidige situatie bij ICT wordt er gebruik gemaakt van de applicatie Magic BMC. Deze applicatie is ingericht op het registreren van de verschillende meldingen die de interne zowel als externe klanten maken. Deze applicatie wordt ook gebruikt voor het aanmaken van de verschillende workorders, hieronder vallen incidenten, changes en problems. Deze applicatie is door ICT aangekocht zodat er duidelijk is welke incidenten / Changes / klachten er zijn vanuit de interne en externe klanten en de verschillende oplossingen

## 3. **Pakket van eisen**

Hieronder worden de gestelde eisen / wensen vanuit de Business Line ICT getoond

## **Algemene systeemeisen.**

- Makkelijk bewerkbaar.
- Er moet een knowledgebase aanwezig zijn.
- Koppeling met de "wie wat waar"/LDAP:

## **Functionele Systeemeisen**

- De communicatie vanuit de melder naar de oplosser moet te volgen zijn in het systeem.
- De historie (statussen, toegewezen aan) moet traceerbaar zijn.
- Documentatie moet toegevoegd kunnen worden en op 1 plaats beschikbaar zijn.

## **Technische Systeemeisen**

CMDB aanwezig.

## 4. **Afsluiting**

Vanuit de verschillende disciplines werd er voorgesteld om mee kijken om zo meer gevoel te krijgen met de applicatie.

## **Bijlage 5: Business Lines Huidige Situatie**

## **Cendris ICT**

Vanuit de Business Line Cendris ICT kan er door de afstudeerder zelf een beeld gevormd worden hoe de huidige situatie ingericht is. Er hebben wel interviews plaats gevonden met de betrokkenen van de verschillende afdelingen om zo een helder beeld te krijgen voor de verschillende eisen en wensen.

#### Huidige Situatie

Binnen de Business Line ICT is de servicedesk het loket waar de verschillende meldingen gemaakt worden. Binnen de ICT worden de verschillende applicaties door de functioneel beheerders beheerd en ondersteund naar de gebruikers hiervan. Hieronder wordt getoond hoe de huidige werkwijze binnen deze Business Line wordt ingevuld.

#### Use case Diagram

De onderstaande use case diagram laten zien hoe er vanuit de eindgebruikers een melding gemaakt word bij de Servicedesk en word doorgezet naar de eerste lijns support.

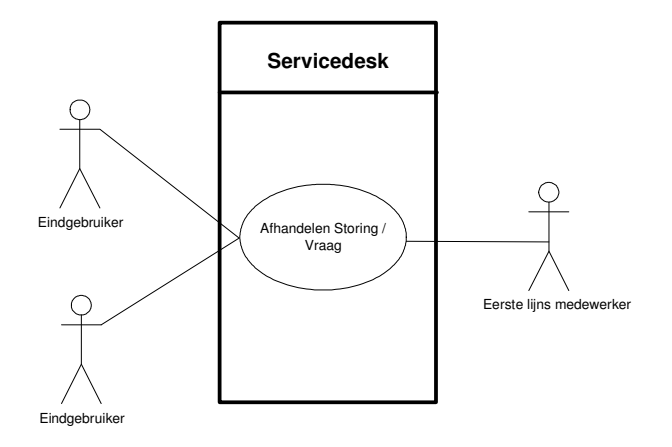

## BPD End-user naar Support Desk

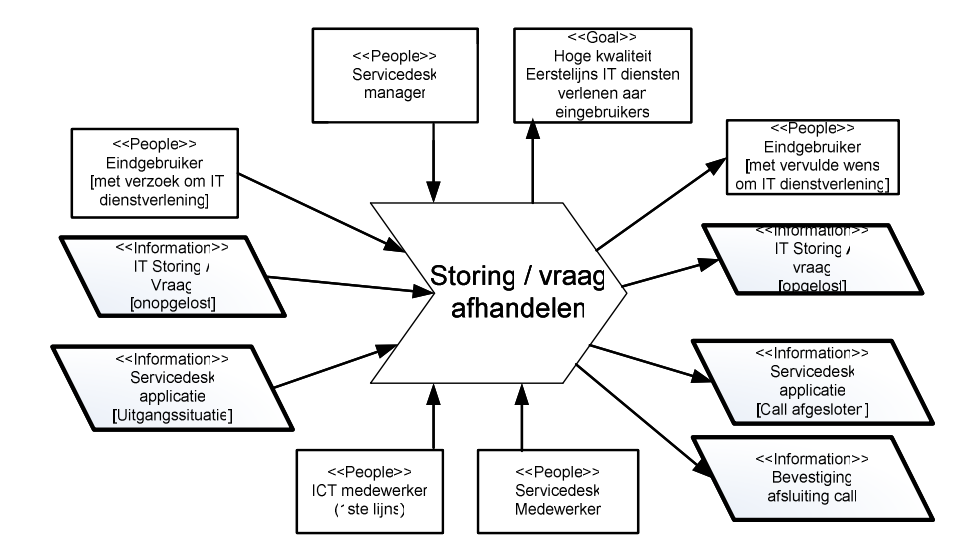

#### BAD End-user naar Support Desk

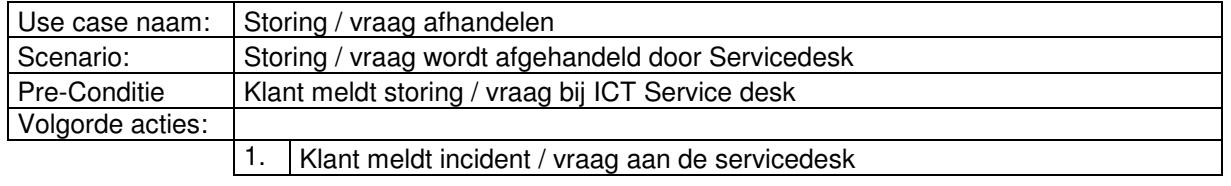

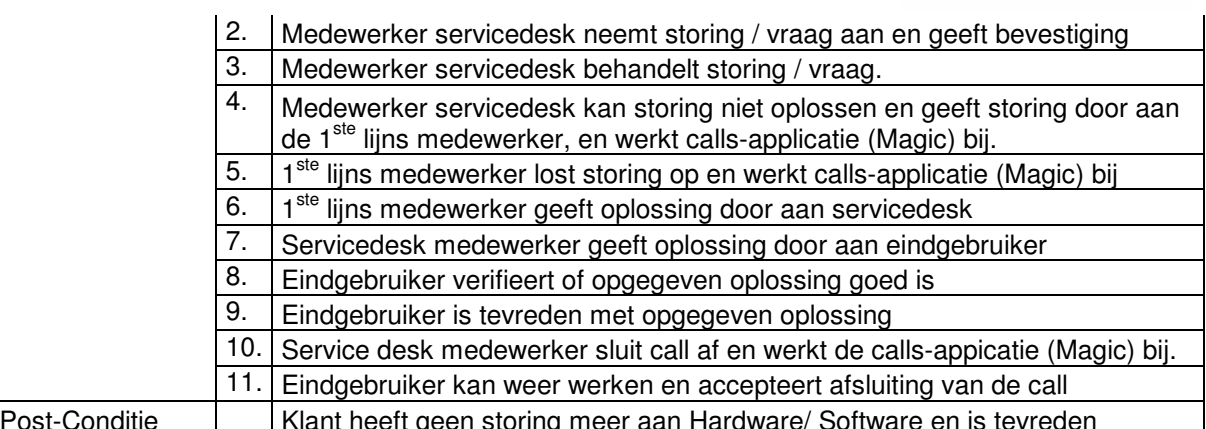

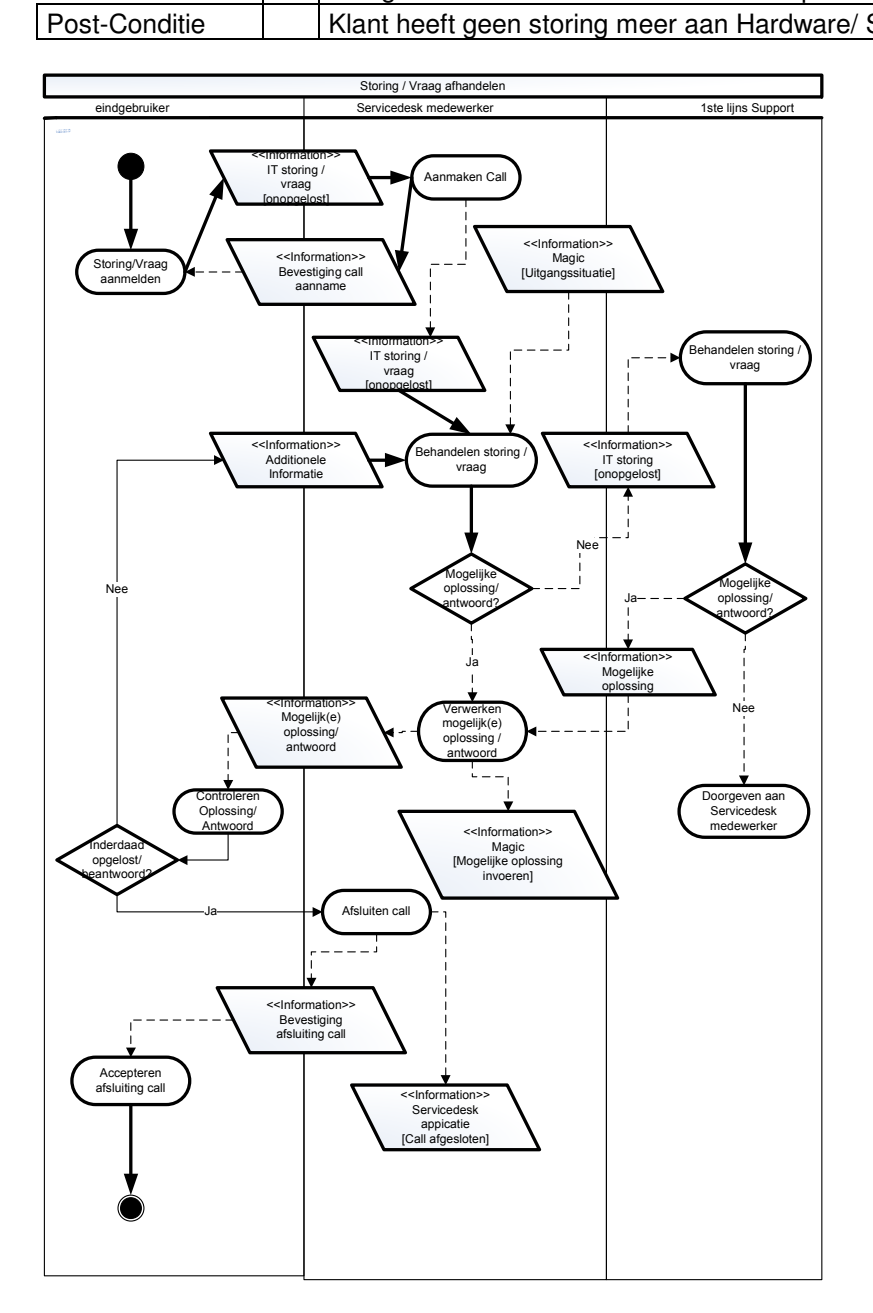

## ITIL processen

Binnen de ICT afdeling zijn de ITIL processen als volgt ingericht:

#### **Incidentmanagement**

Het incident management wordt in de applicatie Magic BMC bijgehouden door de verschillende oplosgroepen. Zodra er een incident gemeld wordt door een gebruiker wordt dit door de servicedesk medewerker in het systeem gezet. Als de melding een applicatie betreft die een hoge prioriteit heeft, dan wordt de melding ook doorgezet naar de verantwoordelijke manager om zo spoedig mogelijk een oplossing te hebben en indien nodig het escalatieproces in gang te zetten.

#### **Service Request Management**

De service desk binnen Cendris ICT neemt de verschillende meldingen zowel telefonisch, email als aan de balie aan. Deze meldingen worden allemaal geregistreerd in het systeem (Magic) en doorgezet naar de verantwoordelijke afdeling.

#### **Changemanagement**

De changes die door de verschillende afdelingen ingediend worden komen ook in Magic BMC terecht, echter worden deze niet in het aangewezen change Management module geregistreerd maar als Workorder binnen de incident management module. Hierdoor is geen onderscheidt gemaakt tussen changes, workorders en incidenten.

#### **Problemmanagement**

Het problem management wordt bij de ICT afdeling ook onder de noemer van Workorders (incidenten) geregistreerd.

#### **CMDB (Usermanagement en Configuration Management)**

De verschillende Configuration Items (CI's ) zijn op dit moment opgeslagen in een CMDB. Het CMDB is op dit moment gevuld met hardware en applicaties.

#### Kosten

Binnen de ICT afdeling wordt gebruik gemaakt van de applicatie Magic. Hier hebben de betrokken medewerkers van de ICT afdeling toegang toe, het systeem heeft 52 active users.

De kosten van deze applicatie zijn als volgt: **Licenties** 

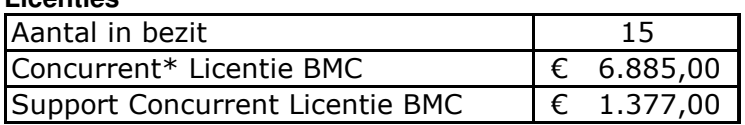

#### **Running Costs**

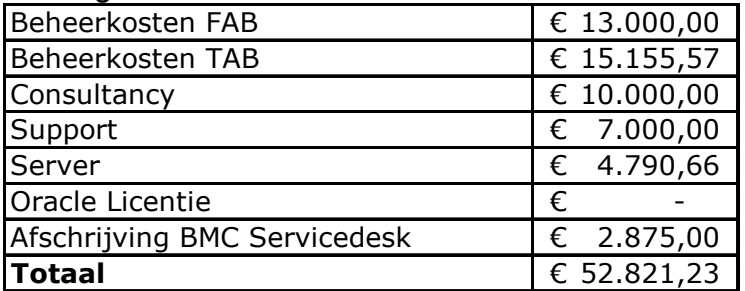

\*Concurrent licentie: Een software licentie dat gebaseerd is op het aantal gebruikers, dat tegelijkertijd toegang hebben tot het programma.

## **Personeel**

Van het personeel zijn er in totaal 1,8 FTE bezig met de servicedesk werkzaamheden, de overige leden doen administratieve werkzaamheden voor de servicedesk.

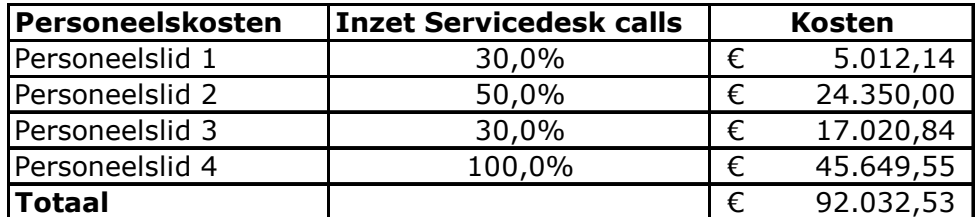

## **Overall:**

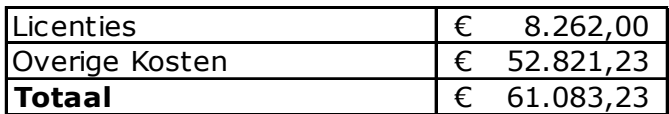

De overall kosten per jaar zijn € 61.083,23

## **Customer Contact**

Vanuit Customer Contact is dhr. Weijtens geïnterviewd om een helder beeld te krijgen van de huidige situatie binnen de Business Line.

### Huidige Situatie

Binnen de Business Line Customer Contact (CC) is een servicedesk het loket waar de verschillende meldingen gemaakt worden, dit gebeurd in de applicatie Topdesk. Deze servicedesk is niet dezelfde als de servicedesk van de ICT afdeling.

Bij Customer Contact worden de verschillende applicaties door de eigen ICT afdeling ondersteund naar de gebruikers hiervan. Mocht de ICT afdeling bij de vraag van de klant er niet uitkomen, kan deze worden doorgezet naar de 2<sup>de</sup> lijns of zelfs verder naar de leverancier. Hieronder wordt er getoond hoe de huidige werkwijze binnen deze Business Line is ingericht.

#### Use case Diagram

Onderstaand is de Use Case Diagramvan de servicedesk. Indien de eerstelijns medewerker geen oplossing heeft, neemt de tweedelijns medewerker de storing op. Indien de tweedelijns medewerker geen oplossing heeft, zal er contact opgenomen worden met de leverancier.

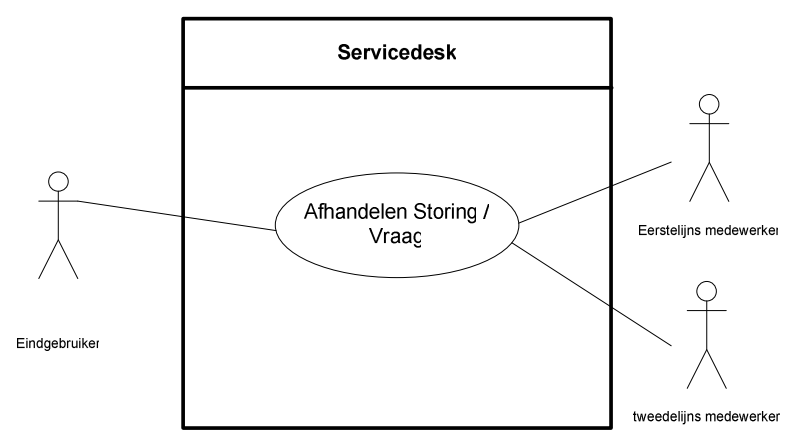

## BPD End-user naar Support Desk

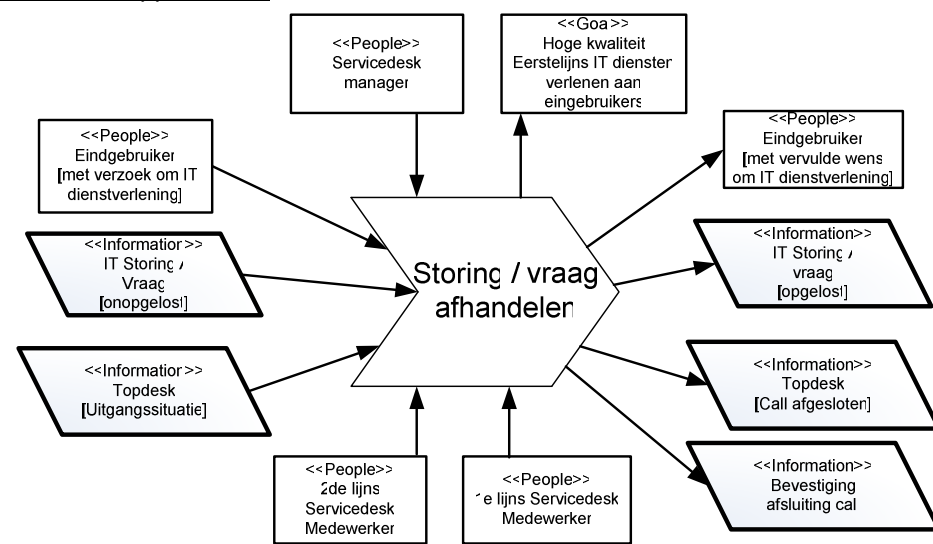

#### BAD End-user naar Support Desk

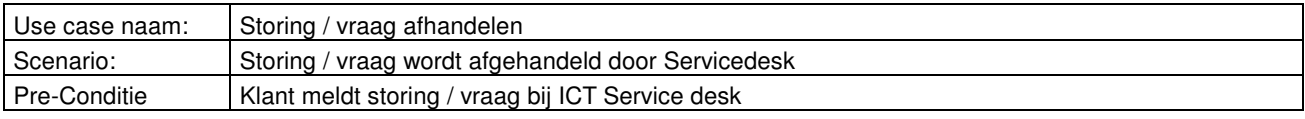

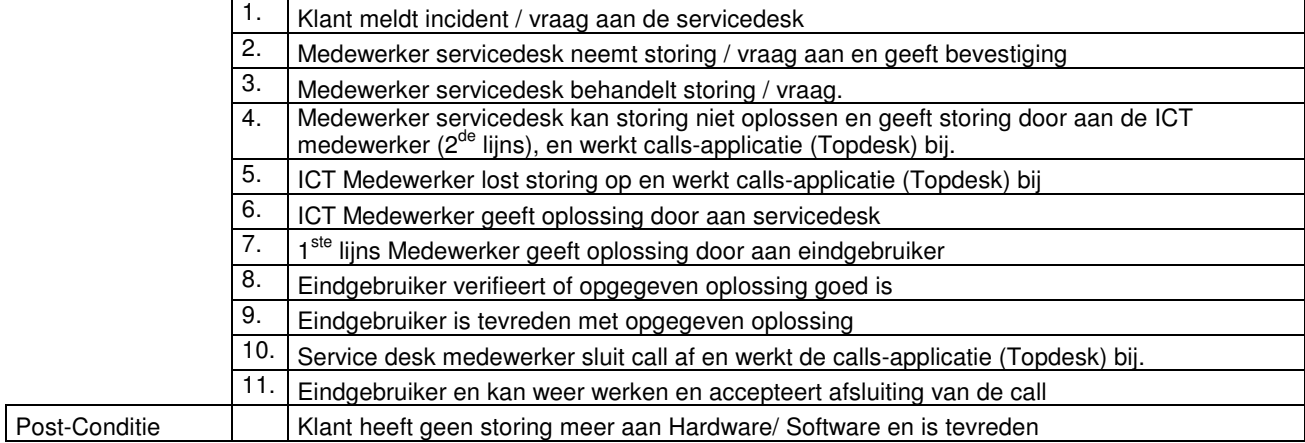

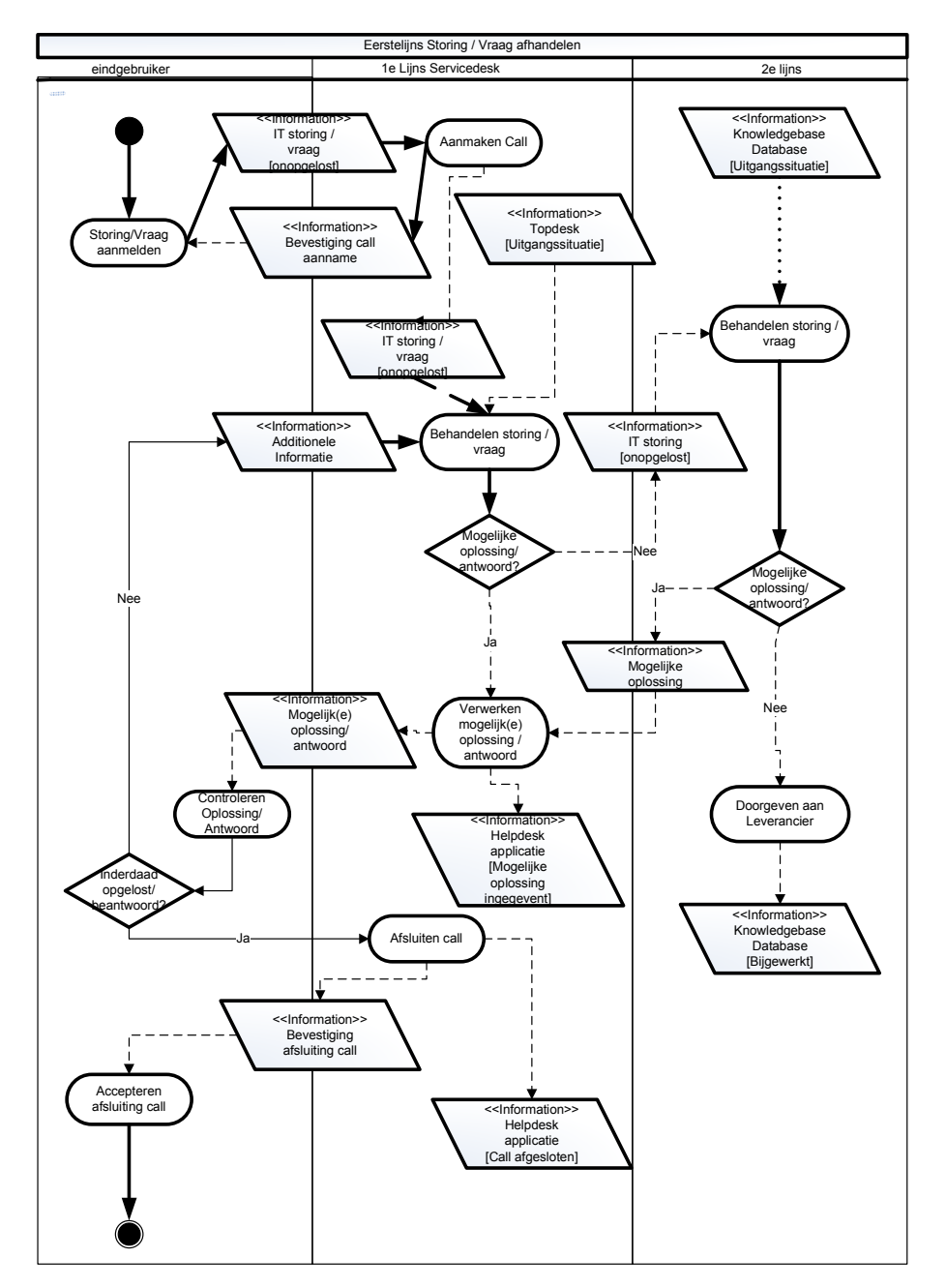

## ITIL processen

Binnen deze Business Line zijn de ITIL processen als volgt ingericht:

#### **Incident management.**

Het incidentmanagement is ingericht met behulp van de applicatie Topdesk. Vanuit de verschillende gebruikers (Functioneel beheerders) word de melding naar de Servicedesk gemaakt. Deze wordt in het systeem geregistreerd en doorgezet naar de  $2^{de}$  en  $3^{de}$  (N) lijns.

Zo is er een duidelijk overzicht van de verschillende stappen die genomen worden bij het incident management.

#### **Service Request Management.**

Binnen Customer Contact zijn er medewerkers die verantwoordelijk zijn voor het helpen van de verschillende gebruikers. Er zijn meerdere kanalen die gebruikt worden om een melding door te geven naar de Servicedesk: Telefonisch, Self Service (webbased) via het Intranet en via het Extranet.

#### **Changemanagement.**

Zover er bekend is bij de afstudeerder is er op dit moment geen Change management ingericht binnen Customer Contact.

### **Problem management.**

Zover er bekend is bij de afstudeerder is er op dit moment geen problem management ingericht binnen Customer Contact.

### **CMDB (User management en Configuration Management).**

Het CMDB is binnen de business line ingericht. Alle Configuration Items (CI's) worden geregistreerd en gekoppeld aan de gebruikers, dit met behulp van het aanwezige pakket Topdesk.

#### **Kosten**

De kosten van het Topdesk pakket zijn op dit moment € 16.000, - per jaar.

#### **Gebruikers**

Binnen Customer Contact wordt er gebruik gemaakt van de applicatie Topdesk, hier hebben de betrokken medewerkers van de afdeling toegang toe.

Er zijn 20 ICT medewerkers die dagelijks gebruik van de applicatie.

### **Customer Information**

Vanuit de Business Line Customer Information zijn dhr. Hansler en dhr. Tuijtjens geïnterviewd om een helder beeld te krijgen van de huidige situatie binnen de Business Line. Meer informatie over Customer Information is terug te lezen in Hoofdstuk 1 "Organisatie".

#### Huidige Situatie

Binnen de Business Line Customer Information (CI) zijn er verschillende afdelingen: Sales, Marketing en Communicatie en Customer Services . De applicaties worden door de functioneel beheerders binnen CI beheerd en ondersteund naar de gebruikers hiervan. Hieronder wordt er getoond hoe de huidige werkwijze binnen deze Business Line wordt ingevuld.

#### Use case Diagram

De onderstaande use cases laten zien hoe er vanuit de eindgebruikers een melding gemaakt word bij de functionele beheerder en word doorgezet naar de Servicedesk. Indien de Servicedesk niet direct kan helpen bij het probleem wordt de melding doorgezet naar de ICT afdeling.

Use Case Eindgebruiker naar Functioneel Beheerder

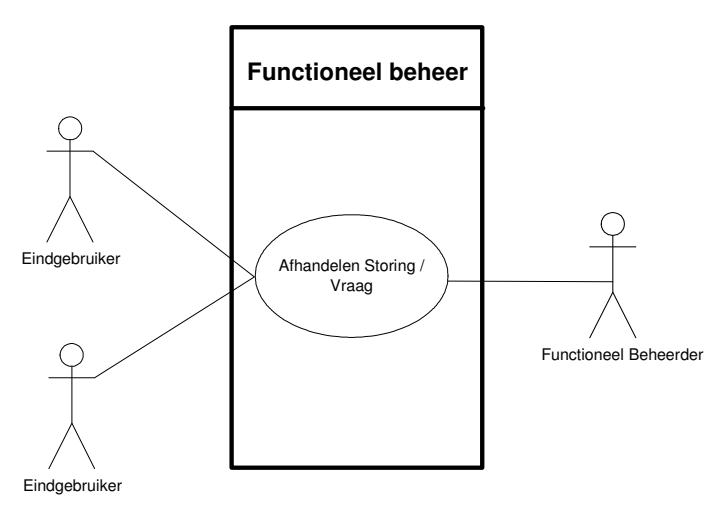

BPD Eindgebruiker naar Functioneel Beheer

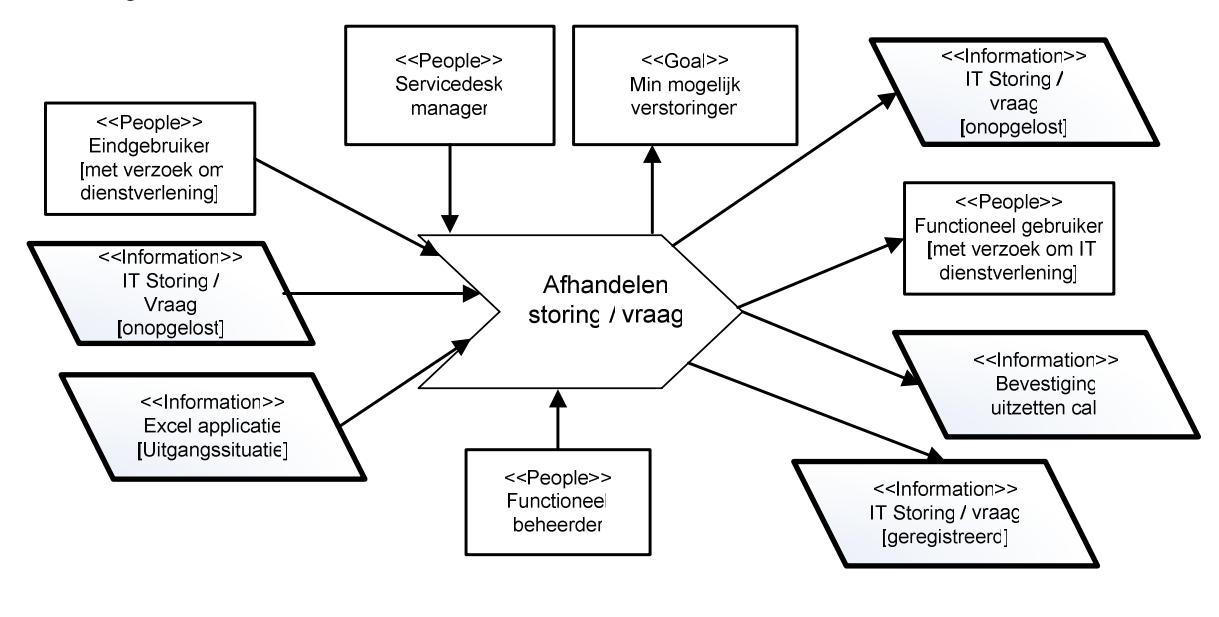

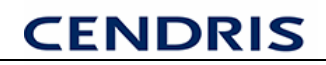

#### **BAD End-user to Functioneel Beheer**

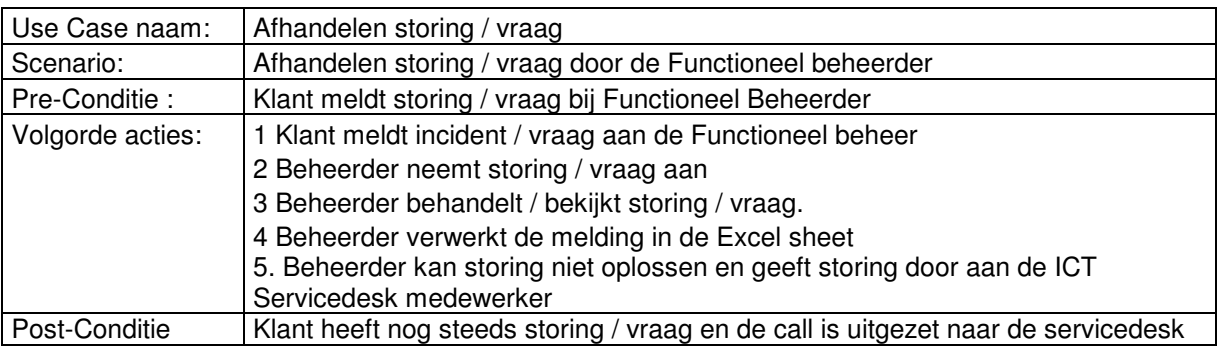

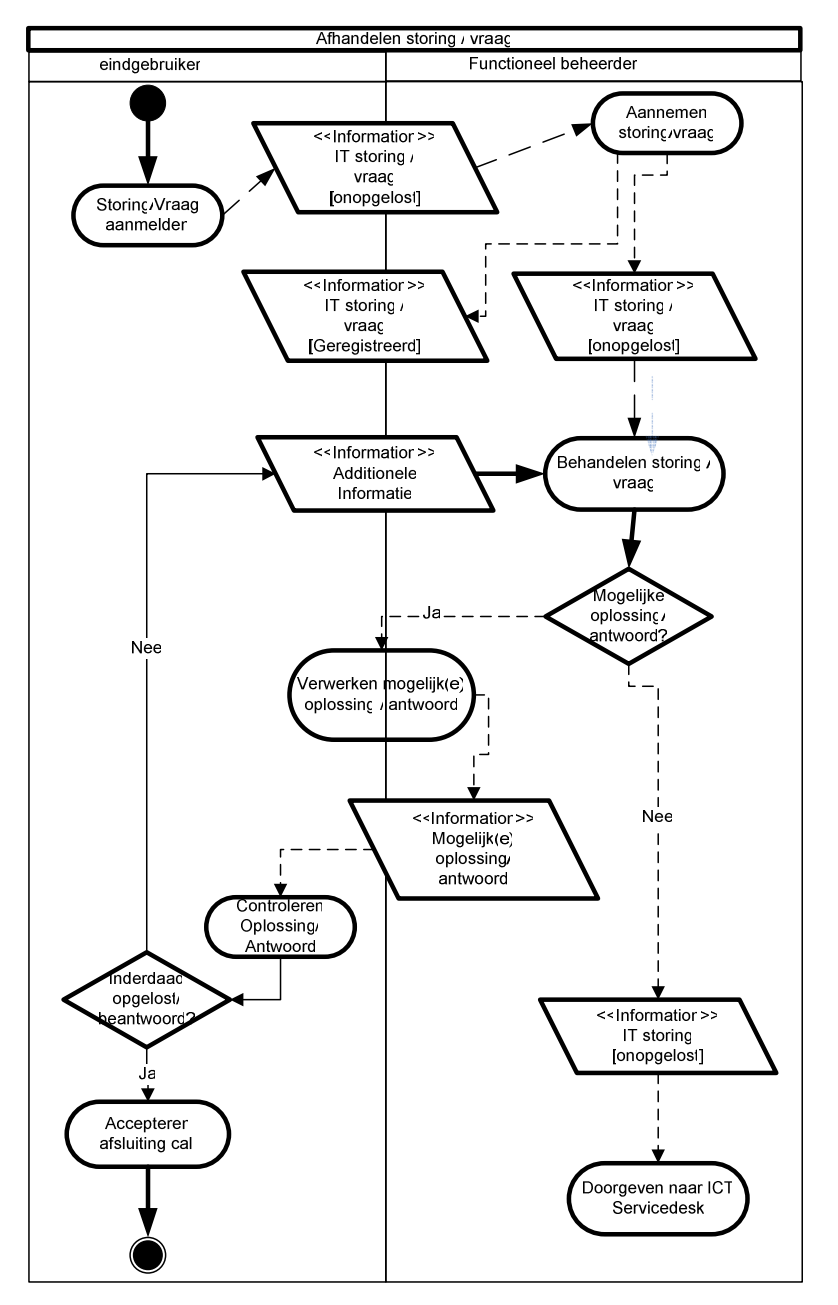

Niet voor alle applicaties zijn er Functioneel beheerders aanwezig. Dan wordt er direct bij de servicedesk van ICT een melding aangemaakt.

Voor het vervolg van de verstoring verwijs ik u naar paragraaf 3.5 Cendris ICT. Hier wordt er getoond hoe de aangemelde verstoring verwerkt / geregistreerd wordt.

#### ITIL processen

Binnen deze Business Line zijn de ITIL processen als volgt ingericht:

#### **Incidentmanagement**

Het incident management is wordt niet bijgehouden door de functioneel beheerders en is hierdoor dus niet ingericht binnen Customer Information.

#### **Service Request Management**

Binnen de Business Line CI is er officieel gezien geen "Service Request Management" maar de verschillende functioneel beheerders nemen deze taak waar.

### **Changemanagement**

Het change management is niet ingericht binnen deze Business Line.

### **Problemmanagement**

Het Problem management is niet ingericht binnen deze Business Line.

## **CMDB (Usermanagement en Configuration Management)**

Het CMDB management is niet ingericht binnen Customer Contact.

Binnen de verschillende projecten zijn er aparte tools beschikbaar maar overkoepelend is er geen duidelijke werkwijzen gedefinieerd.

### Kosten

Binnen deze Business Line wordt er geen gebruik gemaakt van een aparte software applicatie die de meldingen geregistreerd. De kosten zitten hier in het aantal uren dat de functioneel beheerders bezig zijn en in het Microsoft Office pakket.

### **Gebruikers**

Binnen Customer Information zijn er 6 ICT medewerkers die dagelijks gebruik van de applicatie. Op dit moment wordt dit per project ingezet.

## **TNT Post BDS**

Vanuit de Business Line TNT Post BDS zijn dhr. Mutsaards en dhr. van den Bergh geïnterviewd om een helder beeld te krijgen van de huidige situatie binnen de Business Line. Meer informatie over TNT Post BDS is terug te lezen in Hoofdstuk 1 "Organisatie".

#### **Huidige Situatie**

Binnen de Business Line Business Document Solutions (BDS) word er door de verschillende afdelingen: IT, Sales, Back office. Deze business Line werkt met de verschillende pakketen waarin de verschillende meldingen gemaakt worden, deze pakketen zijn: CTS (Call Tracking System) en IRS (Incident Registration System), Scope. De 2 pakketten CTS en IRS zijn zelfbouw pakketen en freeware, het pakket Scope is een pakket dat door meerdere afdelingen binnen Cendris gebruikt word voor Sales planningen en verslagen.

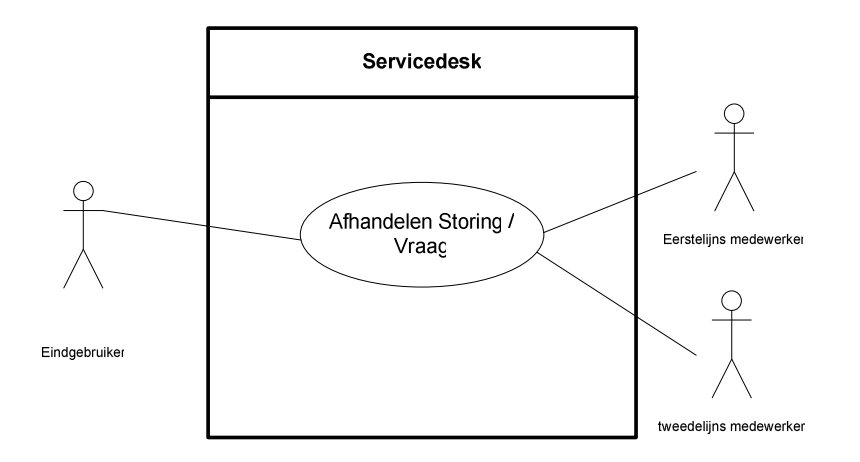

## BPD End-user naar Support Desk

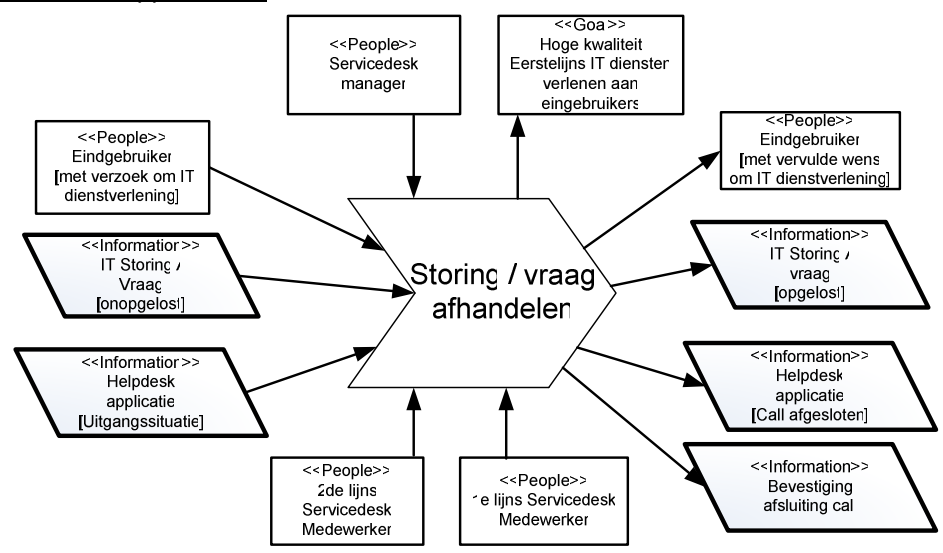

## BAD End-user naar Support Desk

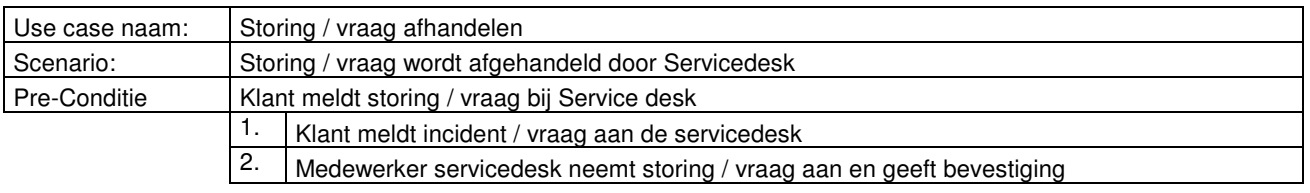

Post-Conditie

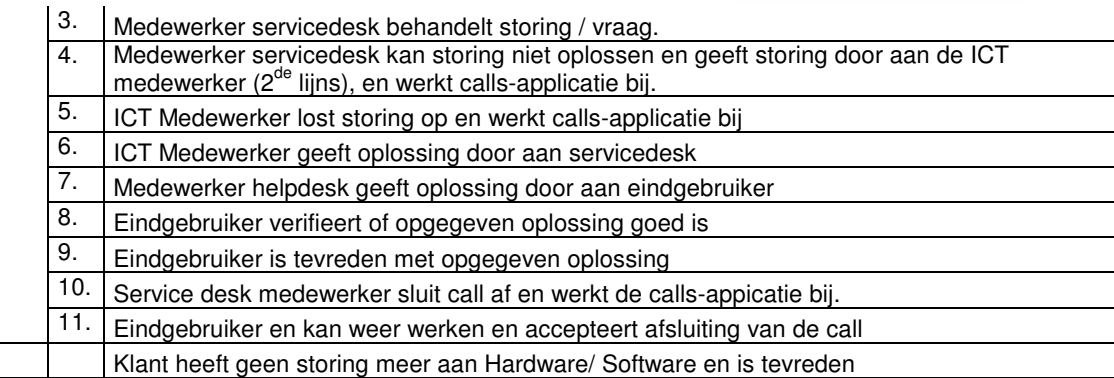

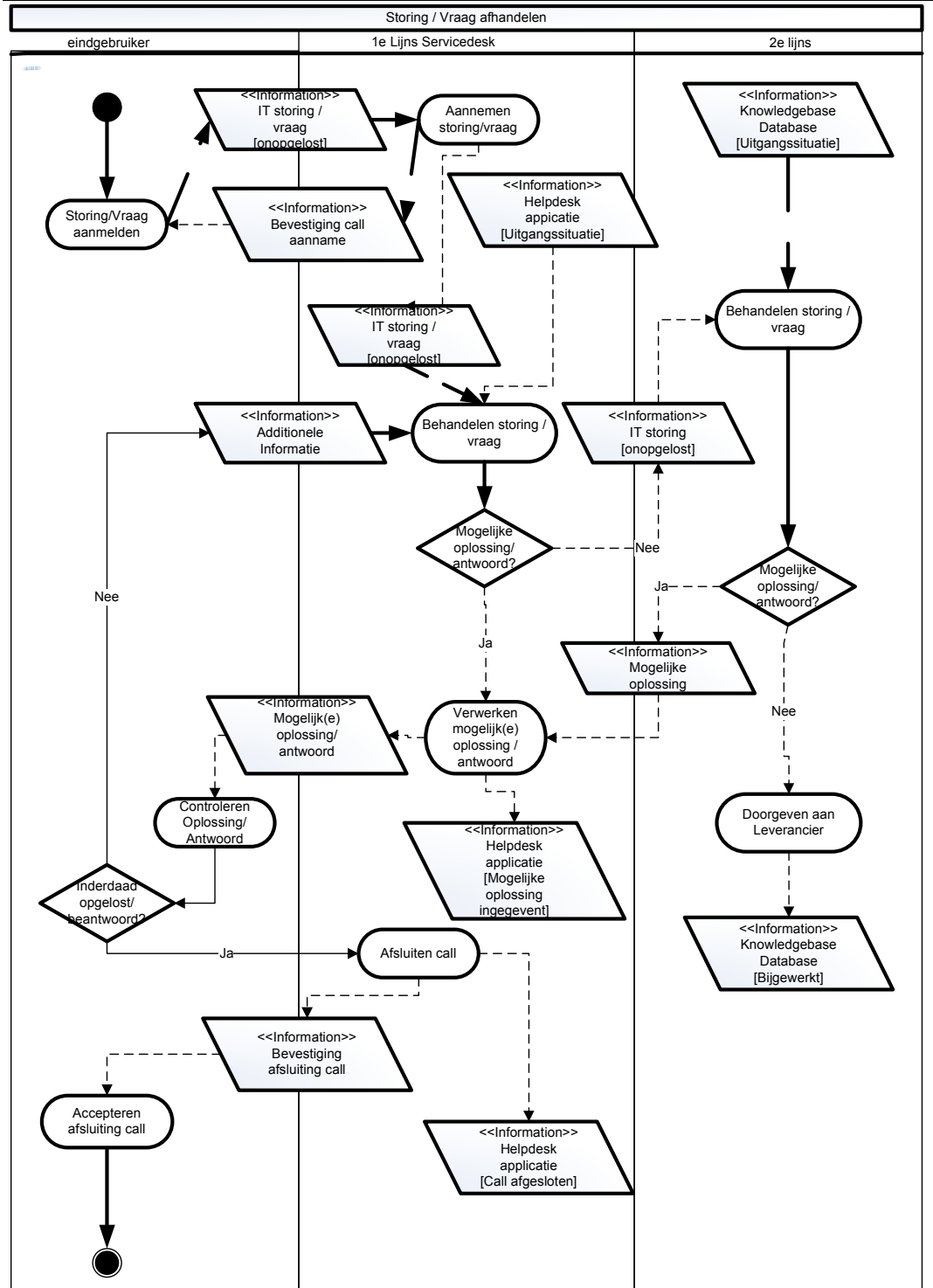

#### ITIL processen

Binnen deze Business Line zijn de ITIL processen als volgt ingericht:

#### **Incidentmanagement**

Het incidentmanagement wordt met behulp van het systeem Incident Registratie Systeem (IRS) bijgehouden. Registratie vindt plaats bij de afdeling Data Control waar eerste lijns plaats vindt. Wanneer het incident een softwarematige storing betreft, dan wordt het incident op naam gezet van Direct Response waar tweedelijns ondersteuning plaats vindt.

#### **Service Request Management**

Het service Request Management is niet concreet ingericht, maar desondanks wordt dit door Direct Response en Planned Delivery opgepakt.

#### **Changemanagement**

Het changemanagement wordt met behulp van diverse Excel lijsten bijgehouden door de Change Manager (Planned Delivery). Voor de verschillende ontwikkelteams is een apart overzicht met de openstaande changes. Dit heeft te maken met de omvang en bruikbaarheid van de verschillende overzichten. De resourceplanning van de ontwikkelaars wordt in twee andere sheets beheerd.

#### **Problemmanagement**

Er word nog geen problem management uitgevoerd binnen BDS, maar zal wel in de toekomst worden opgestart.

#### **CMDB (Usermanagement en Configuration Management)**

Het CMDB wordt met behulp van een Excel lijst gedaan.

#### Kosten

Voor het Excel pakket zijn er geen kosten verbonden naar deze Business Line, voor het IRS pakket zijn de kosten als volgt:

#### **Gebruikers**

#### **IRS:**

- Data Control (voorheen Dataregie)
- Planning (printvloer)
- Direct Response

#### **Excelsheets:**

- Planned Delivery (beheer)
- Ontwikkelaars (inzage)
- Opdrachtgevers (inzage)

## **Euromail**

Vanuit de Business Line Euromail zijn dhr. B. Van der Putte geïnterviewd om een helder beeld te krijgen van de huidige situatie binnen de Business Line.

Meer informatie over Euromail is te vinden in Hoofdstuk 1 "Organisatie".

#### **Huidige Situatie**

Binnen de Business Line Euromail is de servicedesk het loket waar de verschillende meldingen gemaakt worden, dit gebeurd in de applicatie "ICT Beheer System". Dit systeem is door de externe netwerkbeheerder geïntroduceerd. Mocht de ICT afdeling bij de vraag van de klant er niet uitkomen, kan deze worden doorgezet naar de 2de lijns of zelfs verder naar de leverancier. Hieronder word er getoond hoe de huidige werkwijze binnen deze Business Line wordt ingevuld.

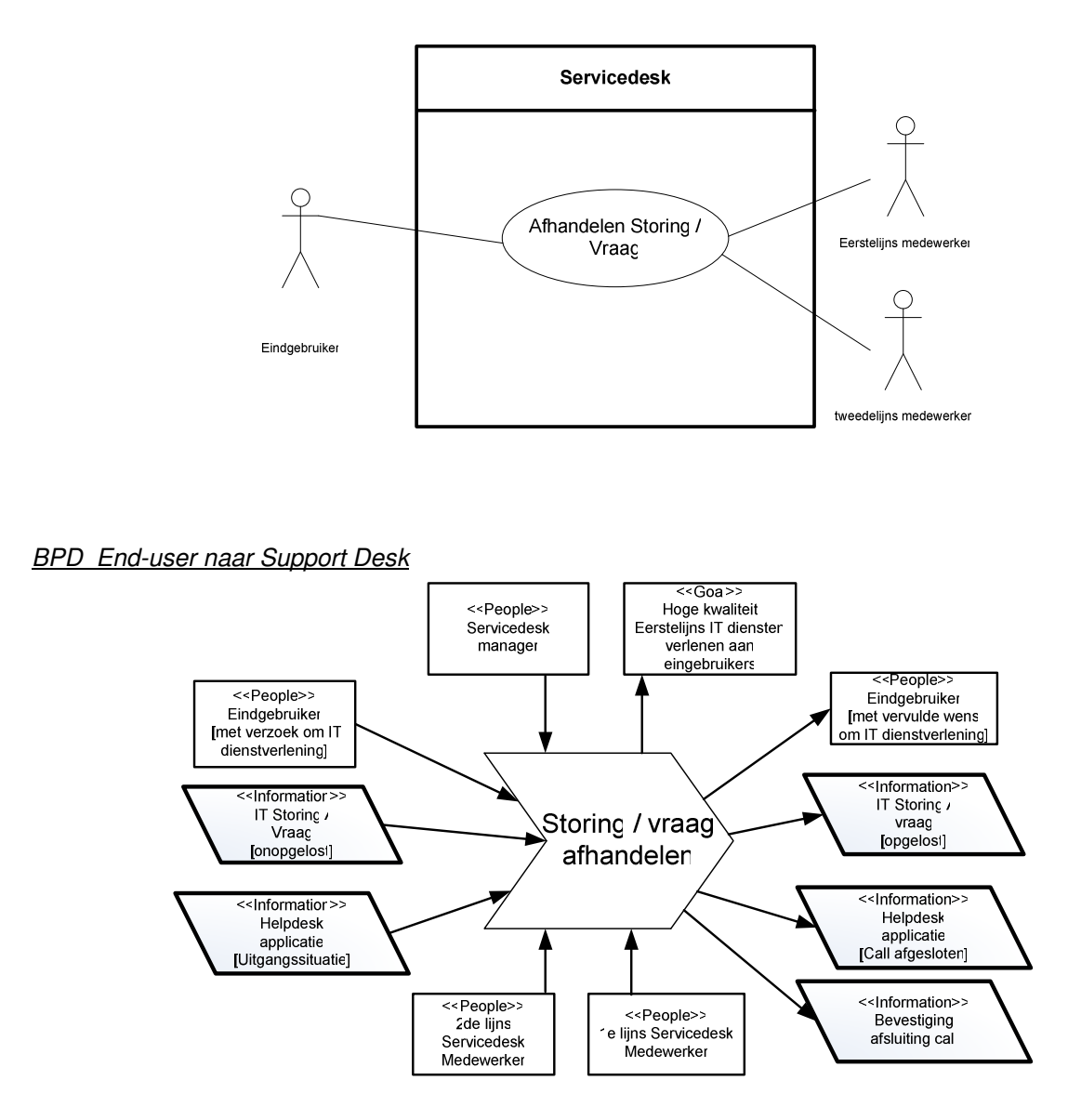

## BAD End-user naar Support Desk

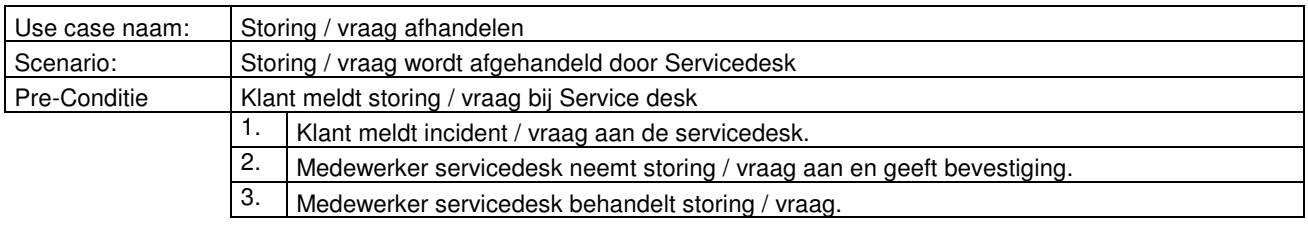

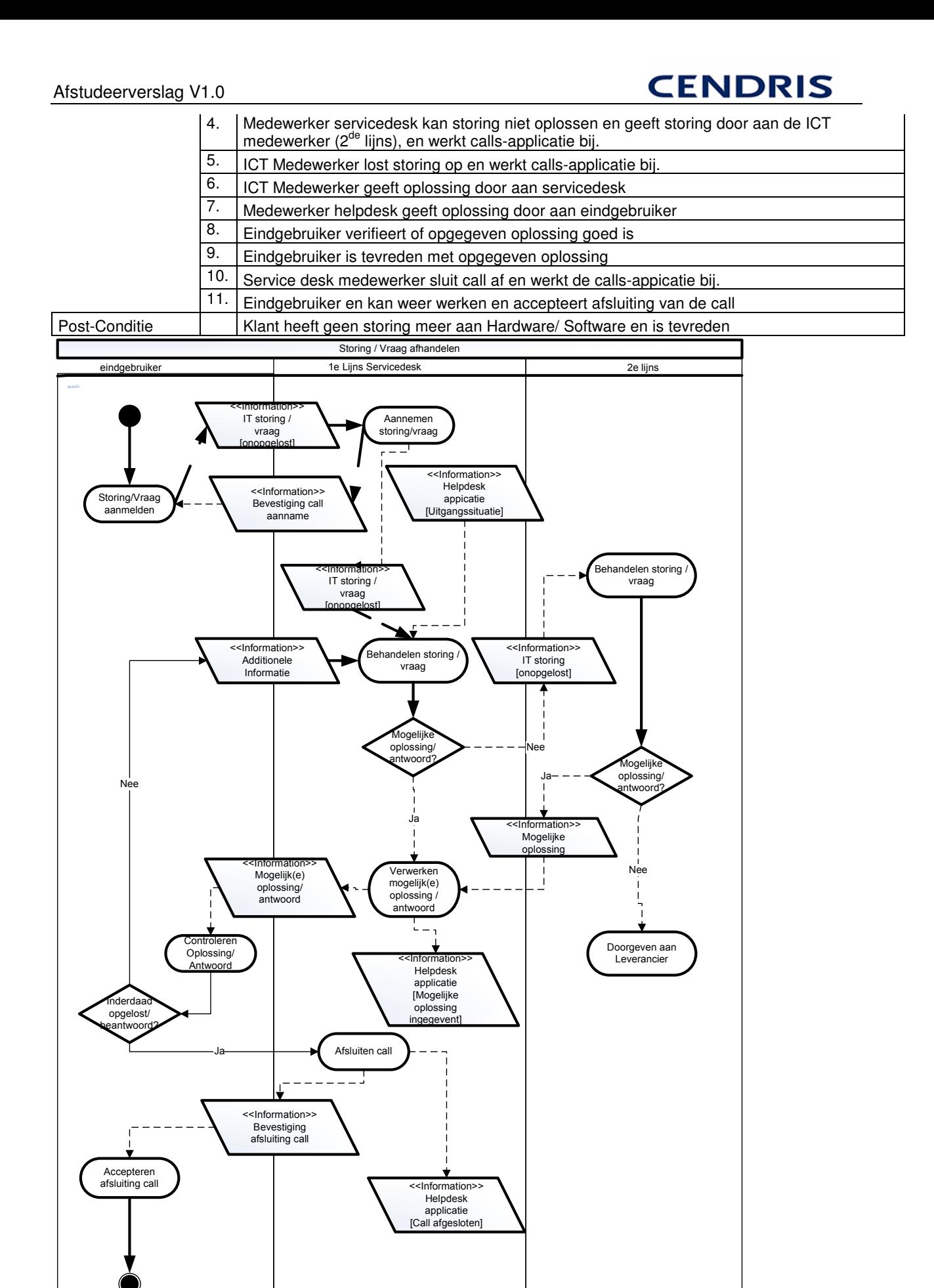

#### ITIL processen

Binnen deze Business Line zijn de ITIL processen als volgt ingericht:

#### **Incidentmanagement**

De verschillende meldingen die gemaakt worden naar de servicedesk worden gelogd, maar het gebeurd ook dat de meldingen ad-hoc worden opgelost en dan word er geen melding van gemaakt in het systeem. Er is voor het incidentmanagement niet een definitie / werkmethode ingericht.

#### **Service Request Management**

De service desk binnen Euromail nemen de verschillende meldingen aan zowel telefonisch als via email. Deze worden allemaal geregistreerd in het systeem () en doorgezet naar de verantwoordelijke afdeling.

#### **Changemanagement**

De change management procedures binnen deze business Line wordt op dit moment besproken met de directie.

#### **Problemmanagement**

Dit is voor deze Business line niet ingericht

#### **CMDB (Usermanagement en Configuration Management)**

Dit gebeurd op een high level niveau in een Excel bestand op dit moment.

#### Kosten

Het programma dat word gebruikt door deze Business Line is een programma dat door de externe netwerkbeheerder mee naar binnen is genomen. Op dit moment zitten daar geen kosten aan verbonden.

## **Gebruikers**

Binnen Euromail zijn er 2 medewerkers die dagelijks gebruik en 3 medewerkers die heel af en toe gebruik maken van de verschillende applicatie.

#### **Bijlage 6: Pakketselectie methoden**

#### KPMG

KPMG is een bedrijf dat een aantal jaar geleden een pakketselectie methoden heeft ontwikkeld, De ontwikkelde methoden heet officieel "Succesvol selecteren van logistieke standaardpakketten (Vroe97)". Dit document is niet vrij beschikbaar gesteld door KPMG, maar de verkorte versie, genaamd "Pakketselectie: de begin- en de eindfase uitgelicht<sup>35</sup>" is dat wel.

De methoden die door KPMG is ontwikkeld en opgezet ziet er als volgt uit:

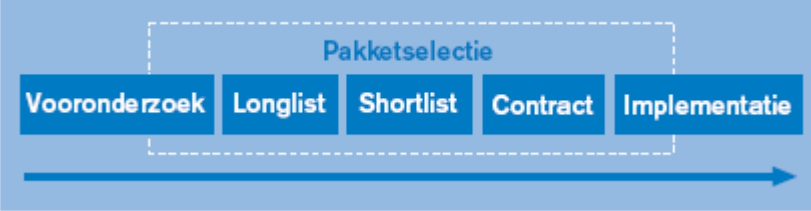

Binnen de verschillende onderdelen zitten er verschillende activiteiten die gedaan worden. Deze worden hieronder getoond.

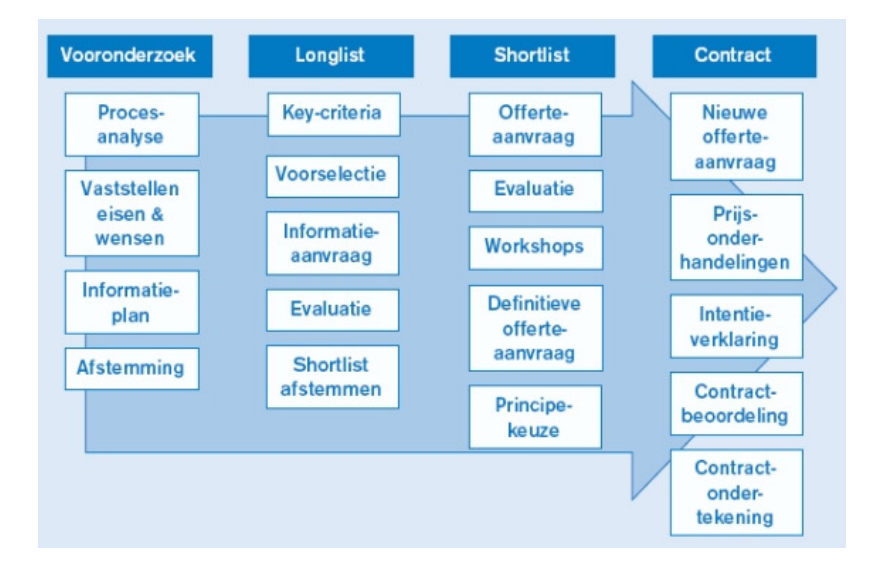

<sup>35</sup> Bijlage 1: Bronnenlijst

## Empulse

Empulse is een bedrijf dat gespecialiseerd is in ICT analyse, pakketselectie. Empuls is de laatste jaren erin geslaagd in het opbouwen van een bestand aan Empuls methodieken. De verschillende methodieken worden veelvuldig toegepast en deze methoden worden steeds verder ontwikkeld. Bij de pakketselectiemethode van Empulse worden de verschillende stappen gevolgd<sup>36</sup>:

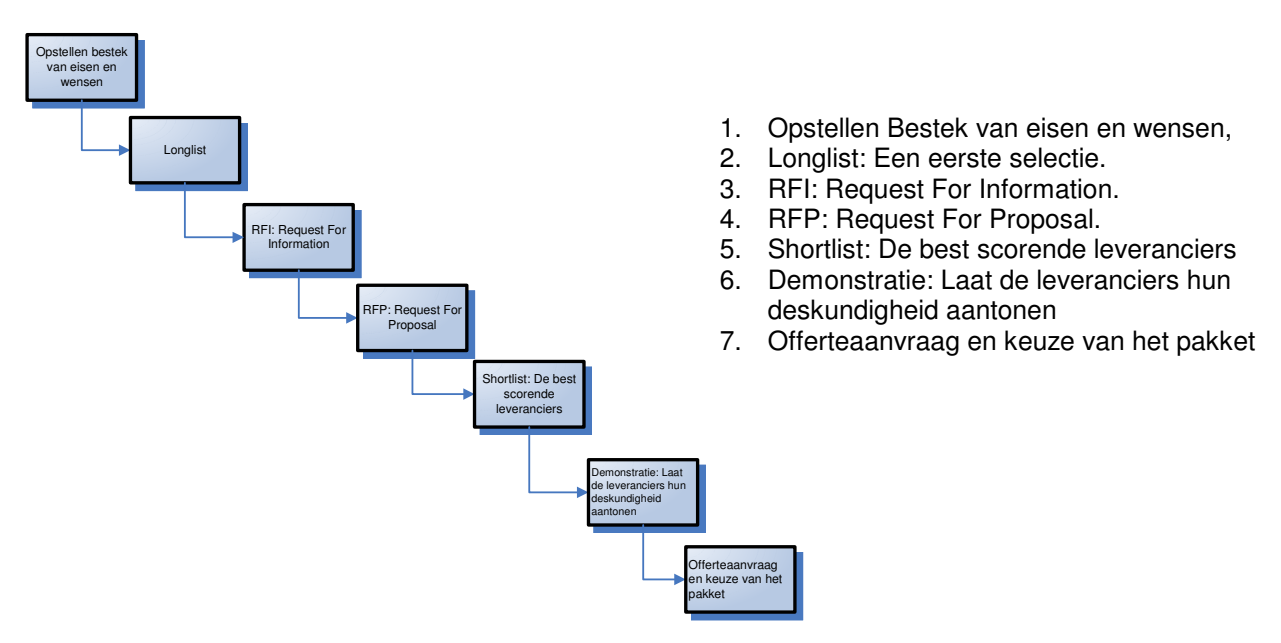

## **PSI**

De pakketselectie en -implementatie methoden (PSI) verdeelt een project waarmee een pakket wordt geselecteerd en geïmplementeerd in een aantal deelblokken, dat op hun beurt weer verder onderverdeeld zijn in respectievelijke taken en activiteiten.

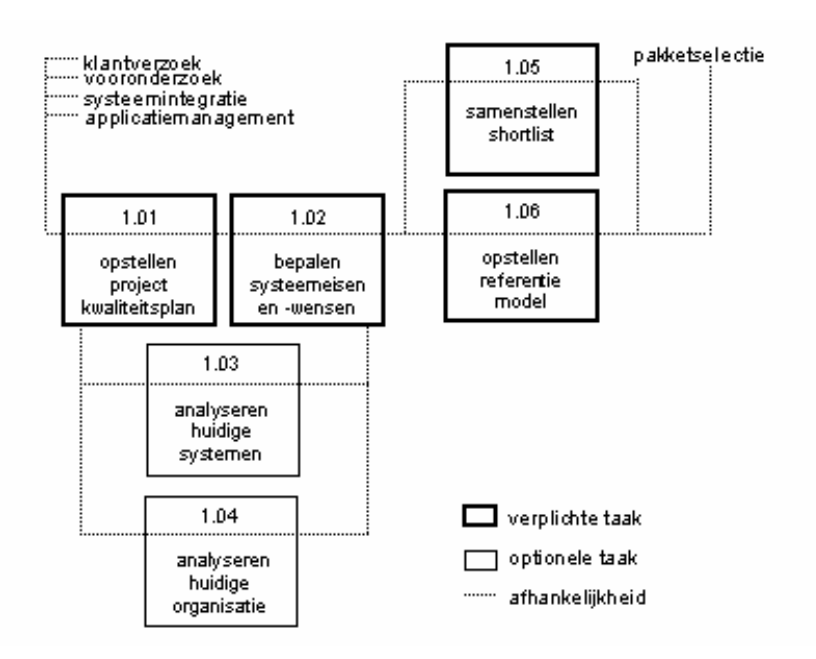

<sup>36</sup> Bijlage 1: Bronnenlijst

## Indora

Indora is een bedrijf dat voornamelijk advies levert aan organisaties. Dit advies varieert van CRM, E-Business en marketing- en strategieontwikkeling. Indora heeft, net zoals de andere partijen, ook een pakketselectie methoden ontwikkelt.

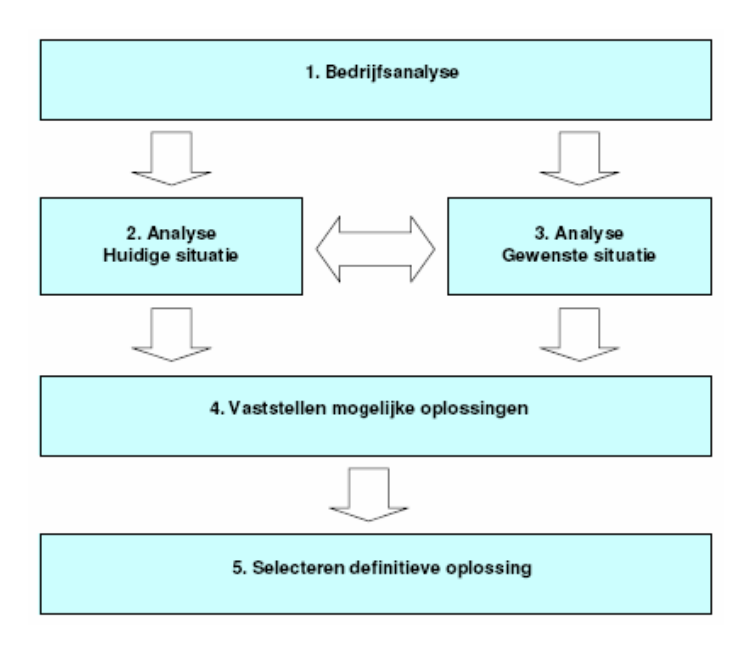

### **Conclusie Pakketselectie Methoden**

Na de verschillende methoden onderzocht te hebben kwam ik tot de conclusie dat alle getoonde methodieken minimaal van elkaar afwijken. Het zal hoogstens in de verdeling per fase / stap zitten waar deze verschillen aanwezig zijn. Er is gekozen voor de methoden van KPMG, dit omdat deze het meeste aansluit met de verschillende fasen die zijn opgesteld in dit traject. Er worden in de KPMG methoden verschillende stappen beschreven maar hier worden er verschillende onderdelen overgeslagen of weggelaten.

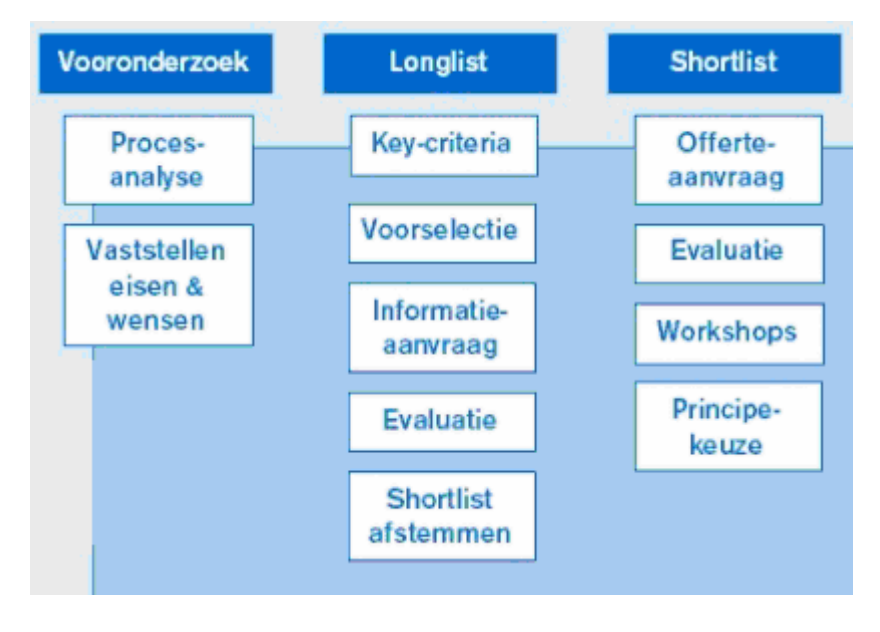

## **Bijlage 7: Programma van Wensen en Eisen.**

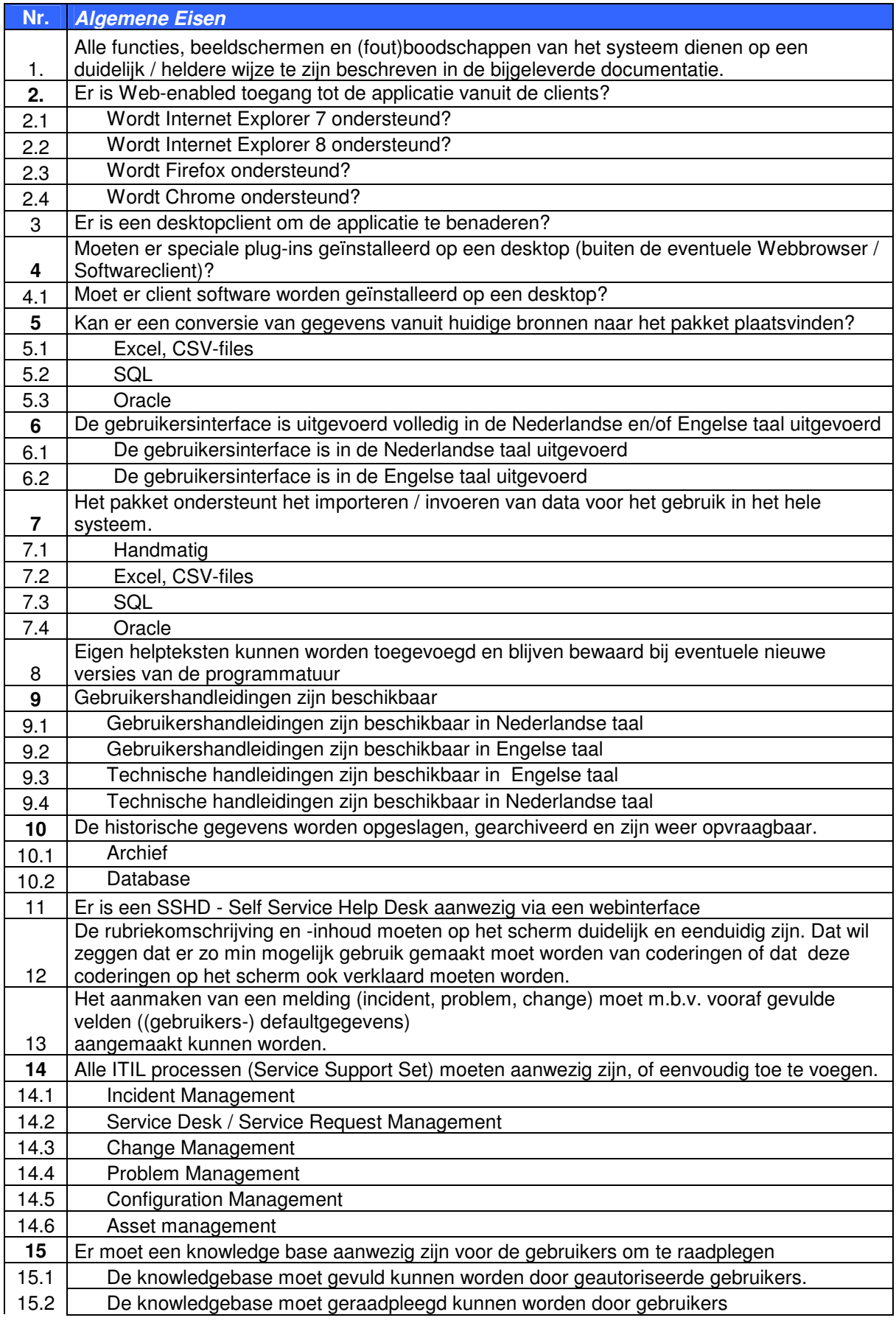

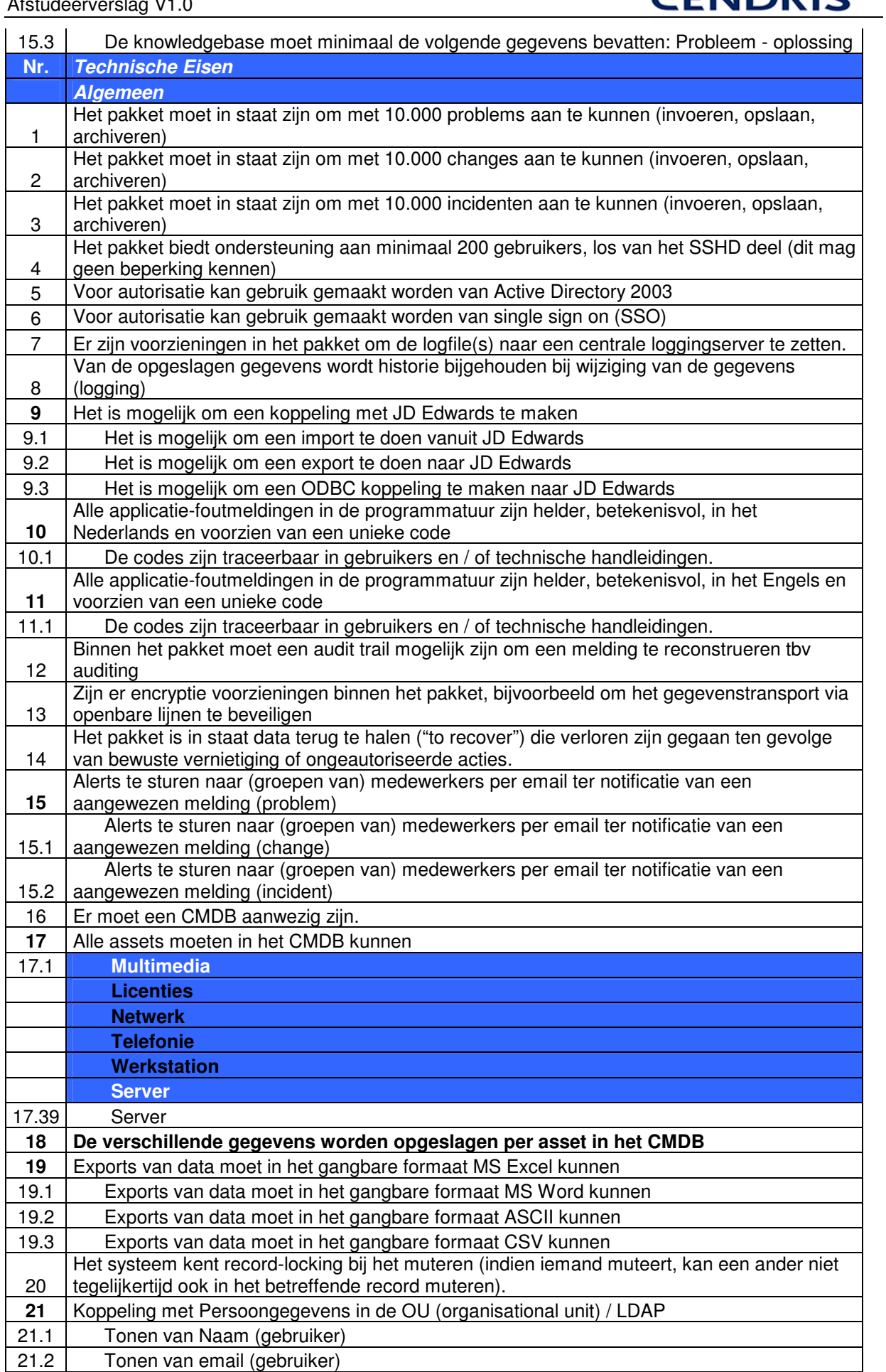

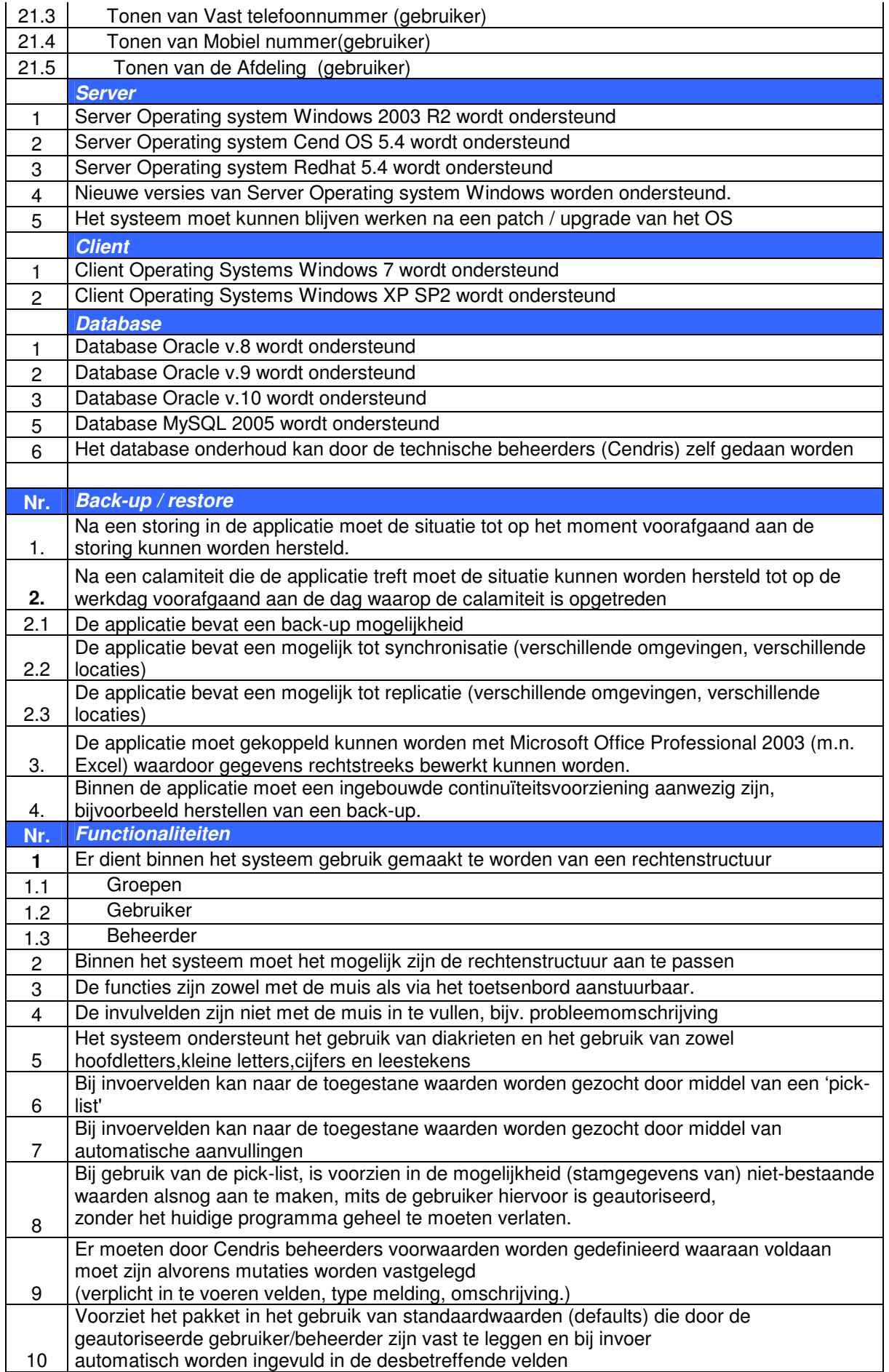

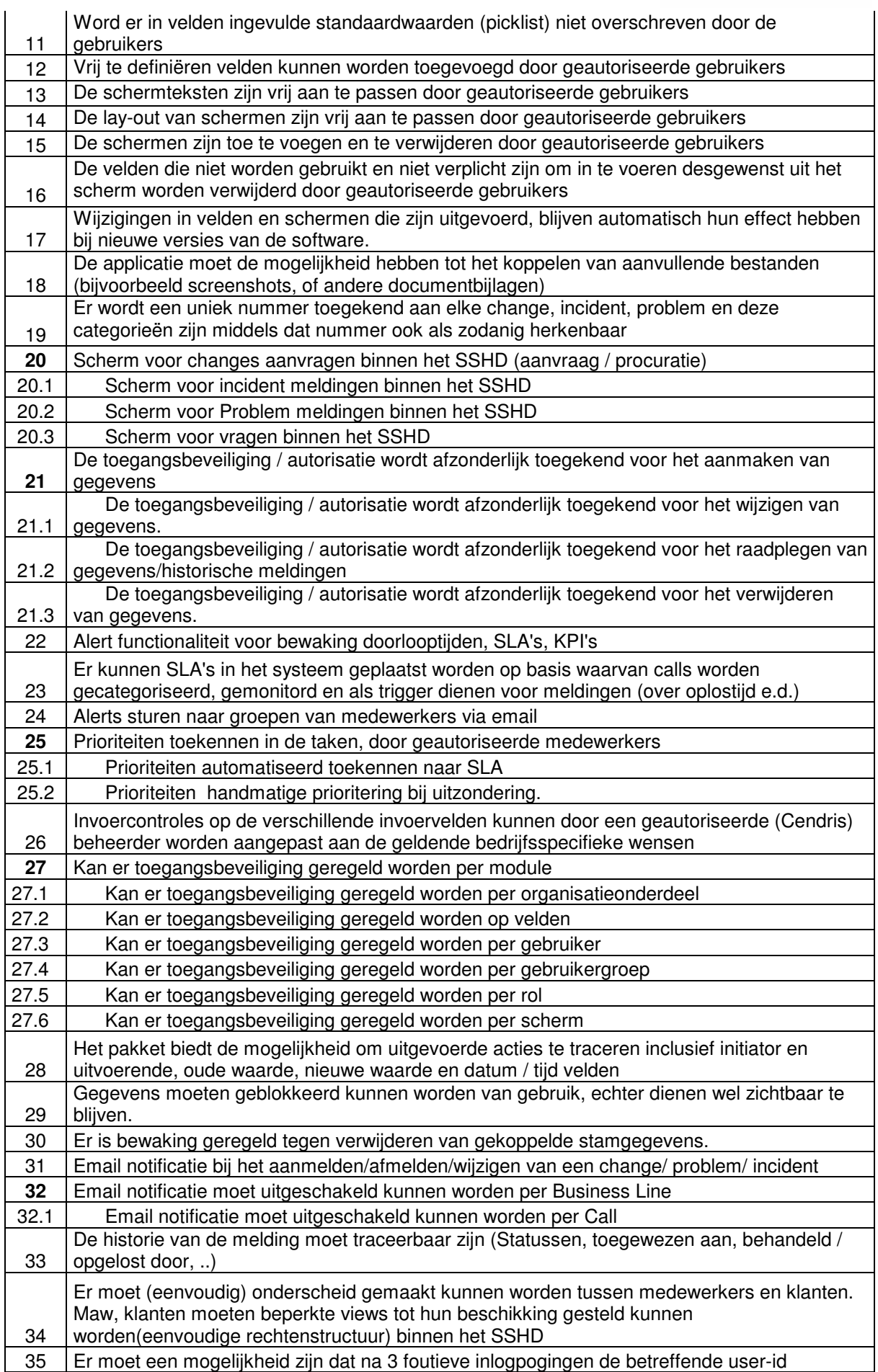

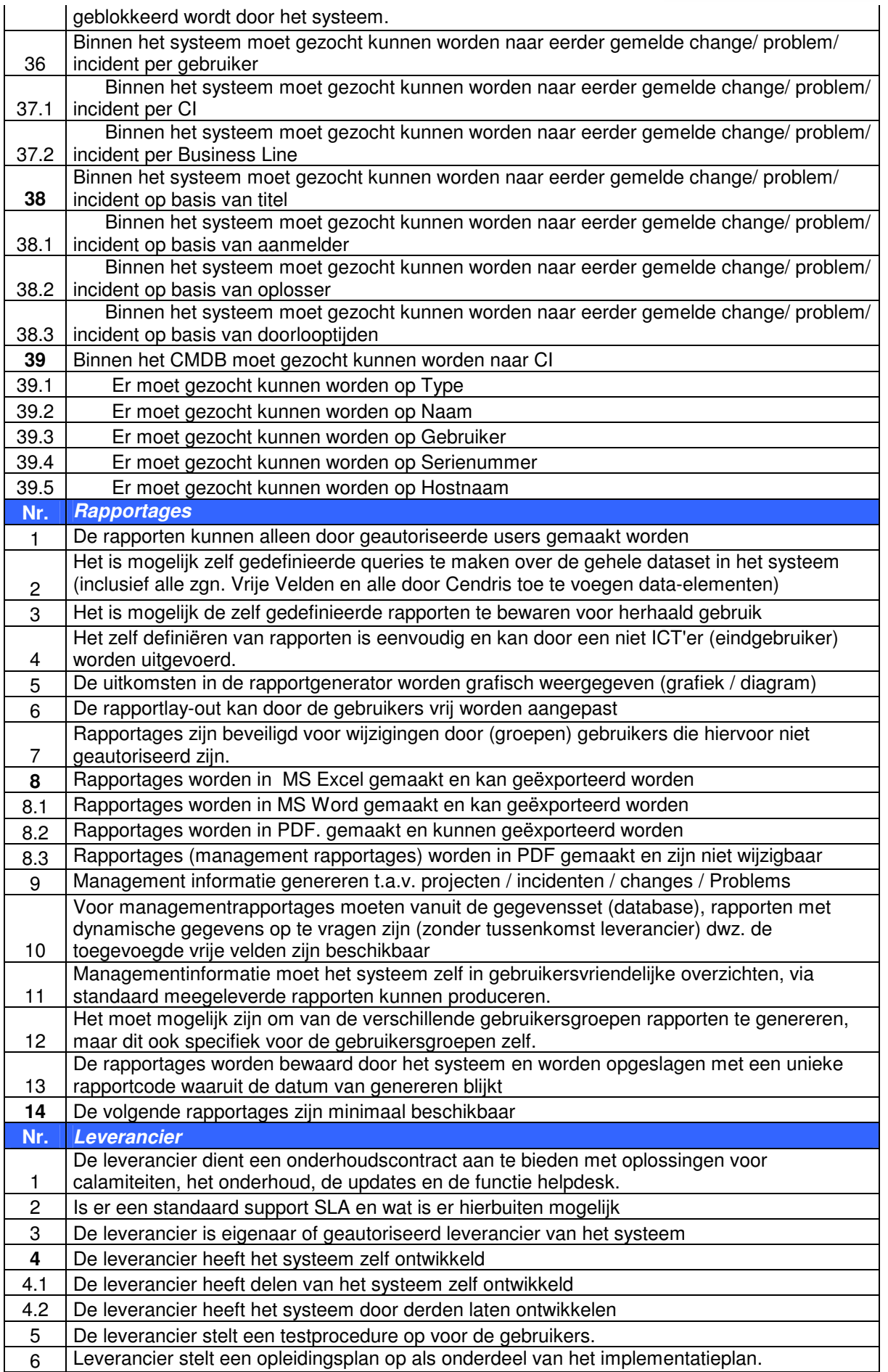

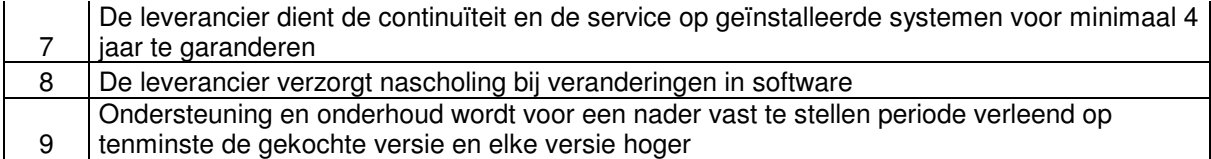

**Bijlage 8: Programma van Wensen en Eisen met prioriteiten.** 

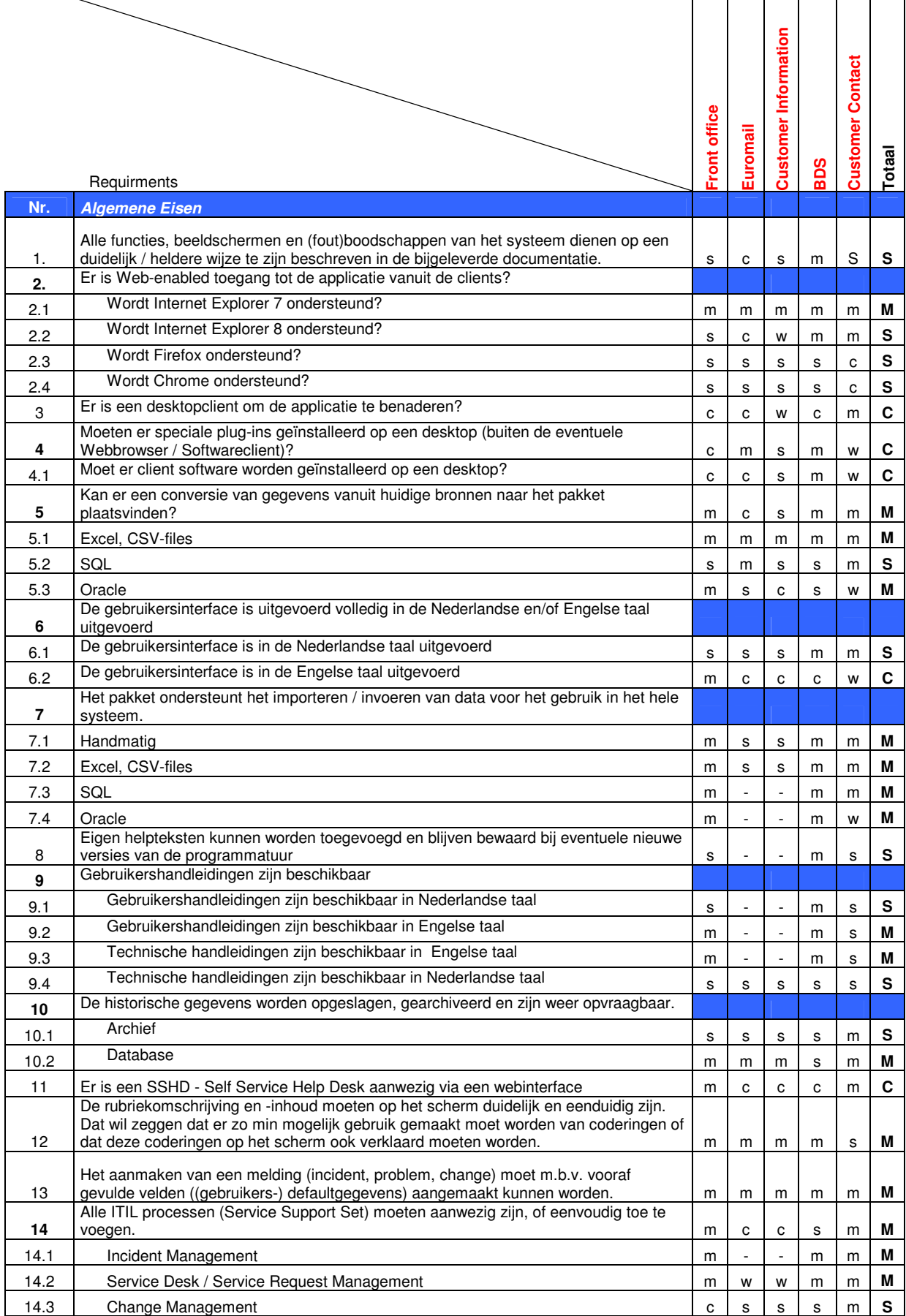

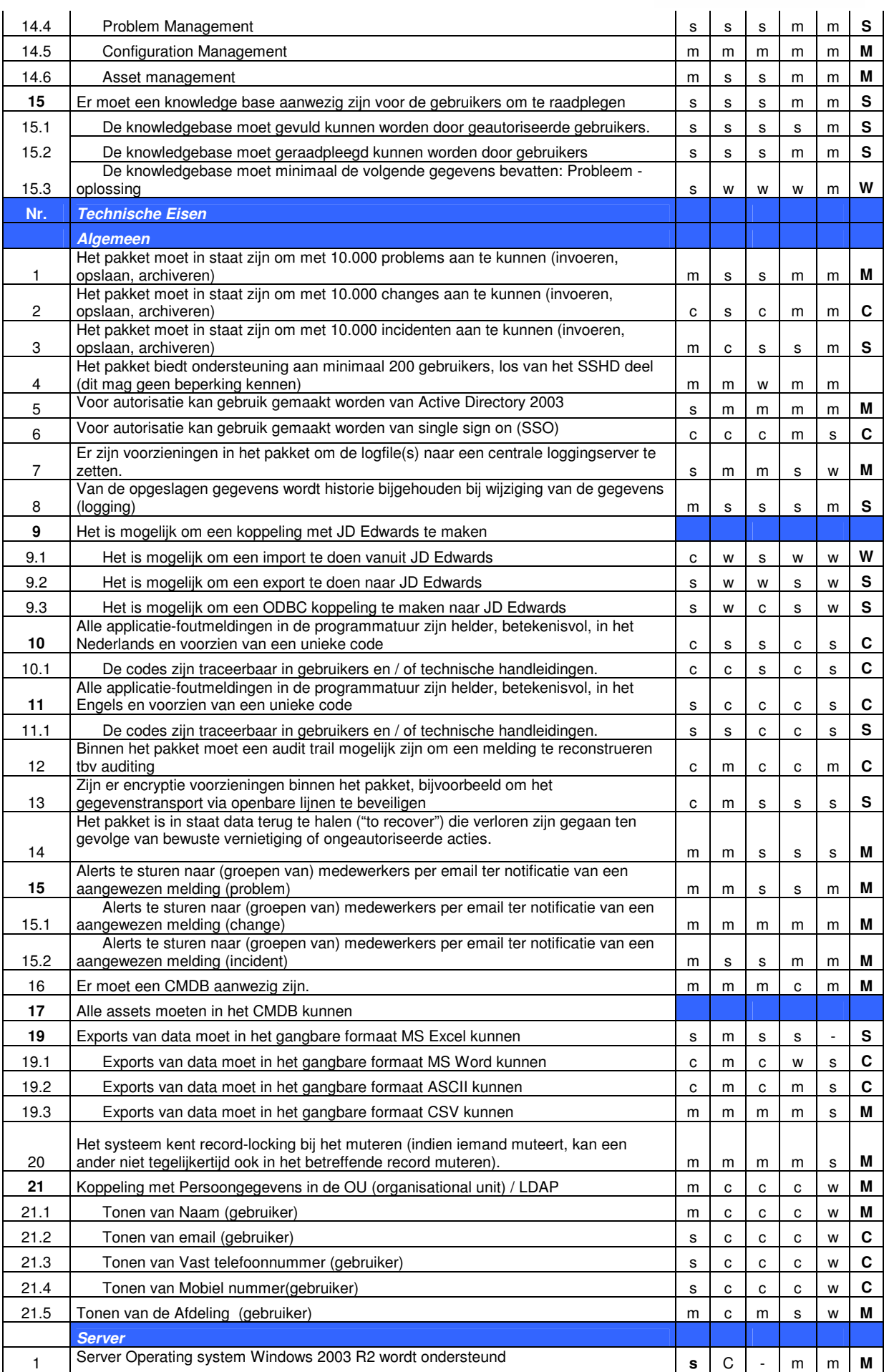

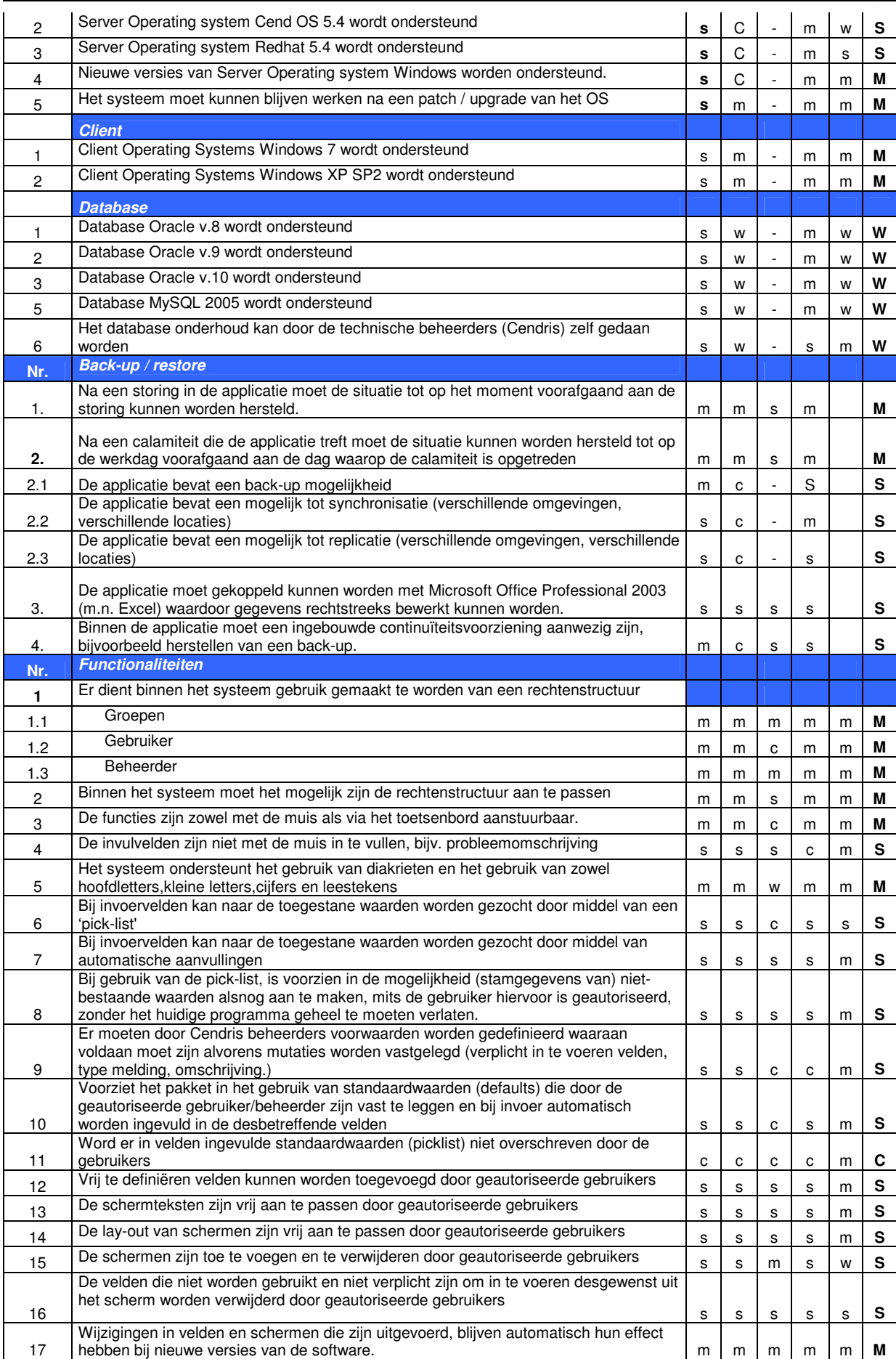

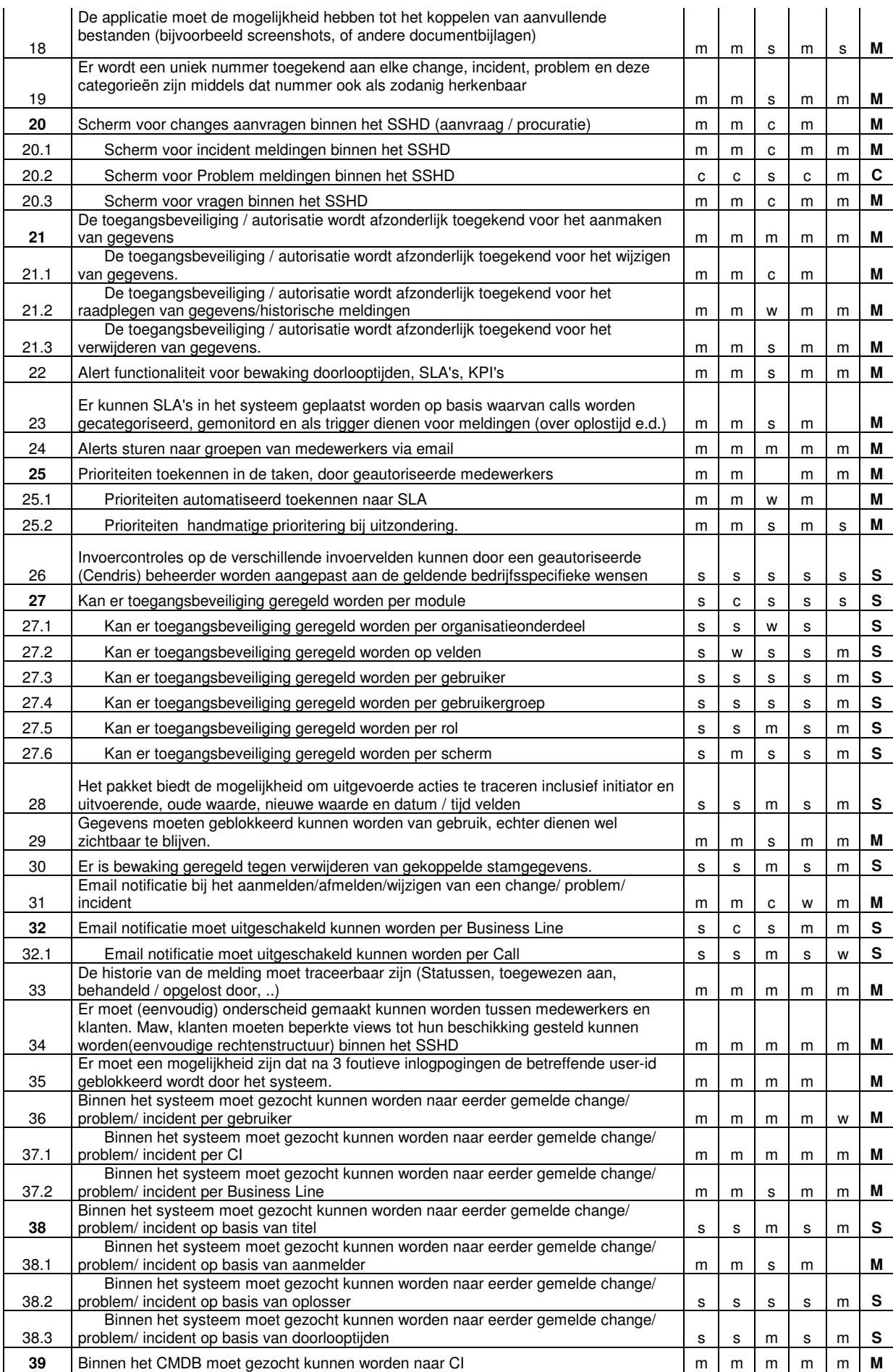

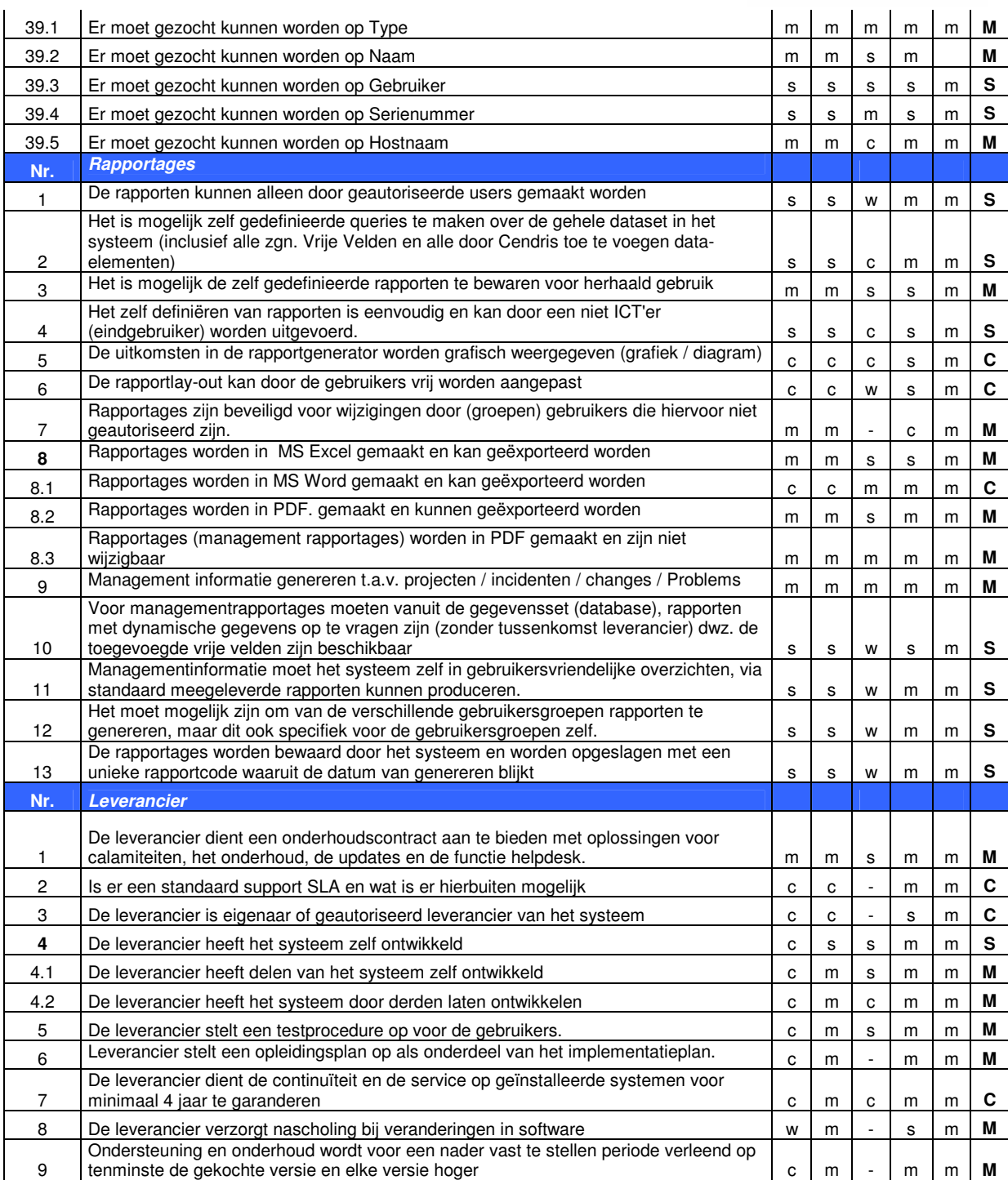

## **Bijlage 9: Long List**

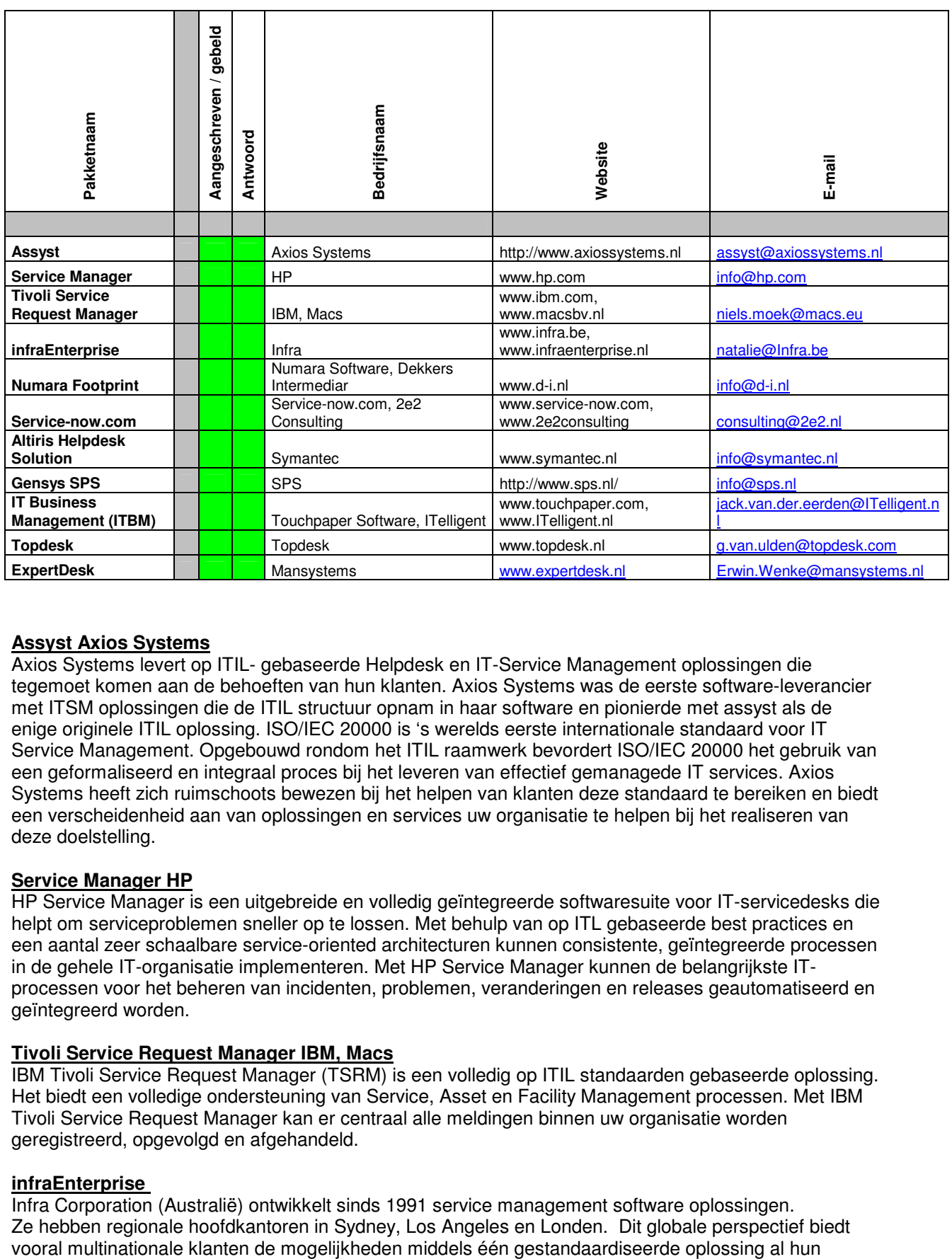

#### **Assyst Axios Systems**

Axios Systems levert op ITIL- gebaseerde Helpdesk en IT-Service Management oplossingen die tegemoet komen aan de behoeften van hun klanten. Axios Systems was de eerste software-leverancier met ITSM oplossingen die de ITIL structuur opnam in haar software en pionierde met assyst als de enige originele ITIL oplossing. ISO/IEC 20000 is 's werelds eerste internationale standaard voor IT Service Management. Opgebouwd rondom het ITIL raamwerk bevordert ISO/IEC 20000 het gebruik van een geformaliseerd en integraal proces bij het leveren van effectief gemanagede IT services. Axios Systems heeft zich ruimschoots bewezen bij het helpen van klanten deze standaard te bereiken en biedt een verscheidenheid aan van oplossingen en services uw organisatie te helpen bij het realiseren van deze doelstelling.

#### **Service Manager HP**

HP Service Manager is een uitgebreide en volledig geïntegreerde softwaresuite voor IT-servicedesks die helpt om serviceproblemen sneller op te lossen. Met behulp van op ITL gebaseerde best practices en een aantal zeer schaalbare service-oriented architecturen kunnen consistente, geïntegreerde processen in de gehele IT-organisatie implementeren. Met HP Service Manager kunnen de belangrijkste ITprocessen voor het beheren van incidenten, problemen, veranderingen en releases geautomatiseerd en geïntegreerd worden.

#### **Tivoli Service Request Manager IBM, Macs**

IBM Tivoli Service Request Manager (TSRM) is een volledig op ITIL standaarden gebaseerde oplossing. Het biedt een volledige ondersteuning van Service, Asset en Facility Management processen. Met IBM Tivoli Service Request Manager kan er centraal alle meldingen binnen uw organisatie worden geregistreerd, opgevolgd en afgehandeld.

#### **infraEnterprise**

Infra Corporation (Australië) ontwikkelt sinds 1991 service management software oplossingen. Ze hebben regionale hoofdkantoren in Sydney, Los Angeles en Londen. Dit globale perspectief biedt<br>vooral multinationale klanten de mogelijkheden middels één gestandaardiseerde oplossing al hun
operaties over de wereld te bedienen. Voor de klanten is het mogelijk infraEnterprise aan te passen aan de specifieke wensen en eisen die de klantorganisatie heeft. Aanpassingen zijn opwaardeerbaar naar volgende software versies waardoor uw investering zijn waarde blijft houden. Op basis van de wensen passen ze oplossing aan op de situatie, indien daar maatwerk voor nodig is zorgen ze ervoor dat deze maatwerkfunctionaliteiten bij toekomstige versies behouden blijven.

#### **Numara Footprint**

De oplossing is: Numara FootPrints, een ongecompliceerde, flexibele en duurzame IT service management oplossing. Numara FootPrints helpt u om uw organisatie te ondersteunen met uitstekende customer service, en om kosten te reduceren via het stroomlijnen en automatiseren van de processen.

Deze ITIL® V3-compatible oplossing voldoet aan uw wensen ten opzichte van snelheid van implementatie, gemak van beheer en gebruik, en uitgebreide workflow automatisering. Als 100% webgebaseerde applicatie levert Numara FootPrints u flexibiliteit voor het consolideren en automatiseren van uw bedrijfsprocessen binnen en buiten de IT organisatie.

#### **Service-now.com**

Service-now.com is pionier in On Demand IT Service Management en de eerste SaaS-aanbieder op dit gebied. Wereldwijd en inmiddels ook in Nederland heeft een aantal grote organisaties gekozen voor deze flexibele en kosteneffectieve ITSM-oplossing.

#### **Altiris Helpdesk Solution**

Altiris biedt een hoogwaardige en Enterprise-brede totaaloplossing voor het gehele IT Lifecycle Management. Altiris is modulair opgebouwd en bestaat uit ruim 65 solutions (bouwstenen), hierdoor heeft u de mogelijkheid om de Altiris oplossingen uit te breiden met een aantal andere losse onderdelen. Er zijn modules voor beheer van Clients, Servers en Handhelds. Daarnaast biedt Altiris ook ondersteuning voor een compleet Asset Management. Op een elk deelgebied zijn er oplossingen die aansluiten bij de volwassenheid van de organisatie. Bij functionaliteit- vergelijkingen tussen equivalente beheerpakketten komt Altiris vaak als beste oplossing naar voren.

#### **Topdesk**

TOPdesk stelt organisaties in staat om hun dienstverlening te verbeteren. Ook de implementatie is pragmatisch: wij gaan altijd uit van de wensen van de organisatie, de mensen die met de software werken en de klanten die zij ondersteunen. Die menselijke aanpak is al meer dan 17 jaar ons uitgangspunt, en met succes: meer dan 4000 organisaties in 40 landen gebruiken TOPdesk naar volle tevredenheid voor onder andere ICT, Facility, HRM en Shared Service Centers.

#### **ExpertDesk**

Mansystems is een Europese IT-specialist met uitgebreide ervaring op het gebied van servicemanagement**,** ITIL-software, consultancy en support**.** Al meer dan 15 jaar ontwikkelt Mansystems oplossingen op het gebied van business service management**,** planning en data center efficiency**.** 

#### **Gensys SPS Nederland**

SPS werd in 1994 opgericht en is een Nederlandse producent van Gensys beheersoftware voor ITdienstverleners én IT-afdelingen. Naast oplossingen voor het IT-beheer ontwikkelt SPS daaraan gerelateerde beheerdiensten. Gensys bewaakt alle componenten van uw ICT-infrastructuur en automatiseert de informatieverstrekking rond uw beheerprocessen. Daarmee zorgt u voor een perfecte afstemming tussen technologie, organisatie en processen. Gensys is een volledig geïntegreerde set van modules.

#### **Bijlage 10: Request for Information**

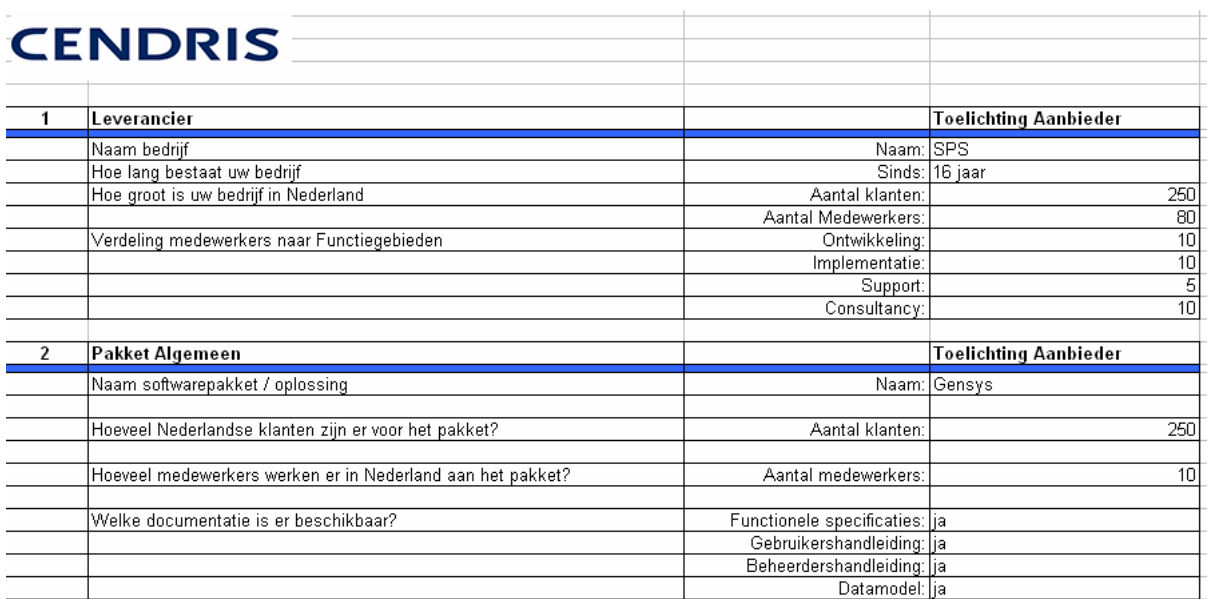

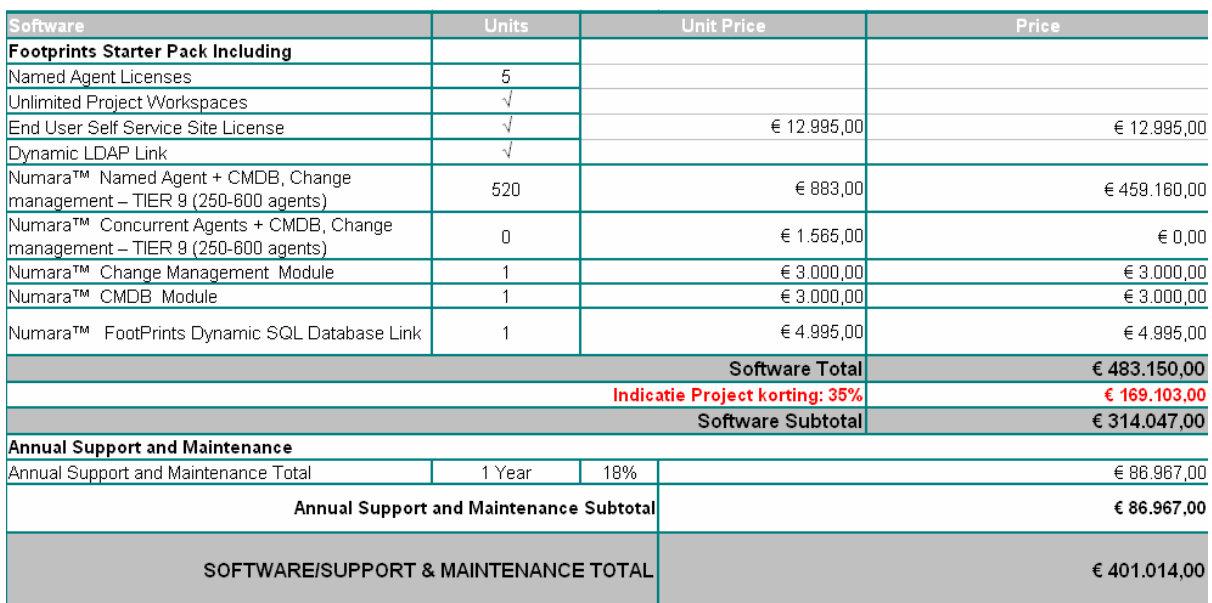

#### **Bijlage 11: Matrix beoordeling aanbieding leveranciers**

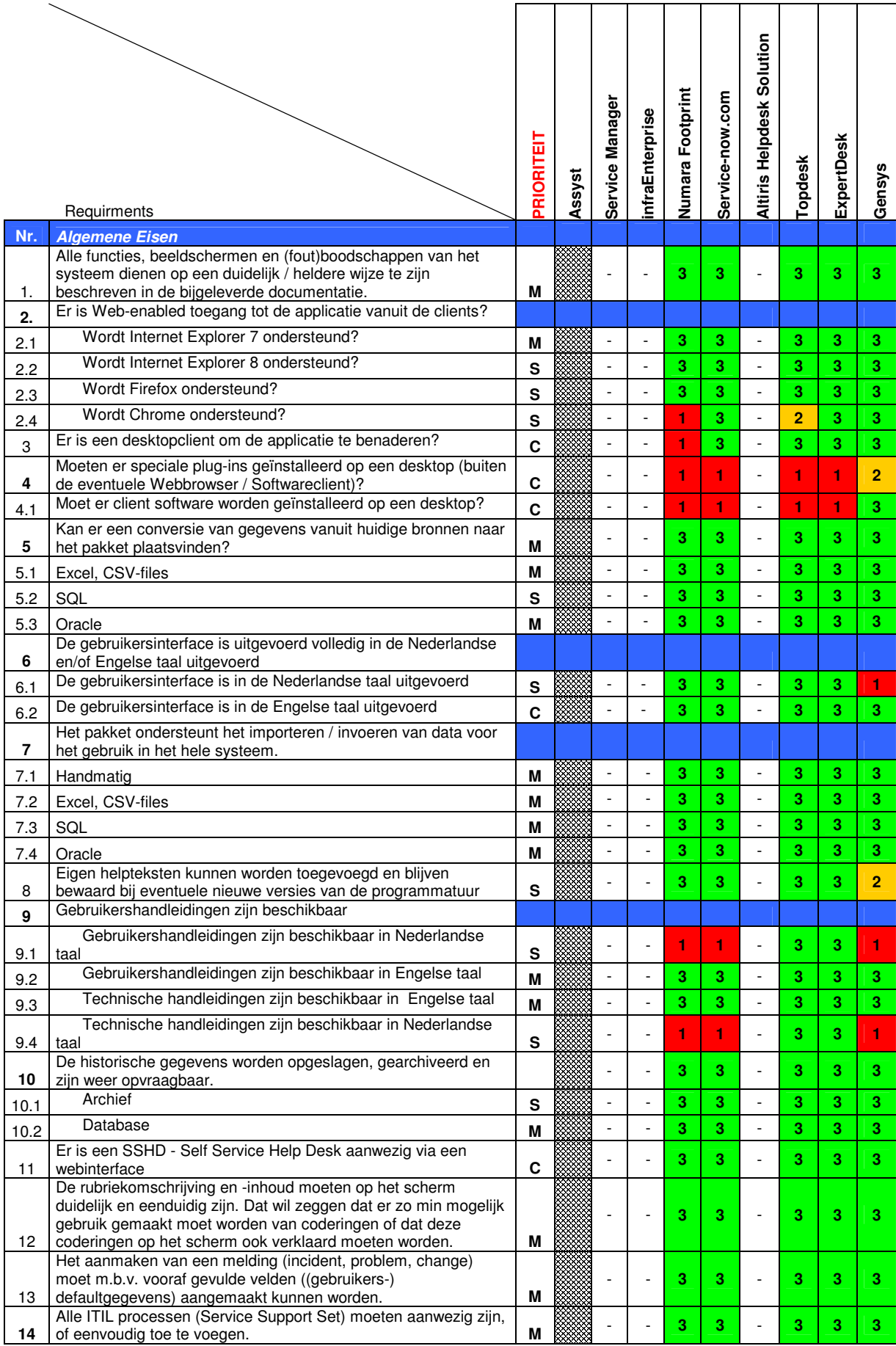

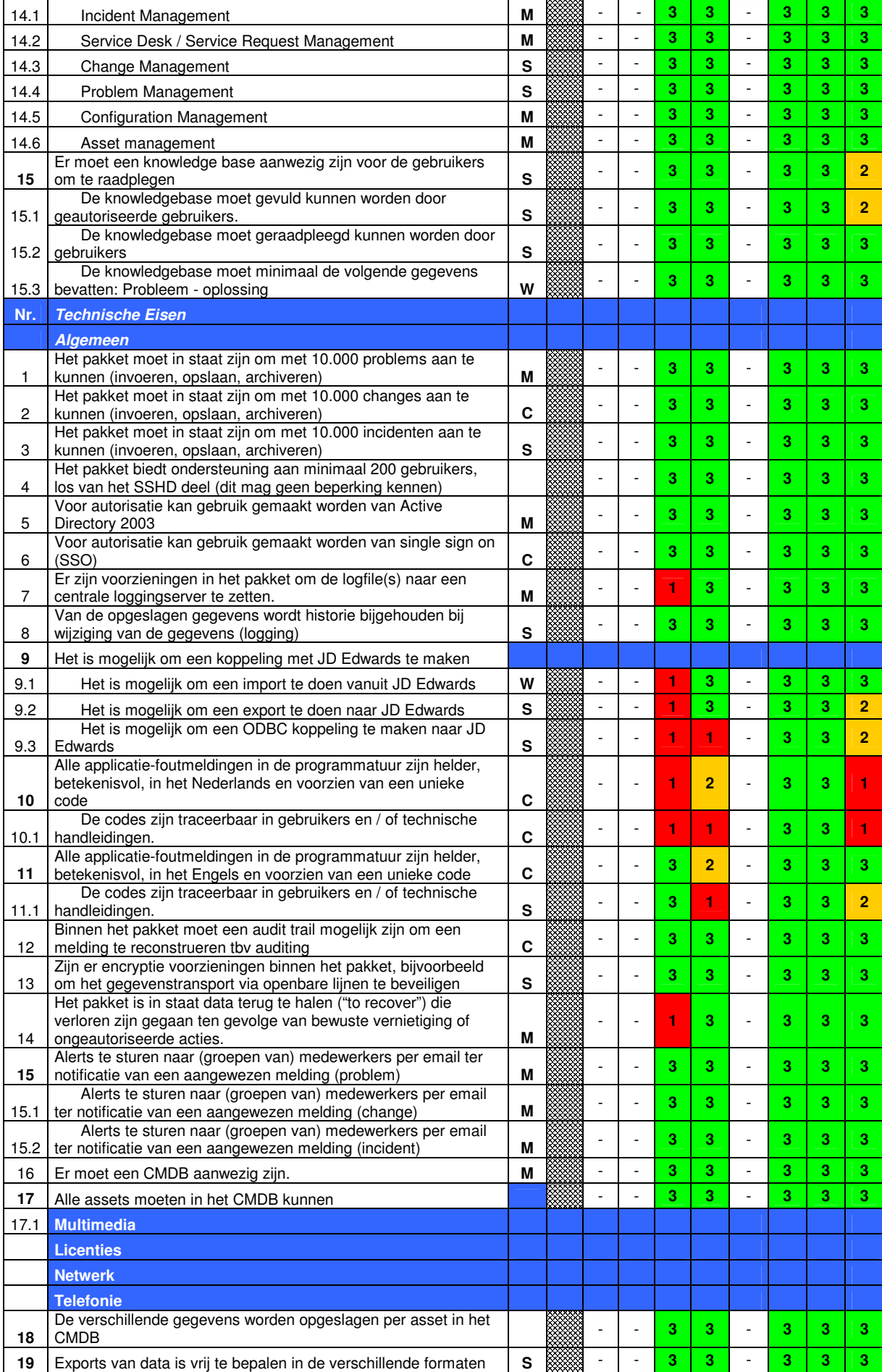

Afstudeerverslag V1.0

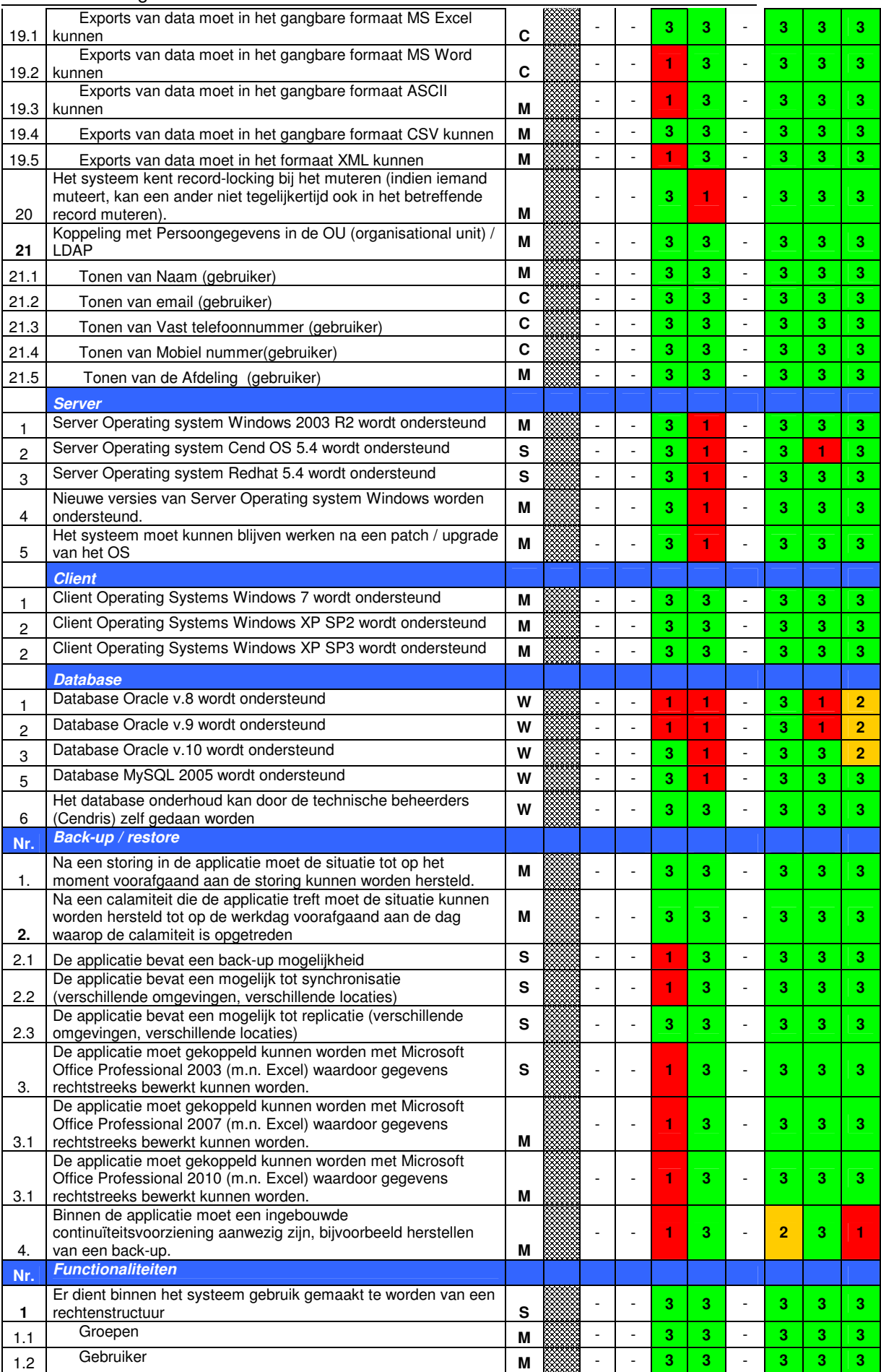

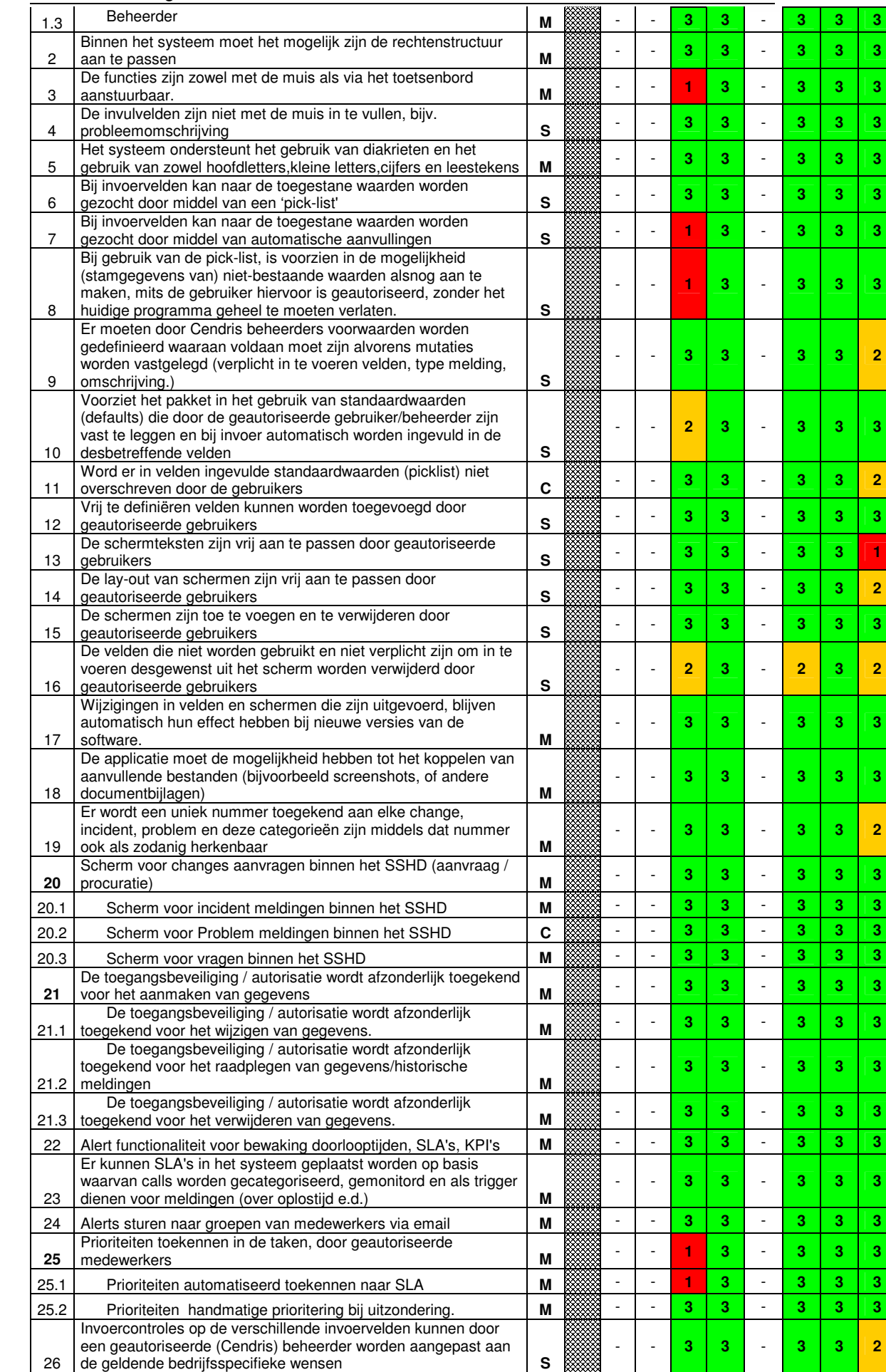

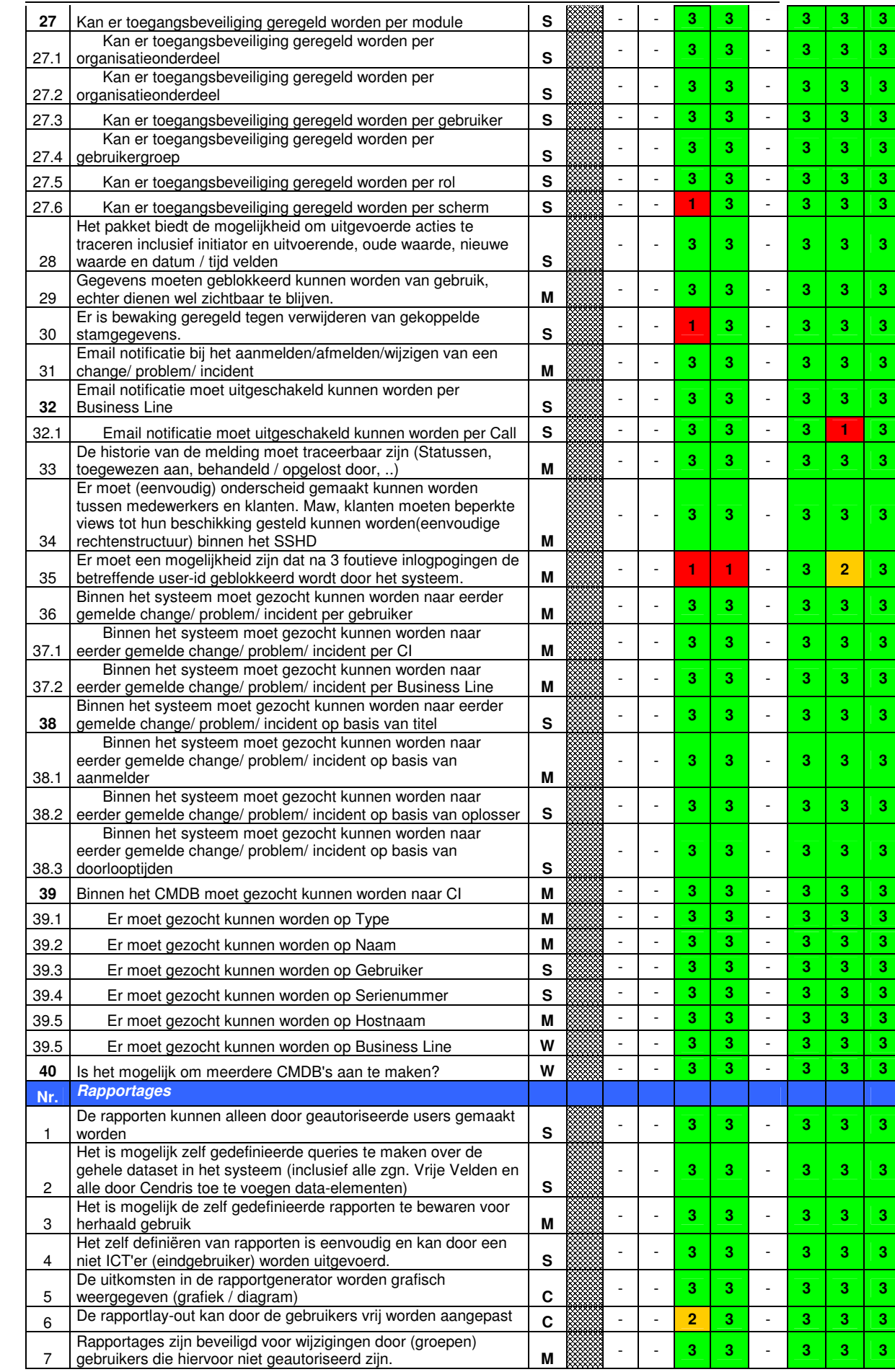

### **CENDRIS**

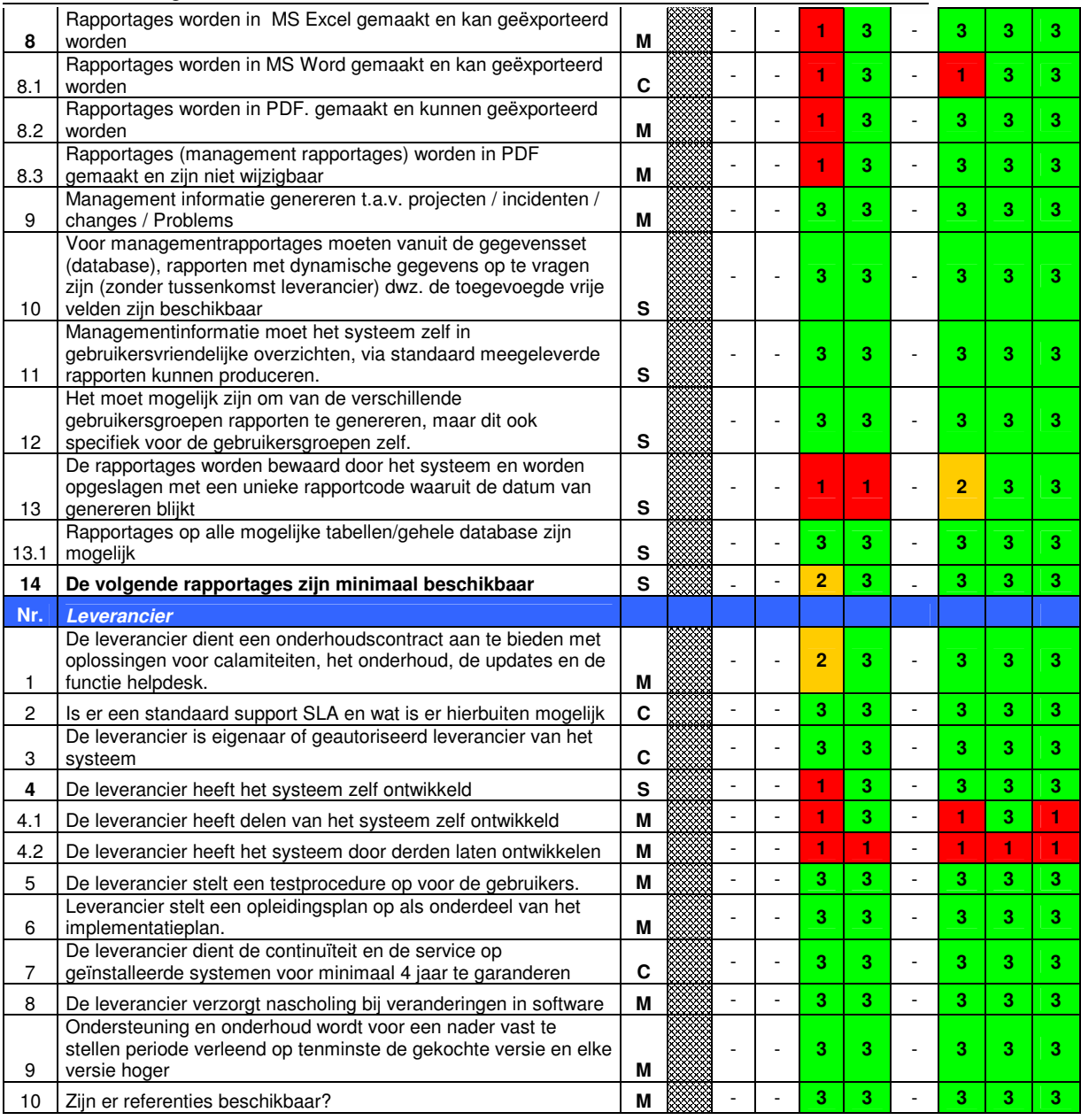

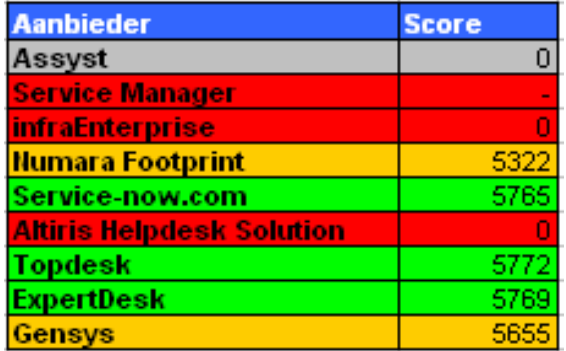

\* Het pakket Gensys is hier op geel gezet aangezien de kosten van dit pakket hoger zijn dan de huidige oplossing en hierdoor dus geen deel neemt aan de shortlist.

Van de partijen die een "0" score hebben is geen ingevulde RFI ontvangen of dit is na de deadline gebeurd. Er is in overleg met de opdrachtgever een deadline gesteld waar aan voldaan moest worden.

#### **Bijlage 12: Shortlist**

Tijdens de shortlist fase zijn de volgende leveranciers uitgenodigd voor een demonstratie bij Cendris:

- Topdesk
- Expertdesk
- Service-now.com

Door de bovenstaande leveranciers zijn er presentaties gegeven, demonstraties voor de verschillende belanghebbende binnen de verschillende business Lines. Voor de vergaderingen van de verschillende demo's is de volgende agenda opgesteld door mijzelf:

- Introductie (wie ben ik en waarom zijn wij hier)
- Voorstelronde van de verschillende aanwezige en hun functies.
- Inleiding van de bezoekende partij.
- Demonstratie.
- Afsluiting (vragen / opmerkingen

Nadat de eerste presentatie was gegeven heb ik feedback gehad van mijn begeleider en de opdrachtgever over hoe ik in het vervolg deze presentaties kan leiden.

#### **Demonstraties:**

Vanuit de overgebleven leveranciers zijn er door de volgende personen demonstraties gegeven:

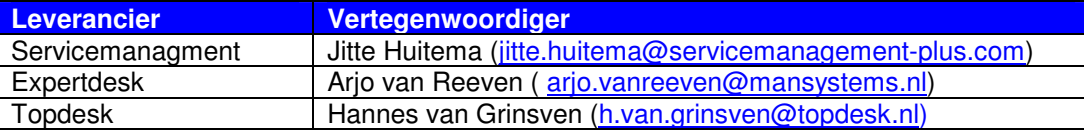

#### **Scenario's**

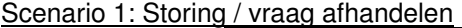

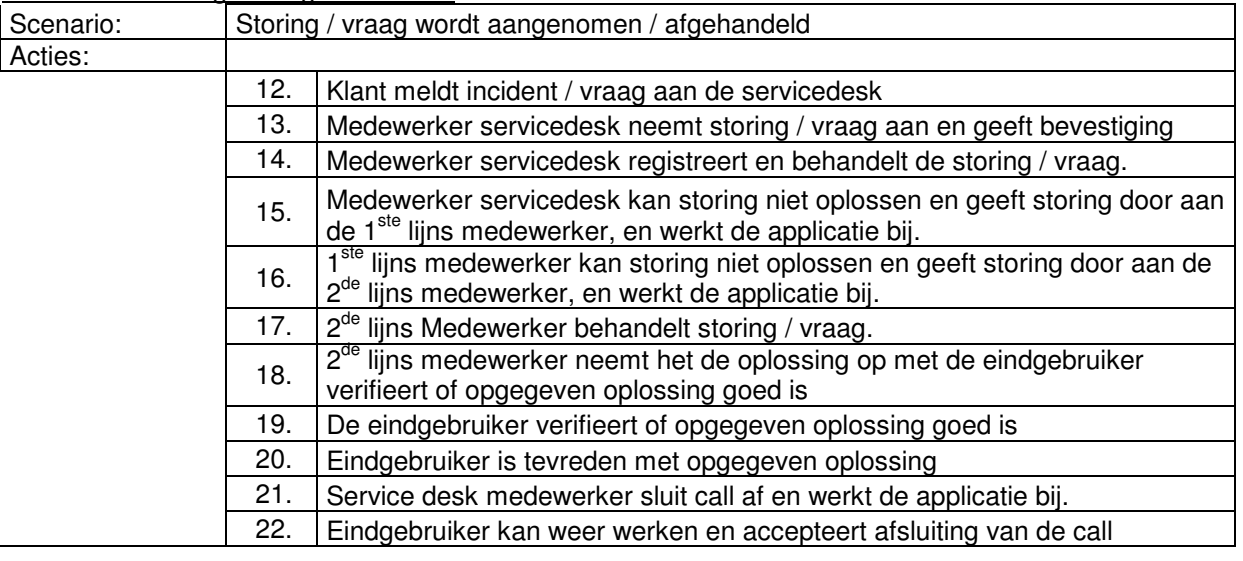

#### Scenario 2: Nieuwe assets in het CMDB

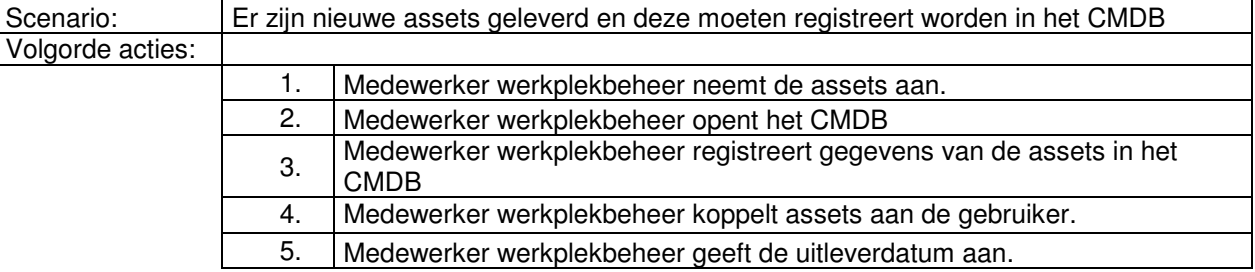

#### Scenario 3: Rapportages maken

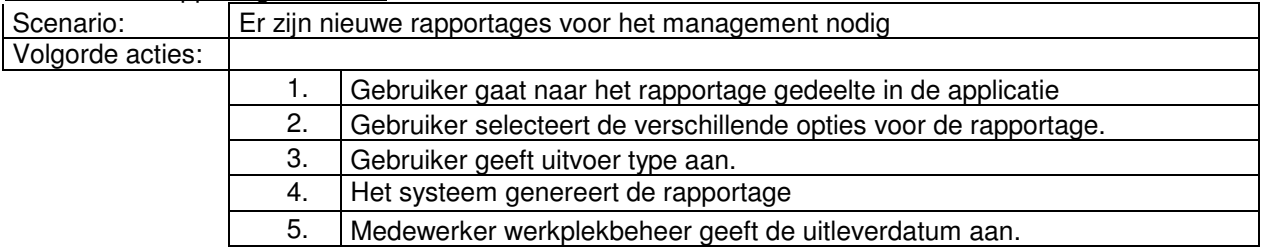

Na de demonstraties zijn er door de verschillende personen feedback gegeven over het getoonde pakket, hieronder worden deze per leverancier getoond:

### **Topdesk**

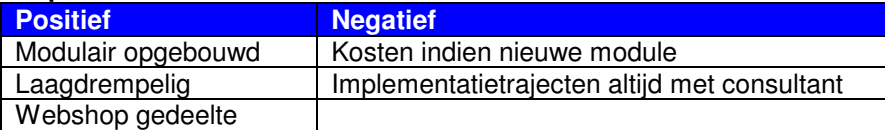

#### **Expertdesk**

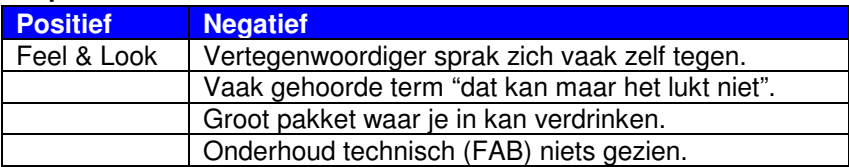

#### **Servicemanagement.com**

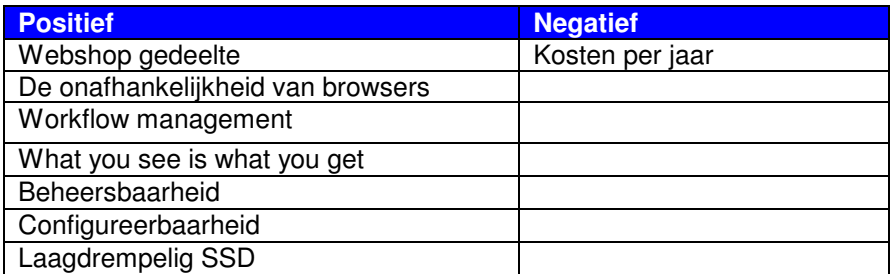

#### **Bijlage 13: Advies / management samenvatting**

Nadat de verschillende leveranciers hun demonstratie gehouden hadden is er gekeken naar de verschillende kosten en de argumenten die aanwezig waren van de leveranciers.

Er is gekeken naar de leveranciers vanuit een kwalitatief en een kwantitatieve hoek.

#### **Kwantitatief**

Vanuit de kwantitatieve hoek is er gekeken naar de cumulatieve kosten en de TCO kosten.

#### **Cumulatieve kosten.**

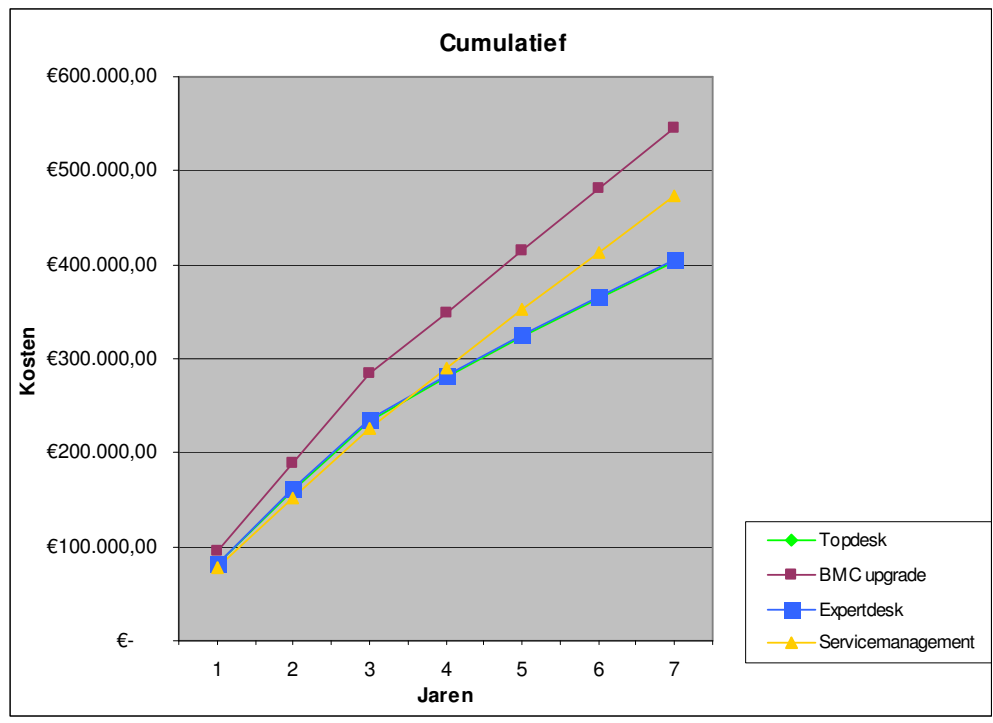

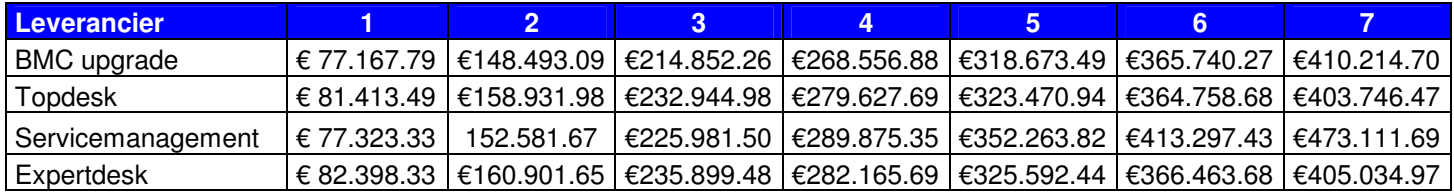

#### **TCO berekening**

De verschillende pakketen hebben variërende kosten per jaar, de onderstaande TCO berekening is gedaan op 7 Jaar.

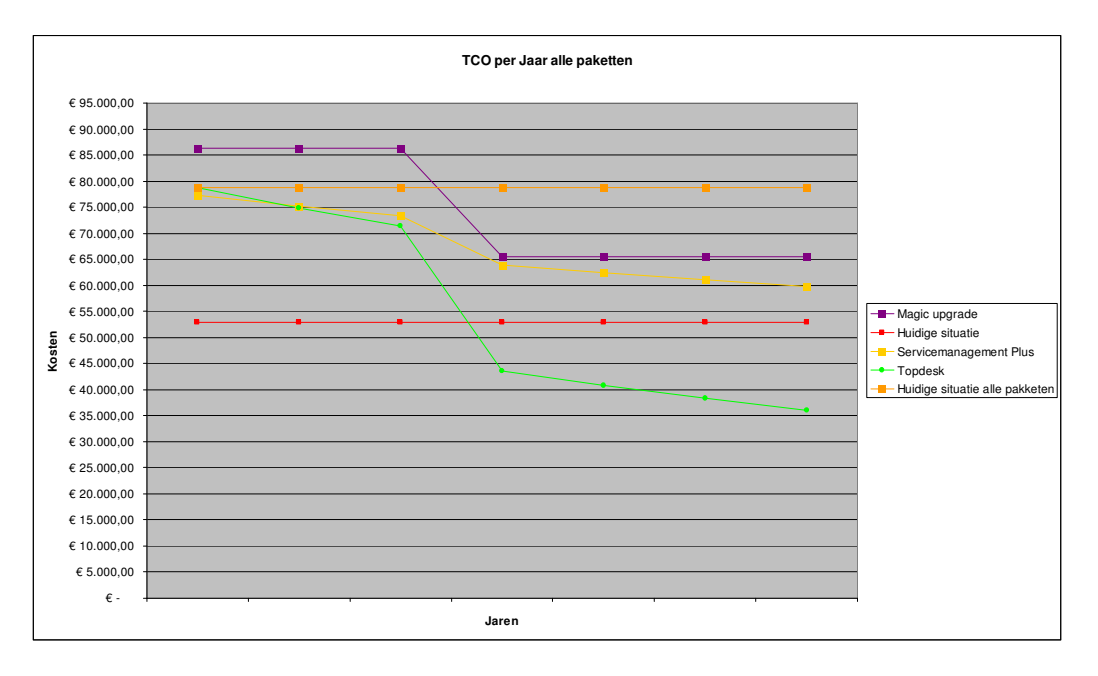

#### **Conclusie:**

Er werd er duidelijk dat het pakket Servicemanagement hoger in jaarlijkse kosten zit. Hierdoor valt dit pakket af.

#### **Kwalitatief**

Vanuit het oogpunt van de kwalitatieve hoek zijn er een aantal punten opgezet waar over de leveranciers op beoordeeld zijn

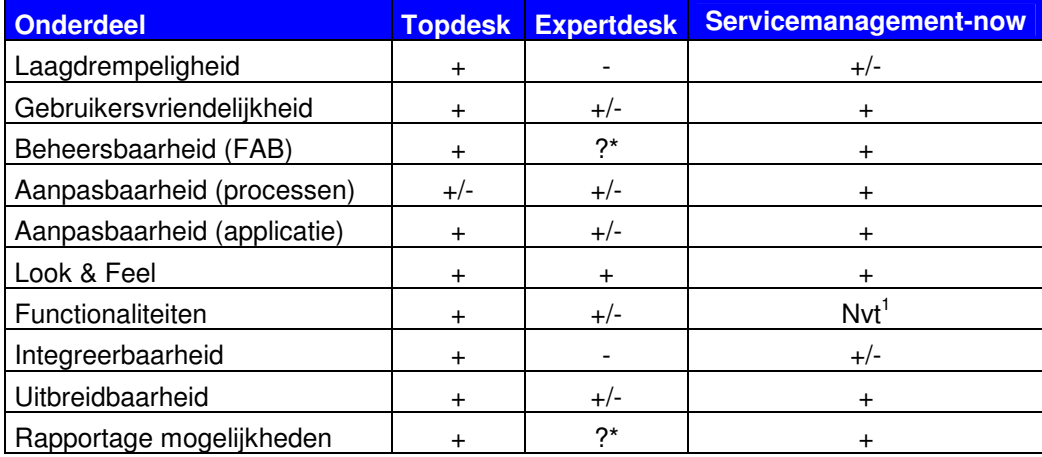

1: binnen dit pakket zijn alle beschikbare functionaliteiten (vanuit de leverancier) beschikbaar

Op basis van de kwalitatieve gegevens valt het pakket Expertdesk af, aangezien deze als laagste scoort.

#### **Advies:**

Voor de verschillende Business Lines wordt het pakket: Topdesk geadviseerd. Dit pakket is volgens de kwalitatieve en kwantitatieve gegevens het beste. Het pakket voldoet aan het pakket van eisen maar zit met de TCO de eerste 3a4 jaar boven de huidige kosten. Dit is terug te lezen in de business case.

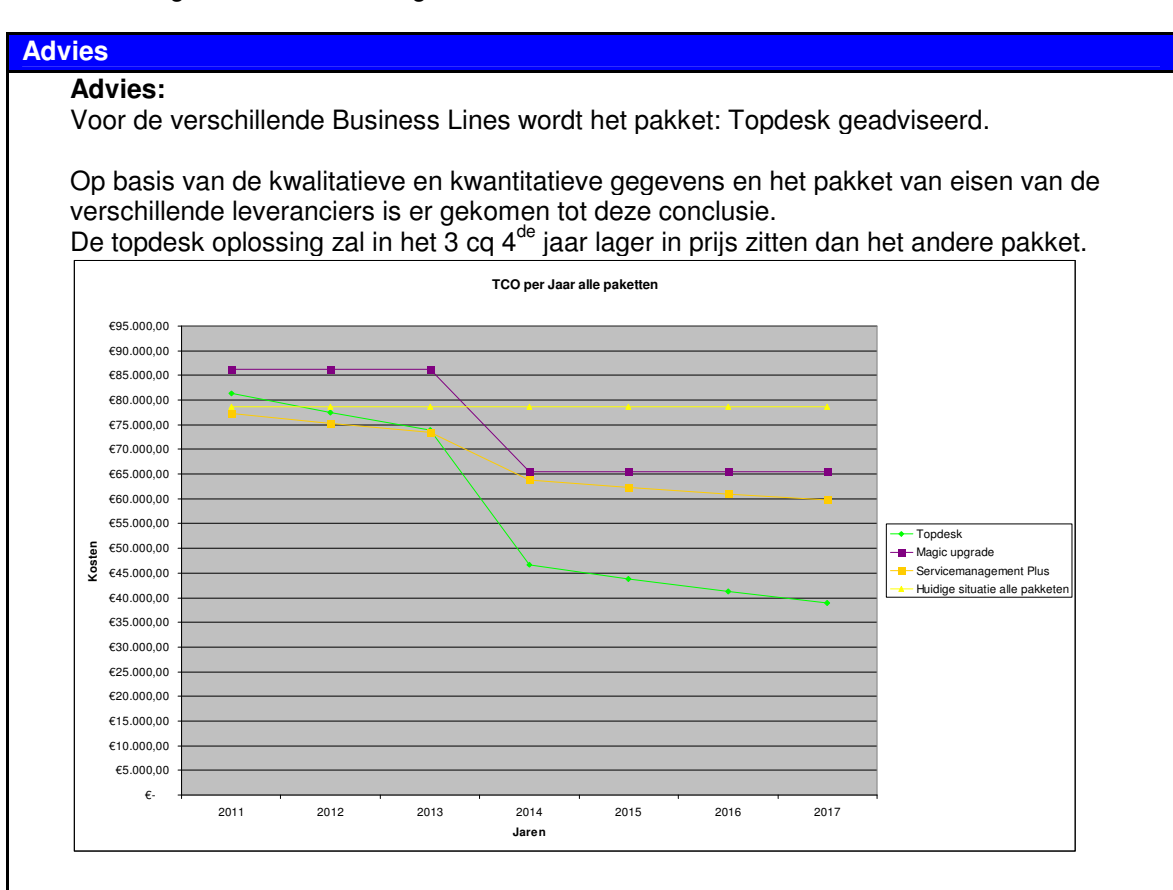

De volgende wins zullen behaald worden:

- Selfservicedesk veroorzaakt minder telefoonties / e-mails.
- Minder calls door kennisbank..
- Projectmanagement kan aansluiten in de applicatie.

#### **Bijlage 14: Business Case**

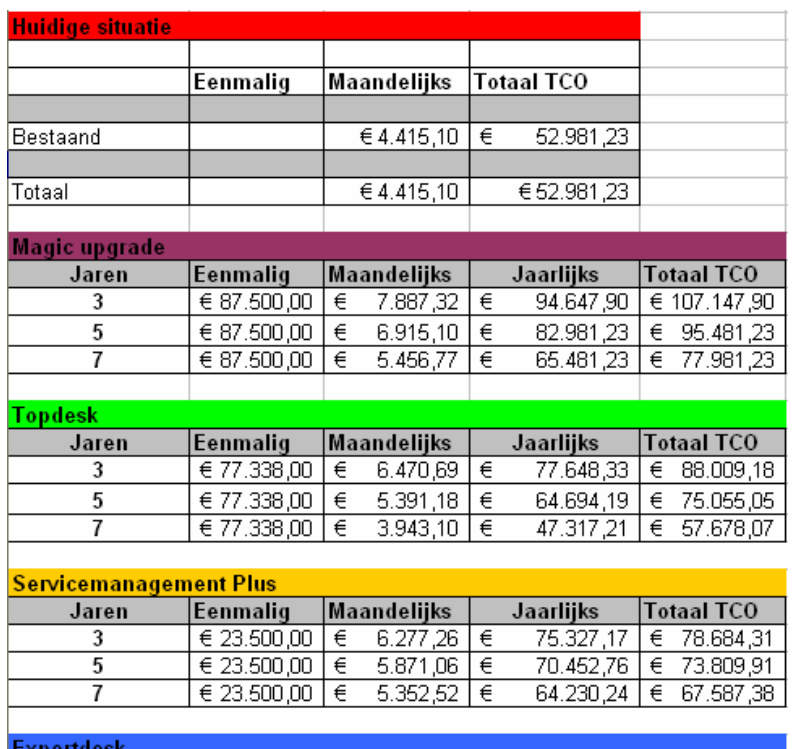

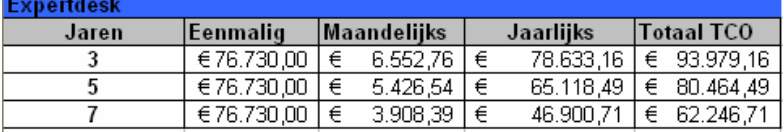

#### **Cumulatieve kosten.**

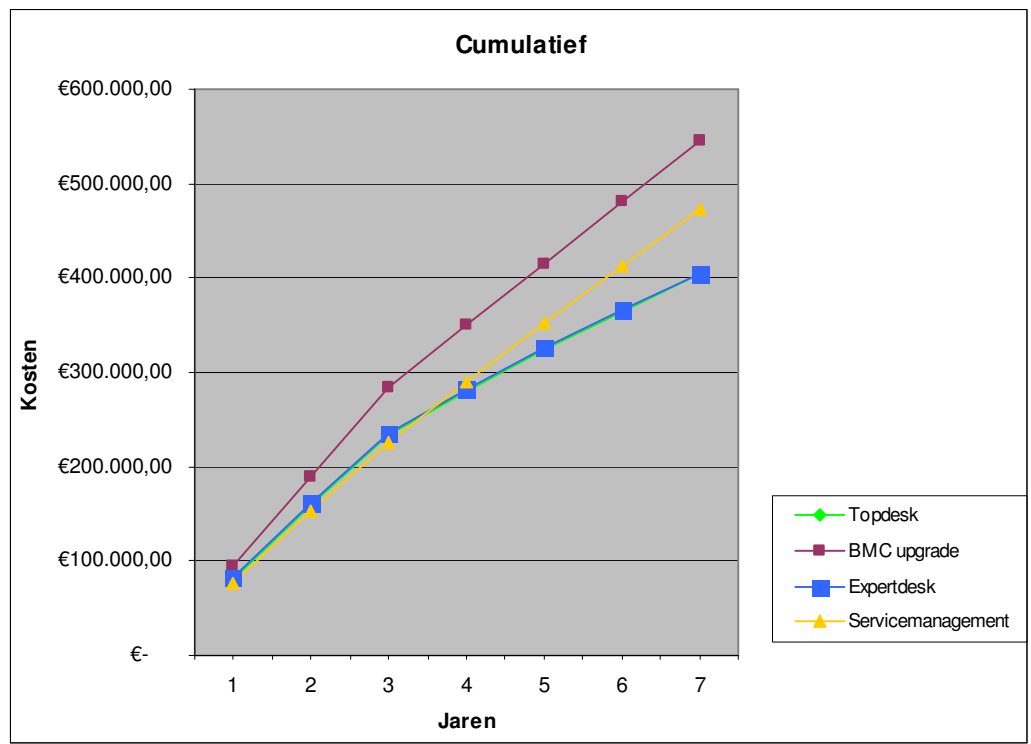

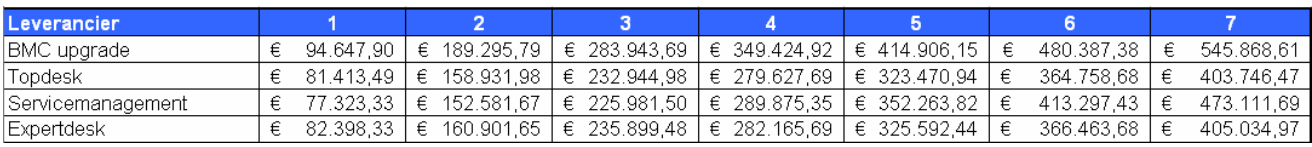

### **TCO berekeningen**

## **CENDRIS**

Totaal<br>Cumulatief<br>Totaal

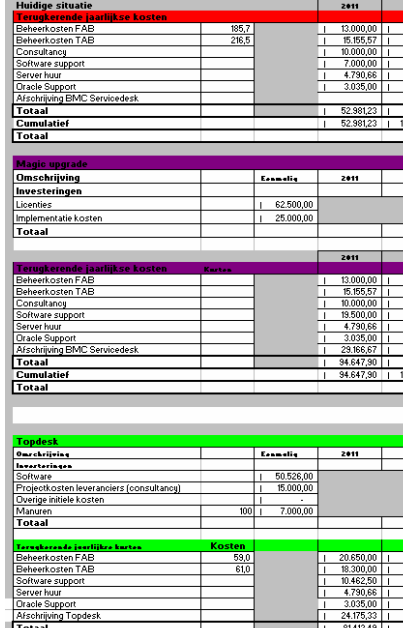

 $\frac{18.300,00}{10.462,50}$ <br> $\frac{4.790,66}{3.035,00}$ <br> $\frac{24.175,33}{2}$ 

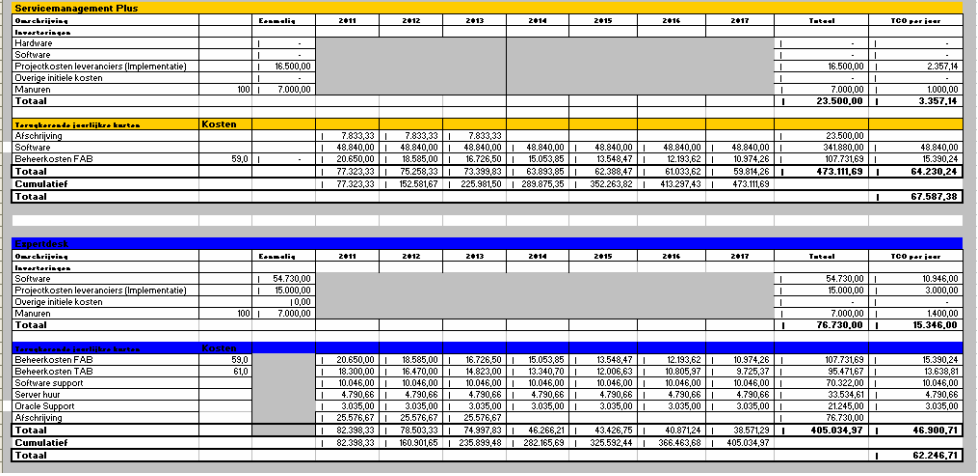

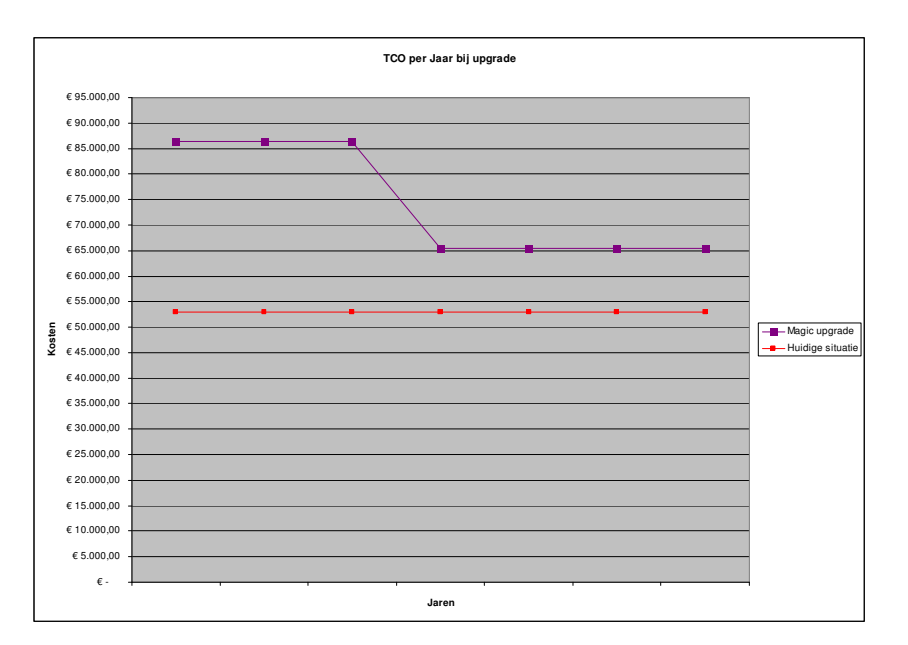

### **TCO over alle pakketten**

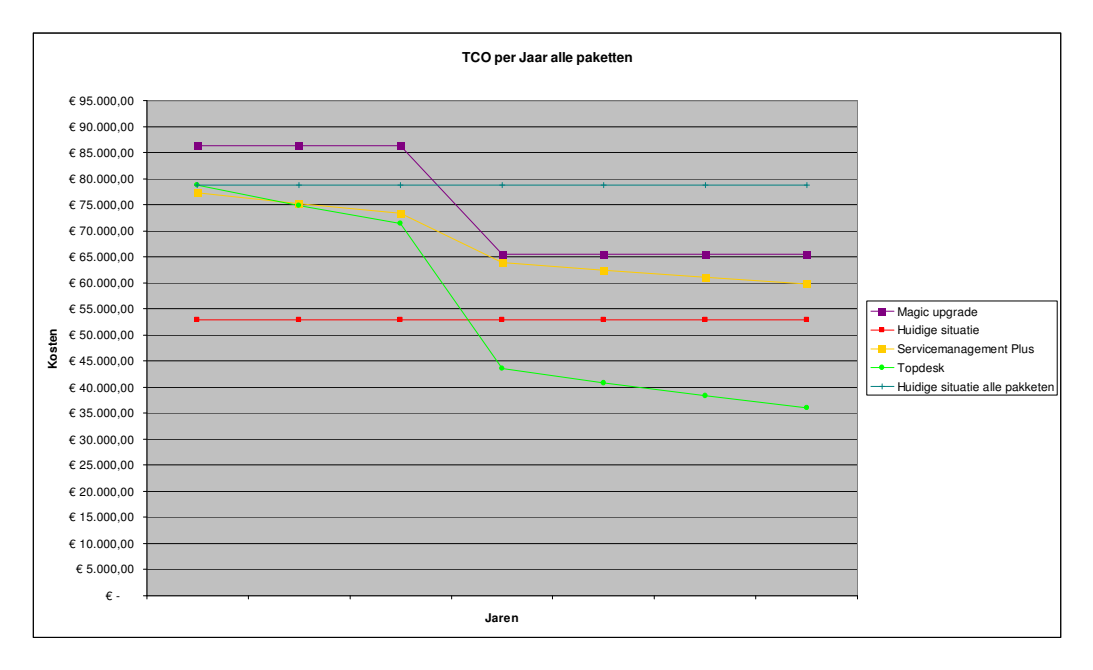

#### **Bijlage 15: DOC presentatie**

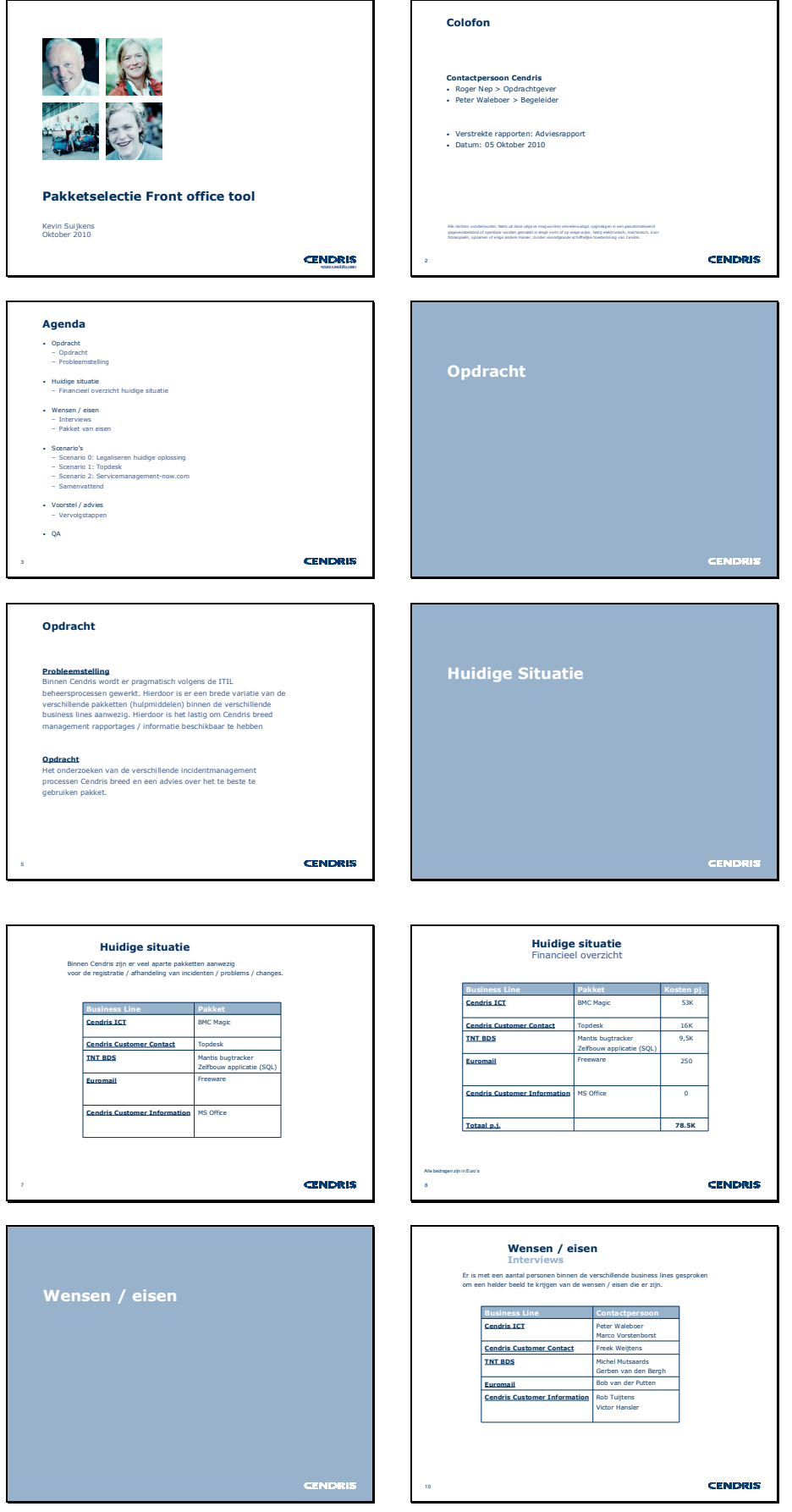

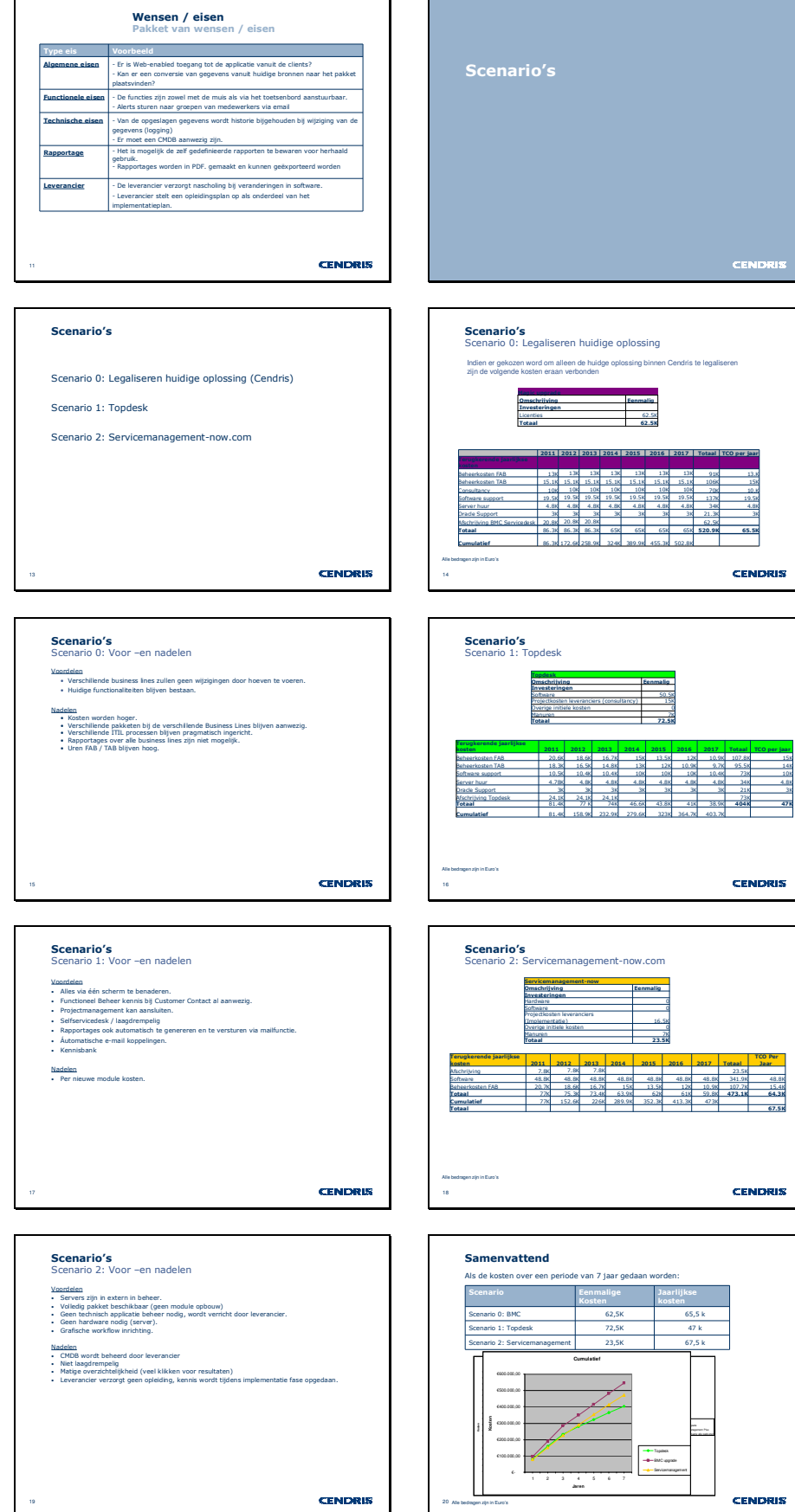

### **CENDRIS**

**CEND** 

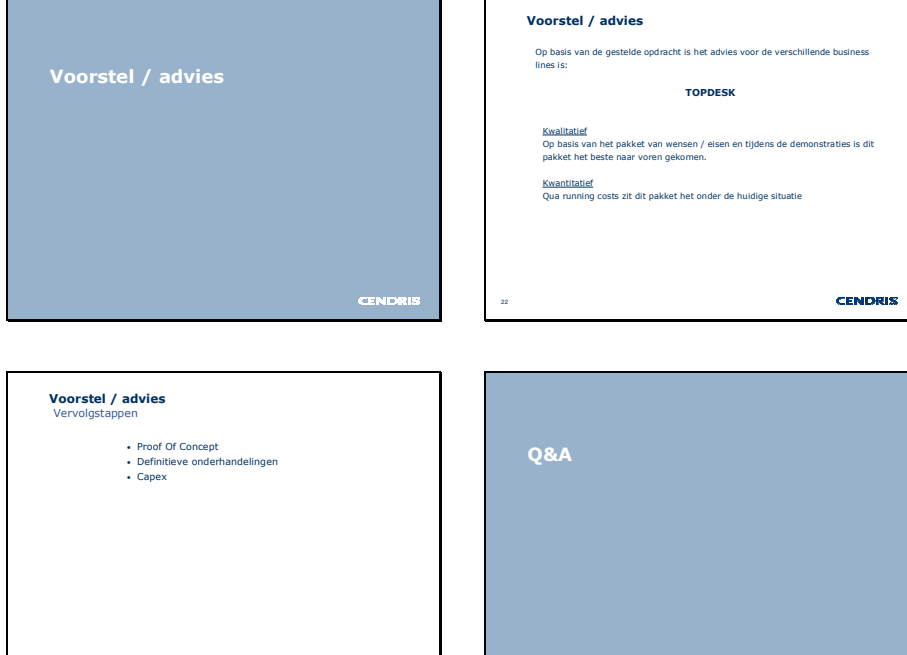

#### **Bijlage 16: Definities**

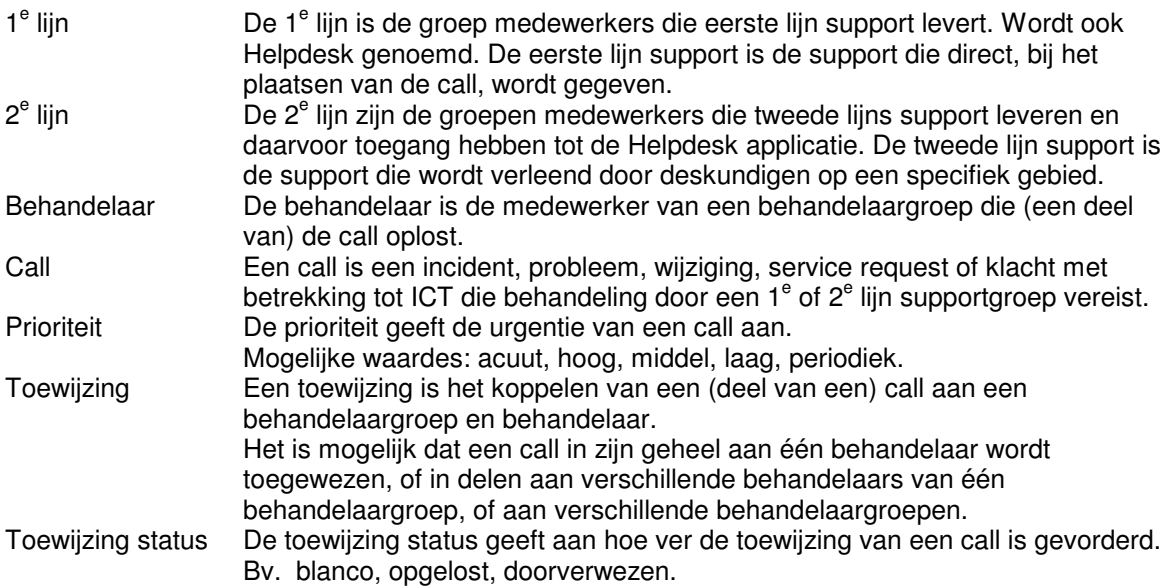

#### **Bijlage 17: Risico Log**

Risico = Impact x Kans dat het beschreven risico voorkomt

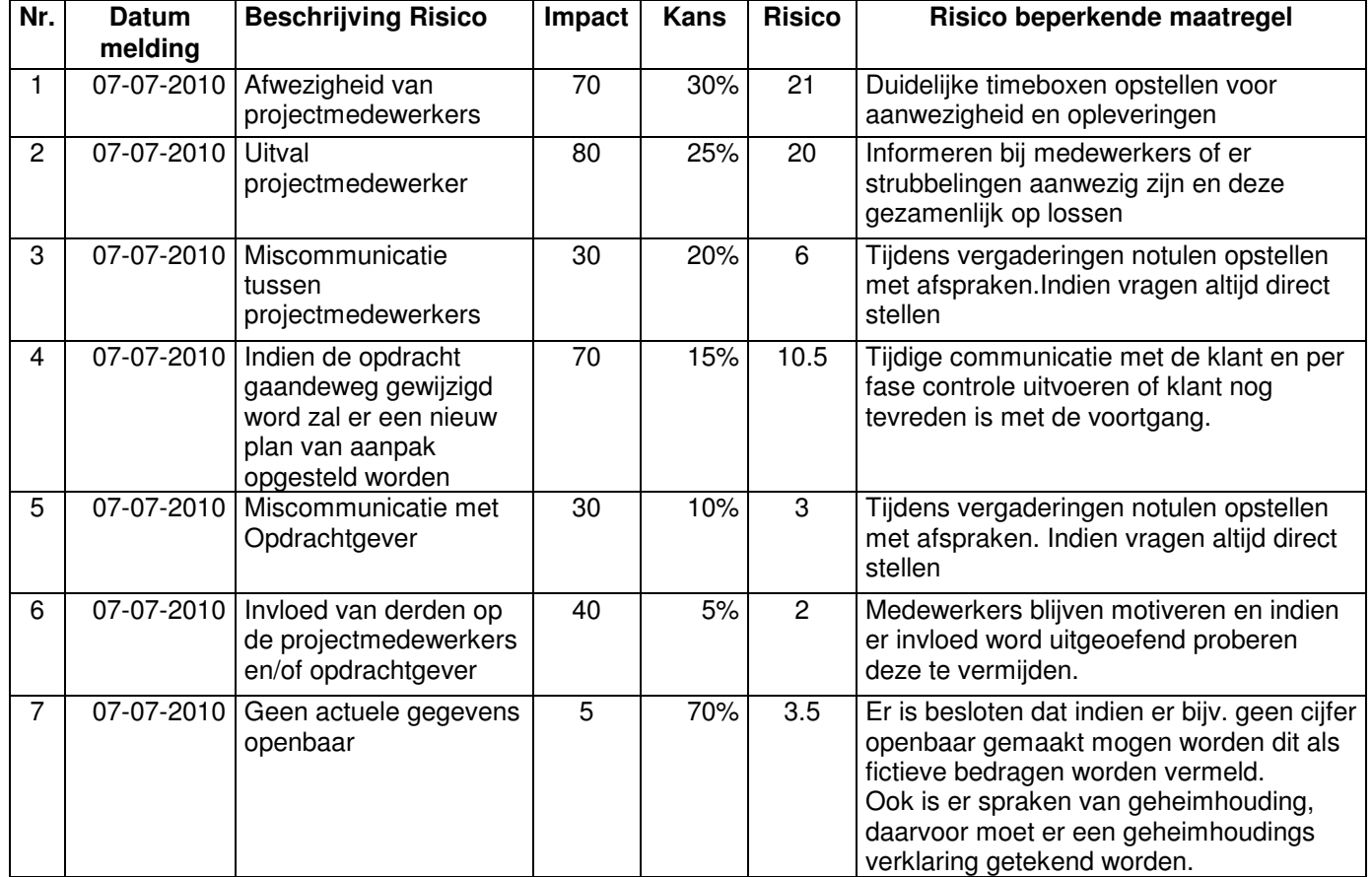

#### **Bijlage 18: Go/No-go rapportages.**

#### 129 04-10-2010

#### **Bijlage 19: Besluiten cq. Beoordelingen**

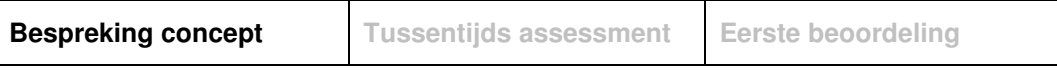

#### **Formulier bespreking concept afstudeerdossier**

**Student:** Kevin Suijkens **Studentnummer:** 07084390

**Datum:** 30 juni 2010

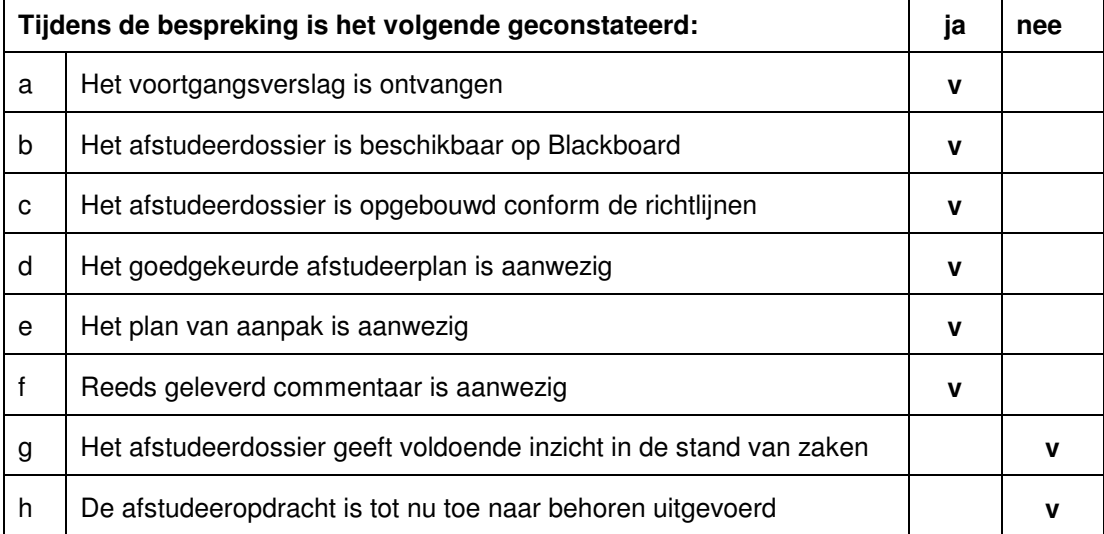

#### **Verbeterpunten:**

Er moet een procesmatige verantwoording komen van de opgeleverde producten.

De competenties moeten verantwoord worden

#### **Opmerkingen:**

Het procesverslag is slechts een resumé van resultaten en producten

Het afstudeertraject lijkt op schema te liggen, maar de kwaliteit van de opgeleverde producten kan niet beoordeeld worden bij gebrek aan een verantwoording

#### **Naam begeleider/examinator: Klaas Groot**

#### **Datum: 30 juni 2010**

**Dit formulier wordt door de begeleider/examinator digitaal ingevuld en per email naar de student verstuurd met een cc naar de coördinator van ICT & Media @ Work (A.M.Schipper@hhs.nl). Het formulier dient door de student te worden opgenomen in het afstudeerdossier.**

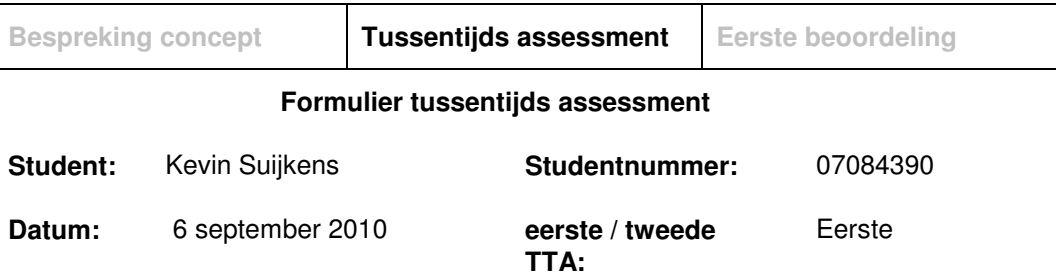

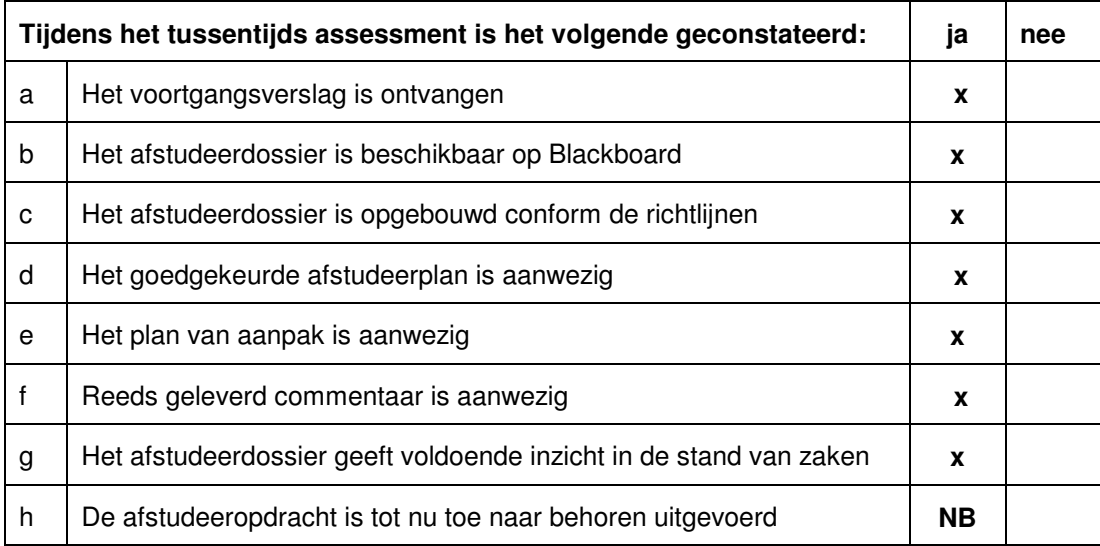

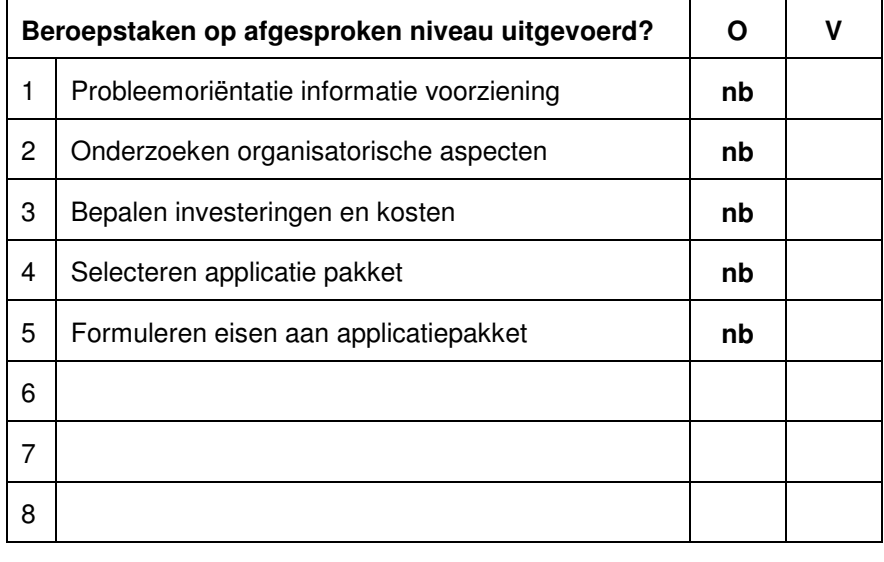

### **Overige beoordelingscriteria O V**

#### **Aanpak**

Passend **x x** 

**Theoretisch verantwoord** 

#### **Producten**

Tussenproducten **v v v** 

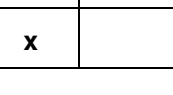

Afstudeerverslag V1.0

Eindproduct **x** 

#### **Reflectie**

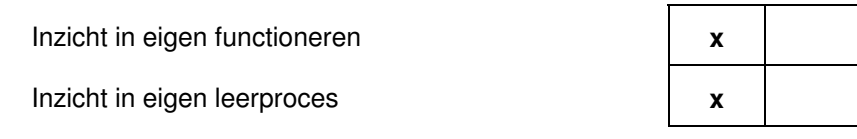

#### **Toelichting:**

**NB: nog niet beoordeelbaar** 

**Er is hard gewerkt aan de opdracht.** 

**De verantwoording van het proces is nog onvoldoende.** 

**De examinatoren denken dat het haalbaar is in de resterende tijd om de verantwoording op orde te brengen** 

**Advies:** 

#### **de resterende tijd besteden aan procesverantwoording**

Aankruisen welke beslissing de student heeft genomen

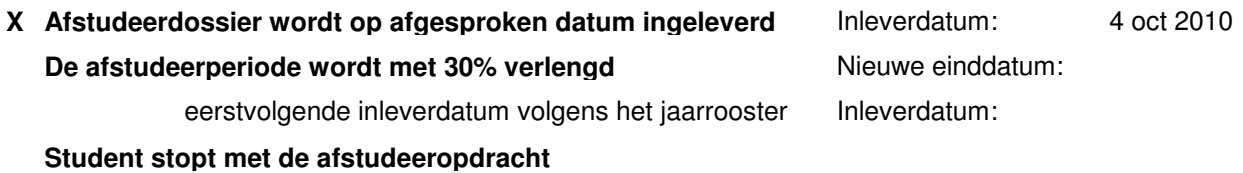

**Naam begeleider/examinator: Klaas Groot** 

**Naam expert/examinator: Theo van Gerwen** 

**Dit formulier wordt door de expert/examinator digitaal ingevuld, waarna de begeleider/examinator het per email verstuurt naar de student met een cc naar de coördinator van ICT & Media @ Work (A.M.Schipper@hhs.nl). Het formulier dient door de student te worden opgenomen in het afstudeerdossier.**